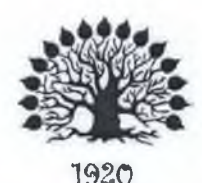

# МИНИСТЕРСТВО НАУКИ И ВЫСШЕГО ОБРАЗОВАНИЯ РОССИЙСКОЙ ФЕДЕРАЦИИ

Федеральное государственное бюджетное образовательное учреждение высшего образования «Кубанский государственный университет»

Институт среднего профессионального образования

**УТВЕРЖДАЮ** Директор ИНСПО

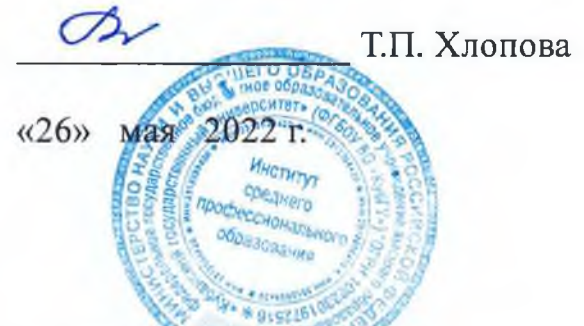

## Рабочая программа профессионального модуля

## ПМ.01 Разработка художественно-конструкторских (дизайнерских) проектов промышленной продукции, предметно-пространственных комплексов

54.02.01 Дизайн (по отраслям)

Краснодар 2022

Рабочая ПМ.01Разработка профессионального модуля программа художественно-конструкторских (дизайнерских) проектов промышленной продукции, предметно-пространственных комплексов разработанана основе Федерального государственного образовательного стандарта (далее - ФГОС) по специальности среднего профессионального образования (далее СПО) 54.02.01. Дизайн (по отраслям), утвержденного приказом Минобрнауки РФ от 23.11.2020 № 685 (зарегистрирован в Минюсте России 21.12.2020 N 61658)

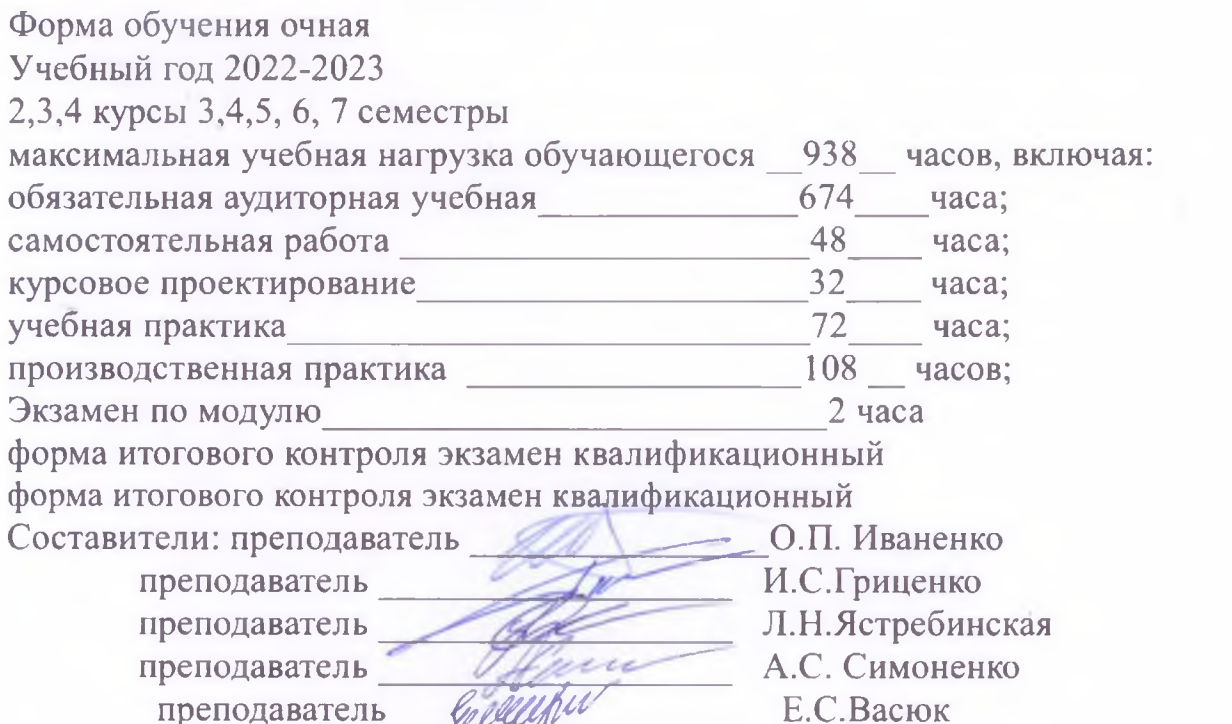

Утверждена предметно-цикловой на заседании комиссии ДИСЦИПЛИН направления Дизайн и Реклама протокол № 10 от «24 » мая 2022 г.

Председатель предметно-цикловой комиссии дисциплин направления Дизайн и

Реклама

Иваненко О. П.

Белобородова Елена

Николаевна

Стукалова Татьяна

Олеговна

« 24 » мая 2022 г.

Рецензент (-ы):

Руководитель проектного отдела ООО Капиталстройинвест г. Краснодар

Директор студии «Дизайн детского интерьера» г. Краснодар

#### ЛИСТ

согласования рабочей программы профессионального модуля

ПМ.01 Разработка художественно-конструкторских (дизайнерских) проектов промышленной продукции, предметно-пространственных комплексов

> Специальность среднего профессионального образования 54.02.01 Дизайн (по отраслям)

Зам. директора МНСПО Е.И. Рыбалко подпись «18» мая 2022 г.

Директор Научной библиотеки КубГУ

 $M.A. Xyade$ подпись

«16» мая 2022 г.

Лицо, ответственное за установку и эксплуатацию программно-информационного обеспечения программы

И.В. Милюк подпись «17» мая 2022 г.

# **СОДЕРЖАНИЕ**

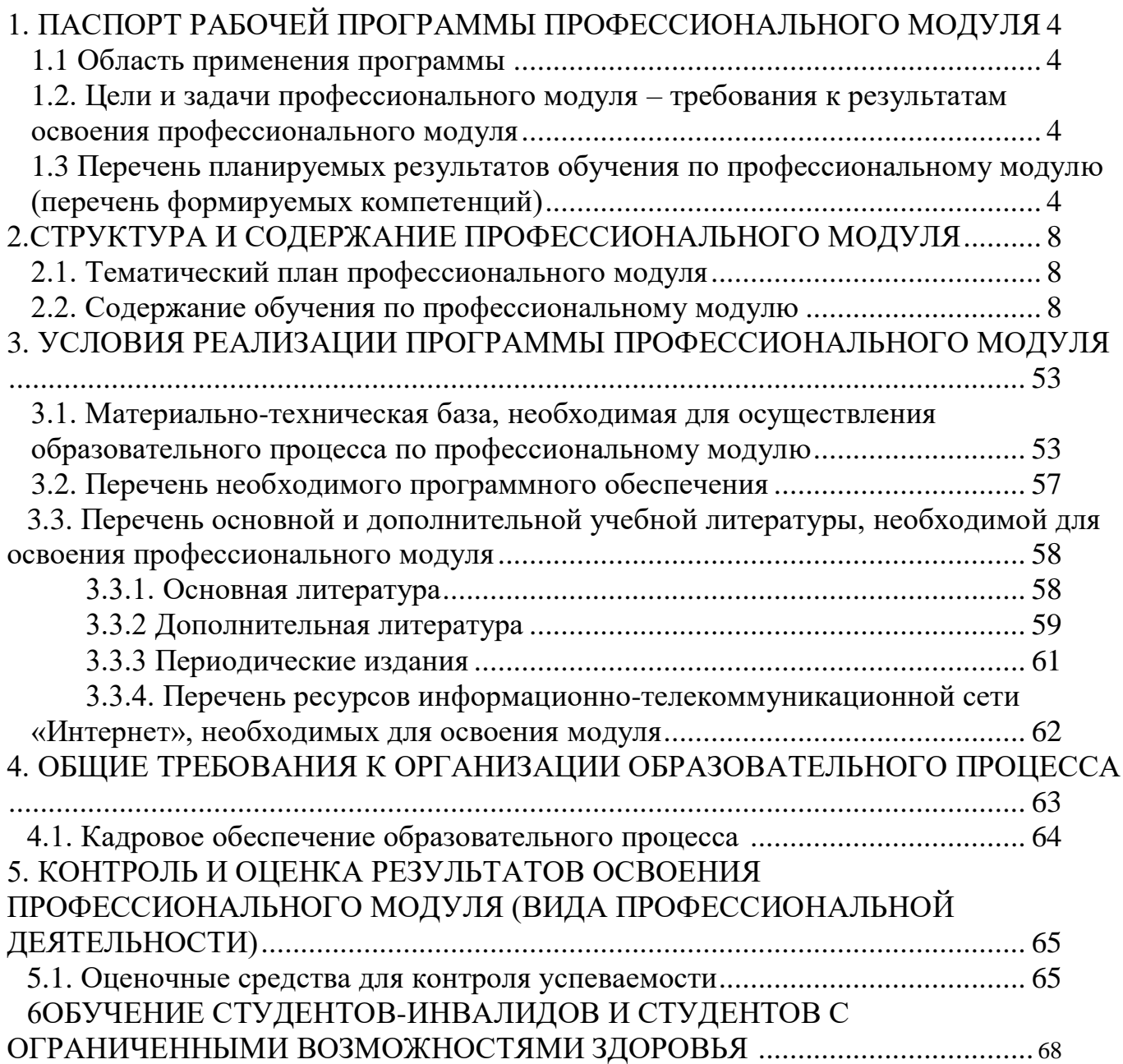

## **1. ПАСПОРТ ПРИМЕРНОЙ ПРОГРАММЫ**

## **ПРОФЕССИОНАЛЬНОГО МОДУЛЯ ПМ.01**

## **Разработка художественно-конструкторских (дизайнерских) проектов промышленной продукции, предметно-пространственных комплексов.**

### **1.1. Область применения программы**

Примерная программа профессионального модуля (далее примерная программа) – является частью примерной основной профессиональной образовательной программы по специальности СПО в соответствии с ФГОС по специальности СПО **540201 Дизайн (по отраслям)** (базовой подготовки) в части освоения основного вида профессиональной деятельности (ВПД): **Разработка художественно-конструкторских (дизайнерских) проектов промышленной продукции, предметно пространственных комплексов** и соответствующих профессиональных компетенций (ПК):

- 1. Проводить предпроектный анализ для разработки дизайн-проектов.
- 2. Осуществлять процесс дизайнерского проектирования с учетом современных тенденций в области дизайна.
- 3. Производить расчеты технико-экономического обоснования предлагаемого проекта.
- 4. Разрабатывать колористическое решение дизайн-проекта.
- 5. Выполнять эскизы с использованием различных графических средств и приемов.

### **1.2Цели и задачи модуля – требования к результатам освоения модуля:**

С целью овладения указанным видом профессиональной деятельности и соответствующими профессиональными компетенциями обучающийся в ходе освоения профессионального модуля должен:

### **иметь практический опыт :**

- разработки дизайнерских проектов;

### **уметь:**

- проводить проектный анализ;

- разрабатывать концепцию проекта;

- выбирать графические средства в соответствии с тематикой и задачами проекта;

- выполнять эскизы в соответствии с тематикой проекта;

- реализовывать творческие идеи в макете;

- создавать целостную композицию на плоскости, в объеме и пространстве, применяя известные способы построения и формообразования:

- использовать преобразующие методы стилизации и трансформации для создания новых форм;

- создавать цветовое единство в композиции по законам колористики;

- производить расчеты основных технико-экономических показателей проектирования;

#### **знать:**

- теоретические основы композиционного построения в графическом и объемно-пространственном дизайне;

- законы формообразования;

- систематизирующие методы формообразования (модульность и комбинаторику);

- преобразующие методы формообразования (стилизацию и трансформацию);

- законы создания цветовой гармонии;

- технологию изготовления изделий;

- принципы и методы эргономики.

**Рекомендуемое количество часов на освоение программы профессионального модуля:**

максимальная учебная нагрузка обучающегося 938 часов, включая:

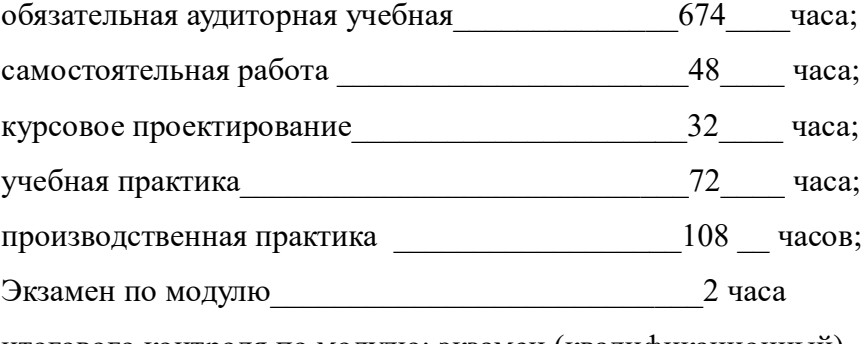

итогового контроля по модулю: экзамен (квалификационный)

## **1.3 Перечень планируемых результатов обучения по профессиональному модулю (перечень формируемых компетенций)**

Результатом освоения программы профессионального модуля является овладение обучающимися видом профессиональной деятельности (ВПД) **Разработка художественно-конструкторских (дизайнерских) проектов промышленной продукции, предметно-пространственных комплексов**, в том числе профессиональными (ПК) и общими (ОК) компетенциями:

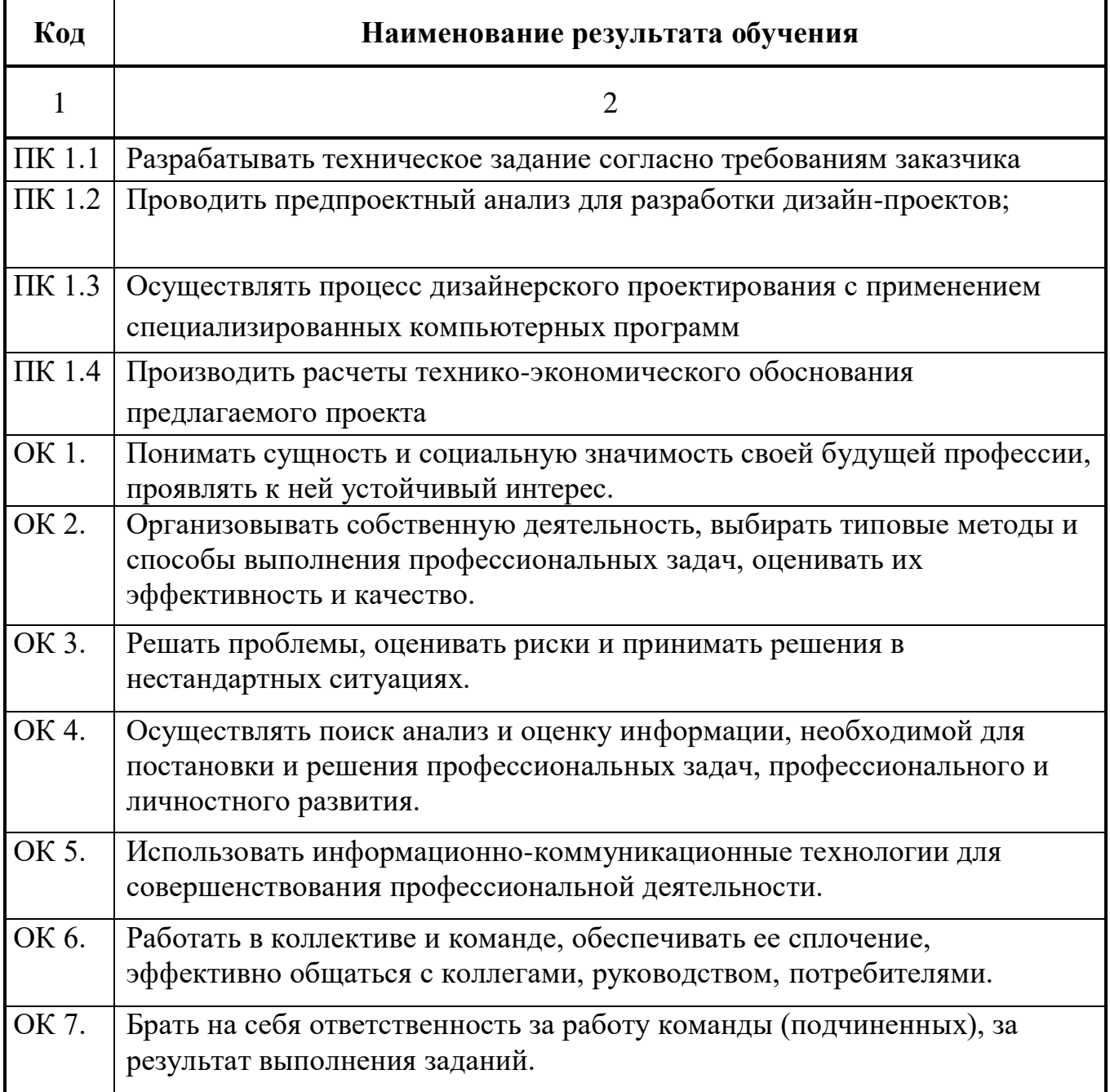

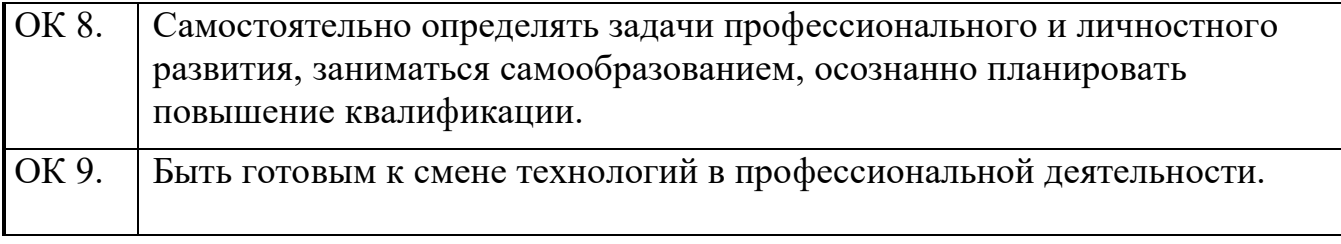

## **2. СТРУКТУРА И ПРИМЕРНОЕ СОДЕРЖАНИЕ ПРОФЕССИОНАЛЬНОГО МОДУЛЯ ПМ .01 2.1 Тематический план профессионального модуля «Разработка художественно-конструкторских (дизайнерских) проектов промышленной продукции, предметно-пространственных комплексов»**

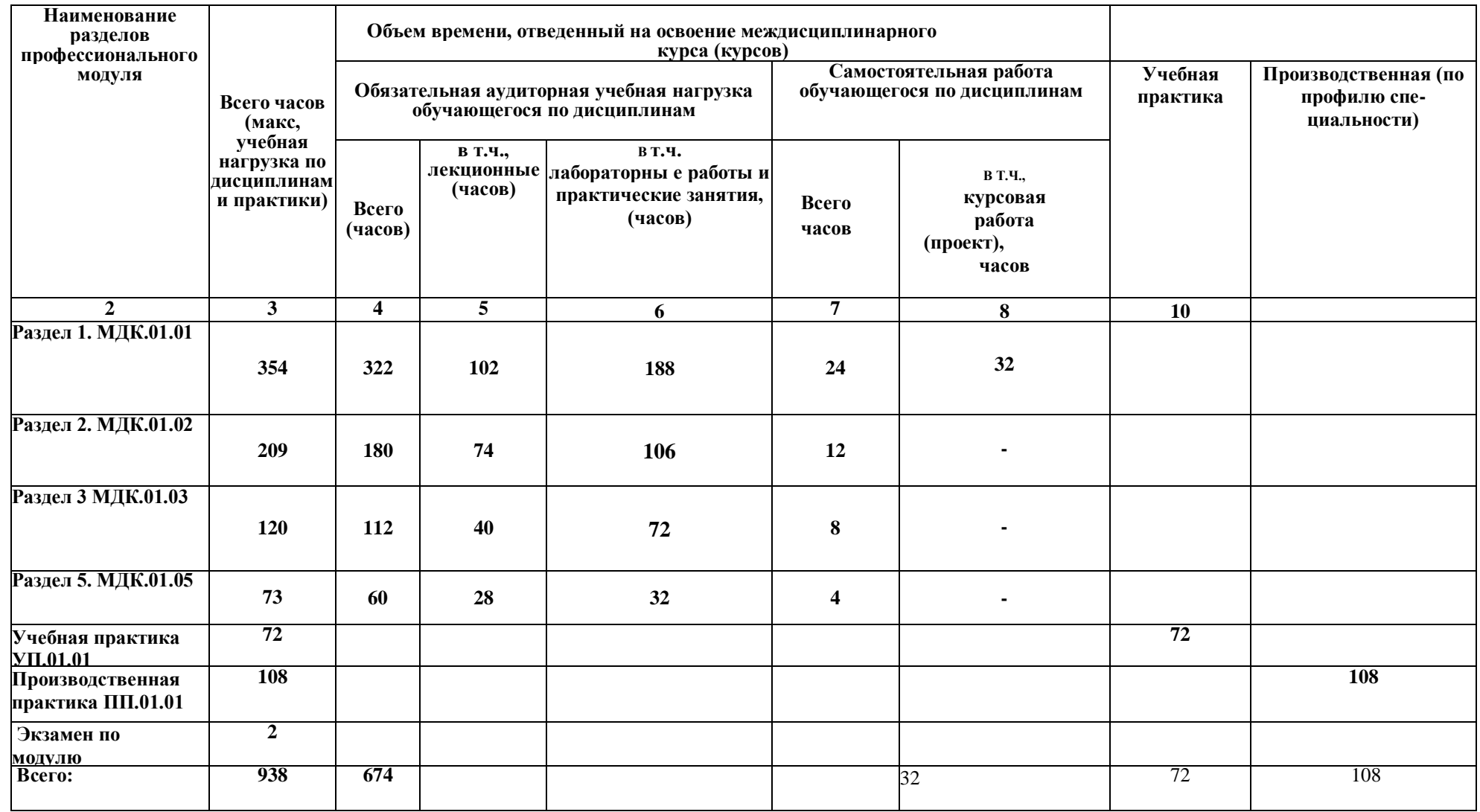

# **2.2. Содержание обучения по профессиональному модулю ПМ. 01**

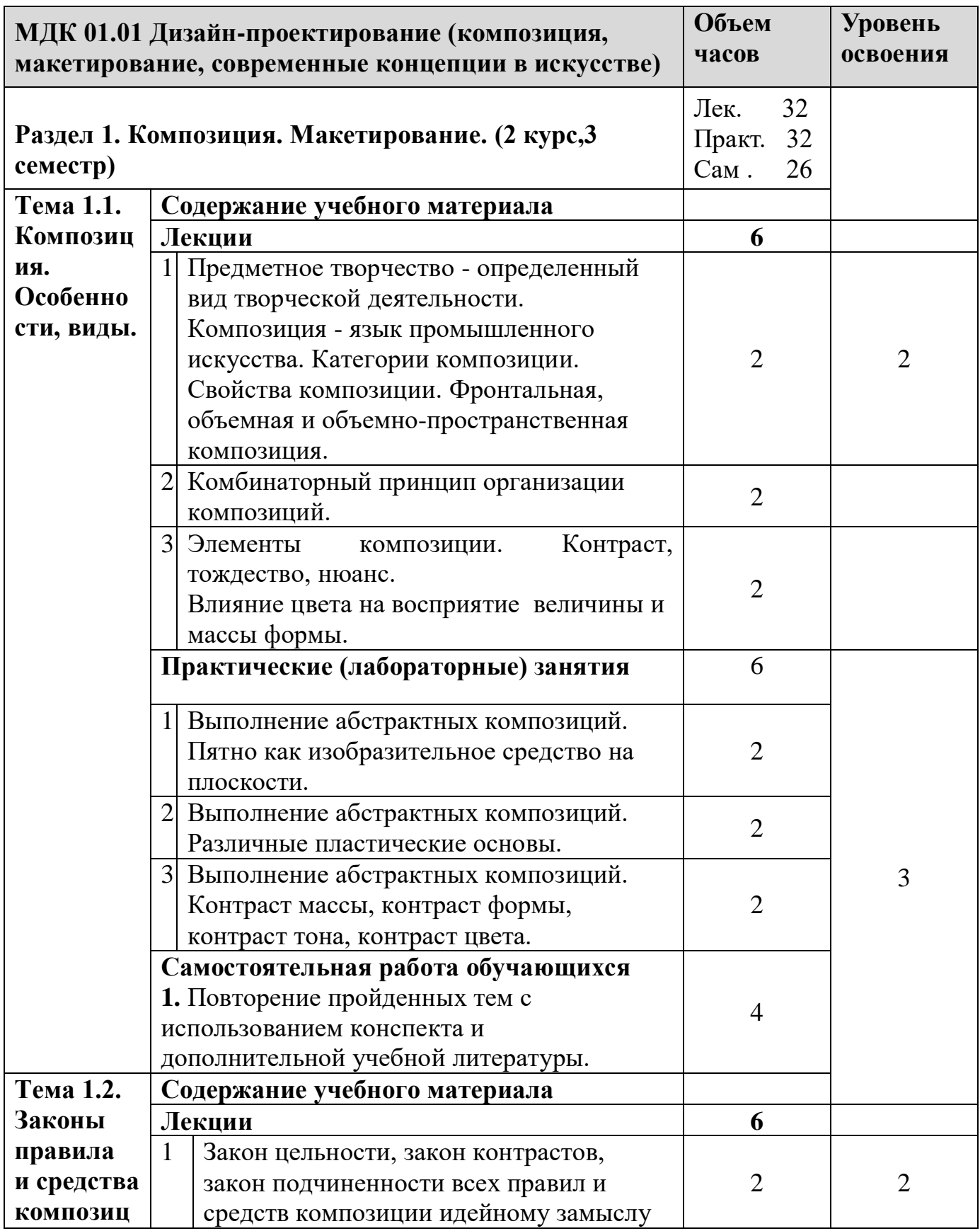

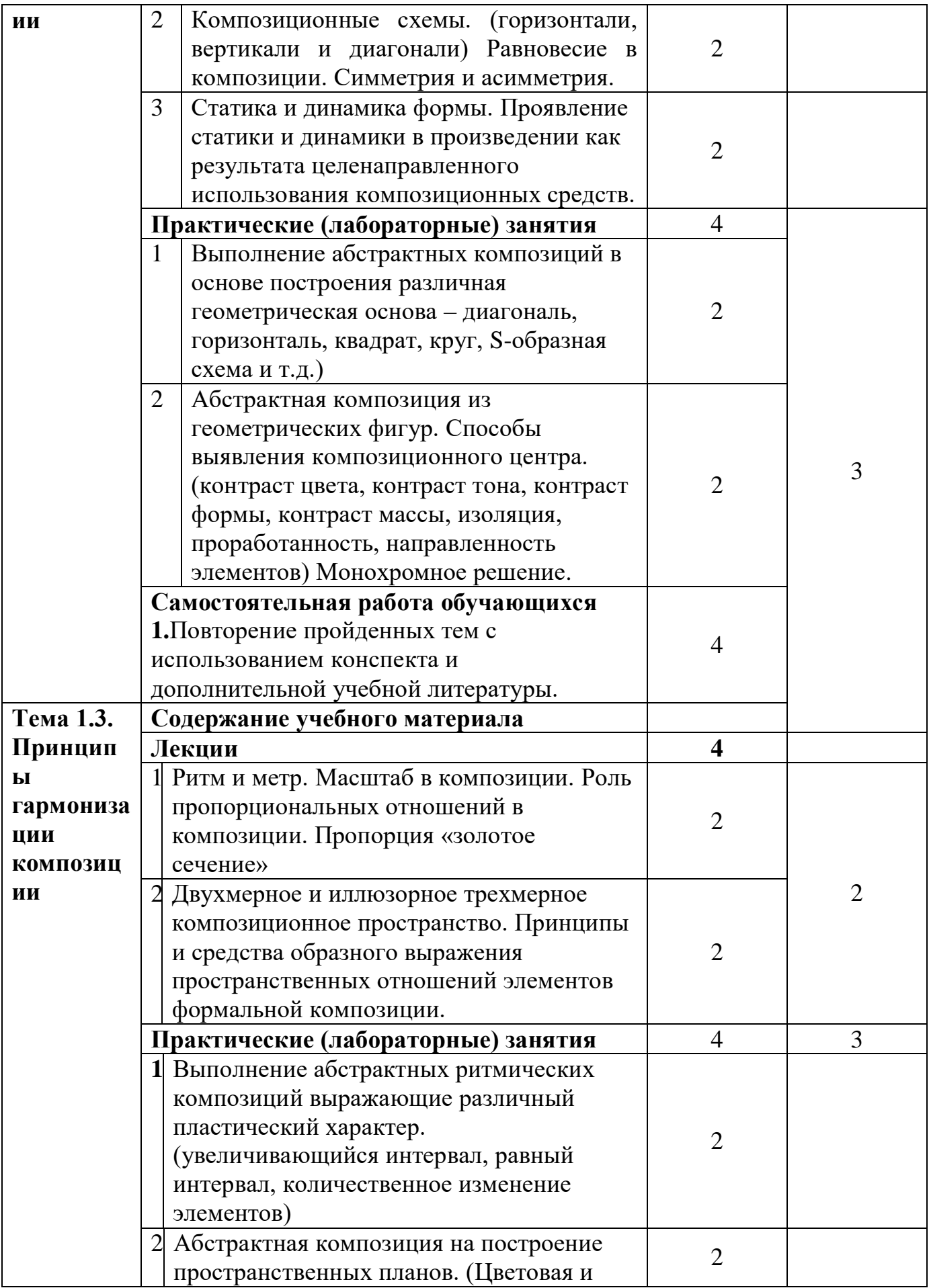

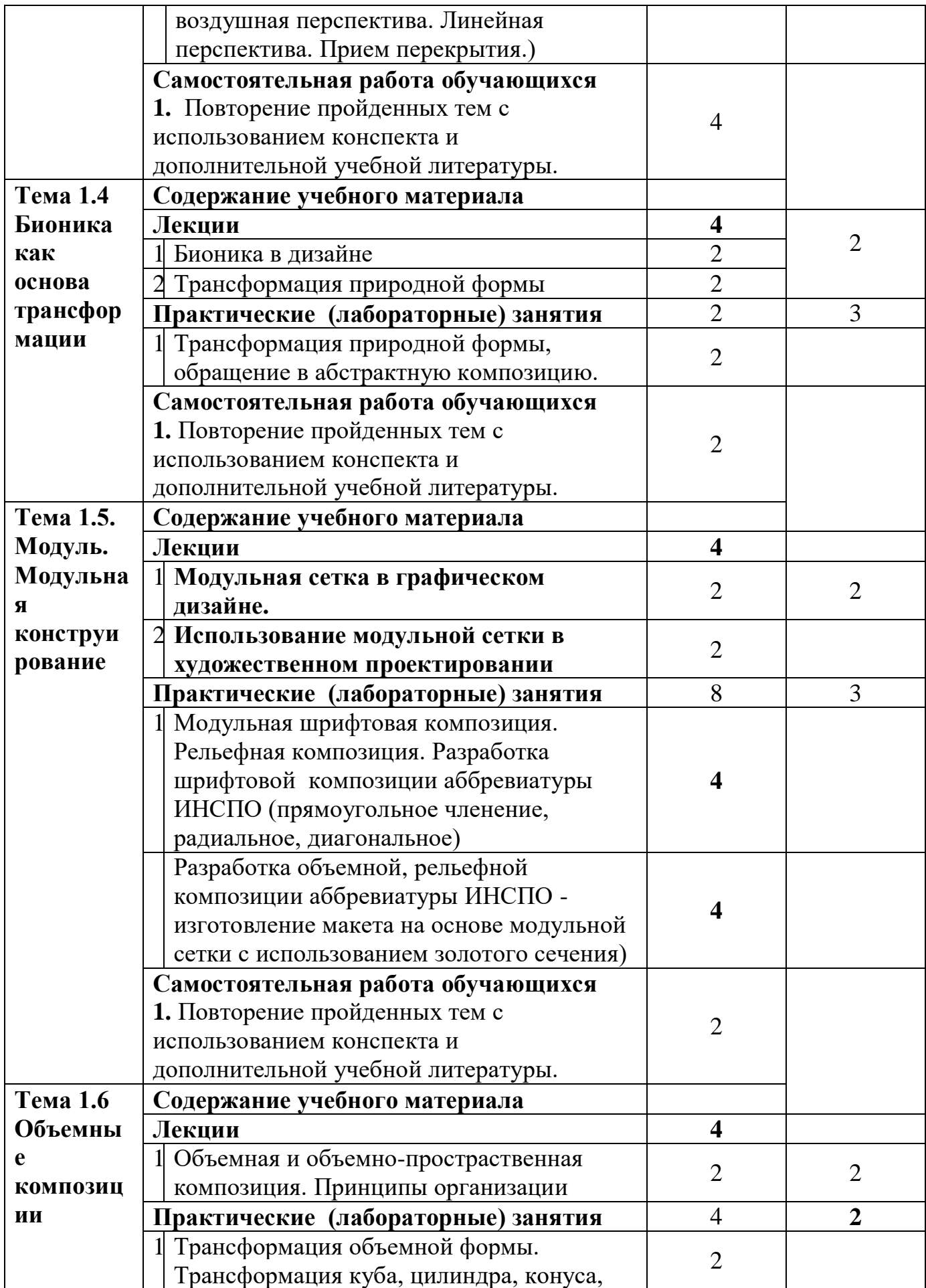

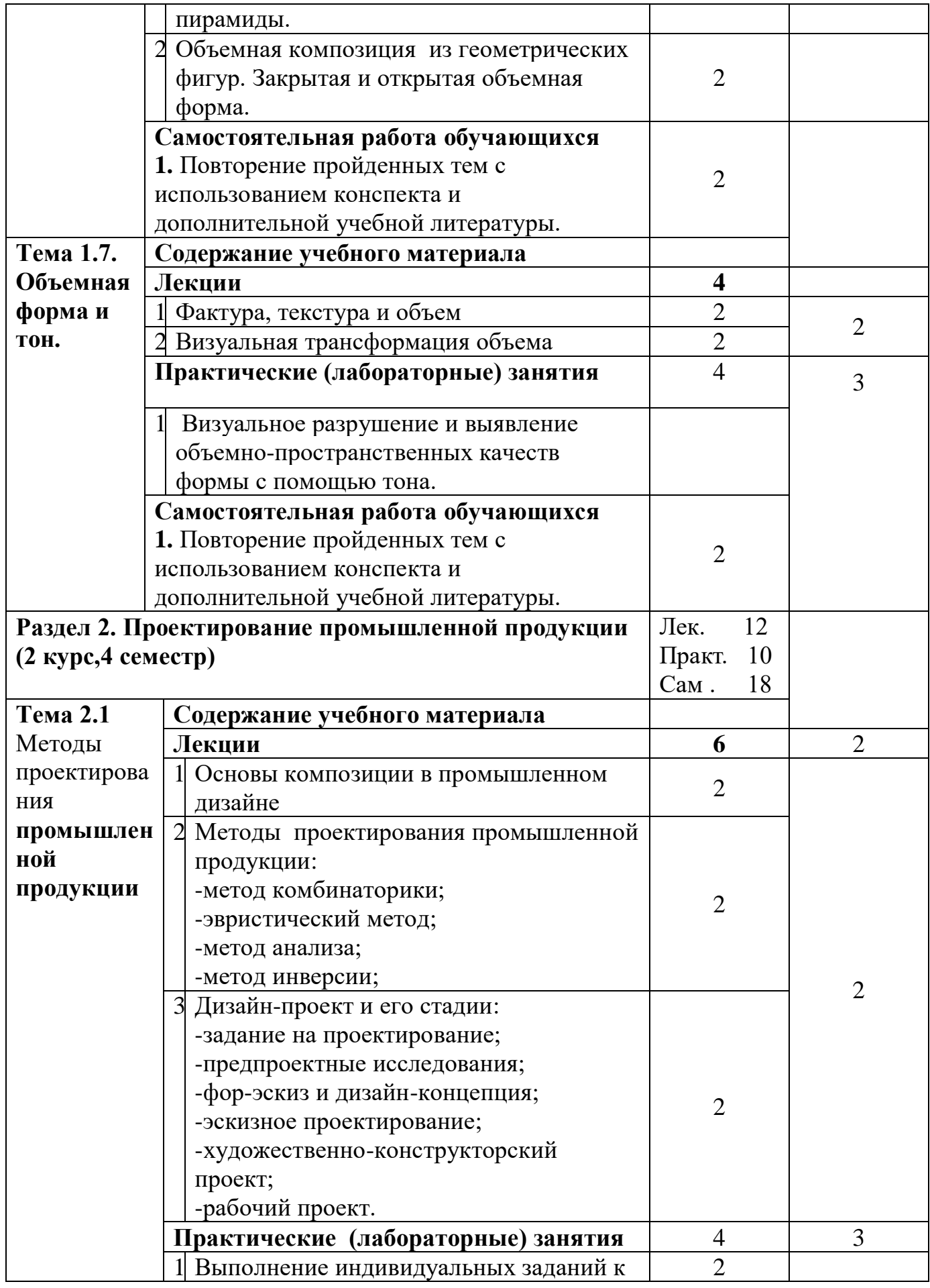

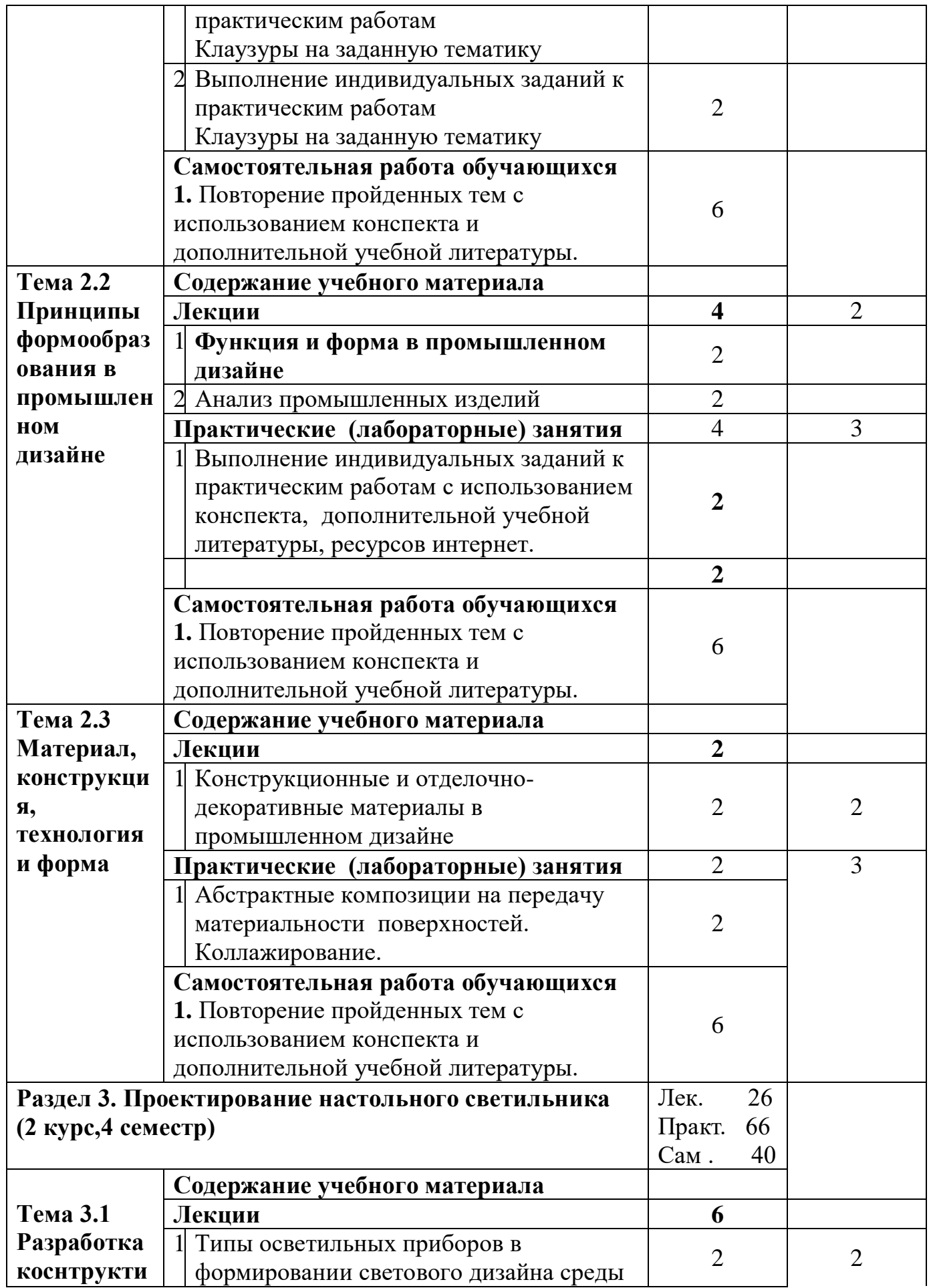

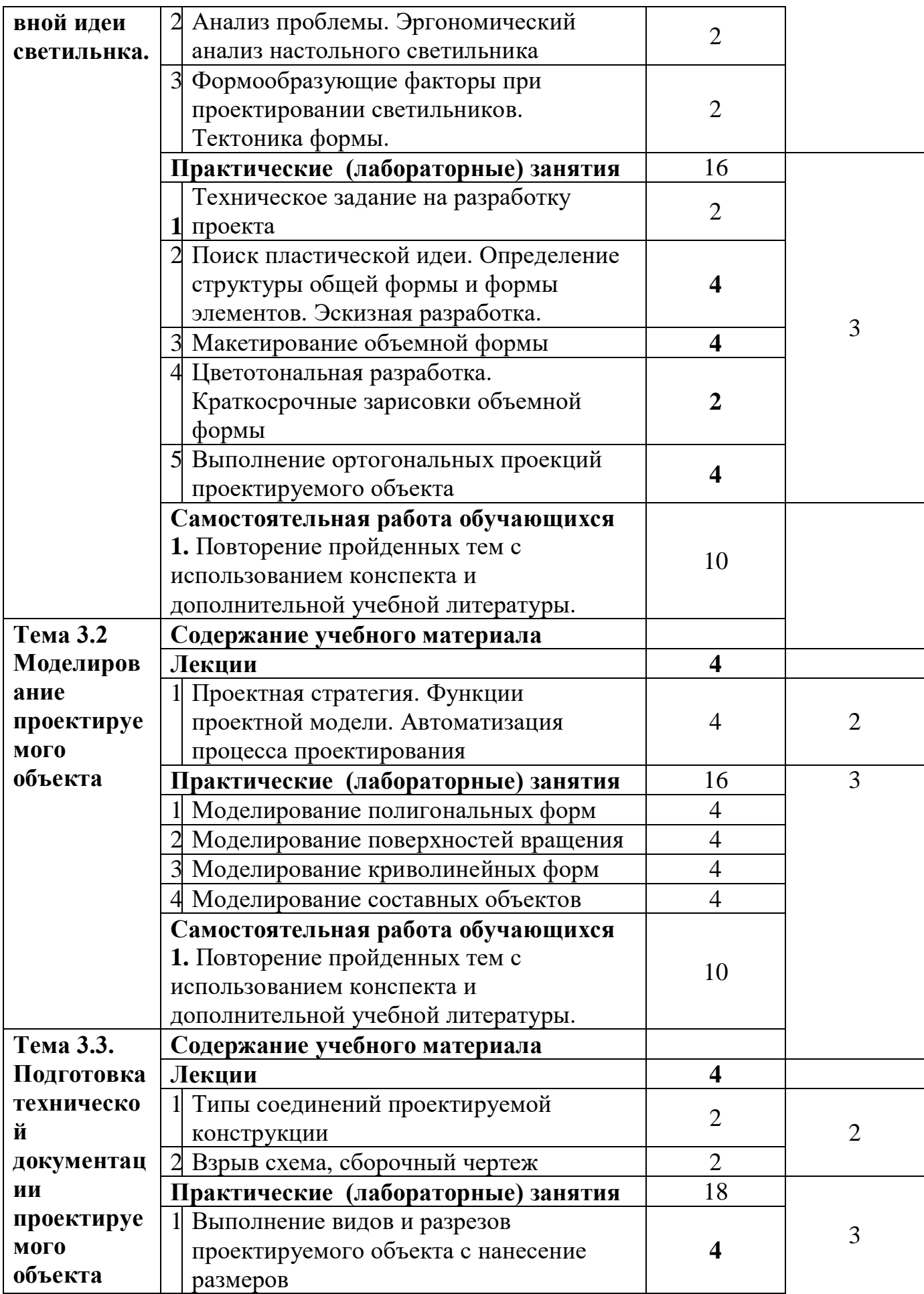

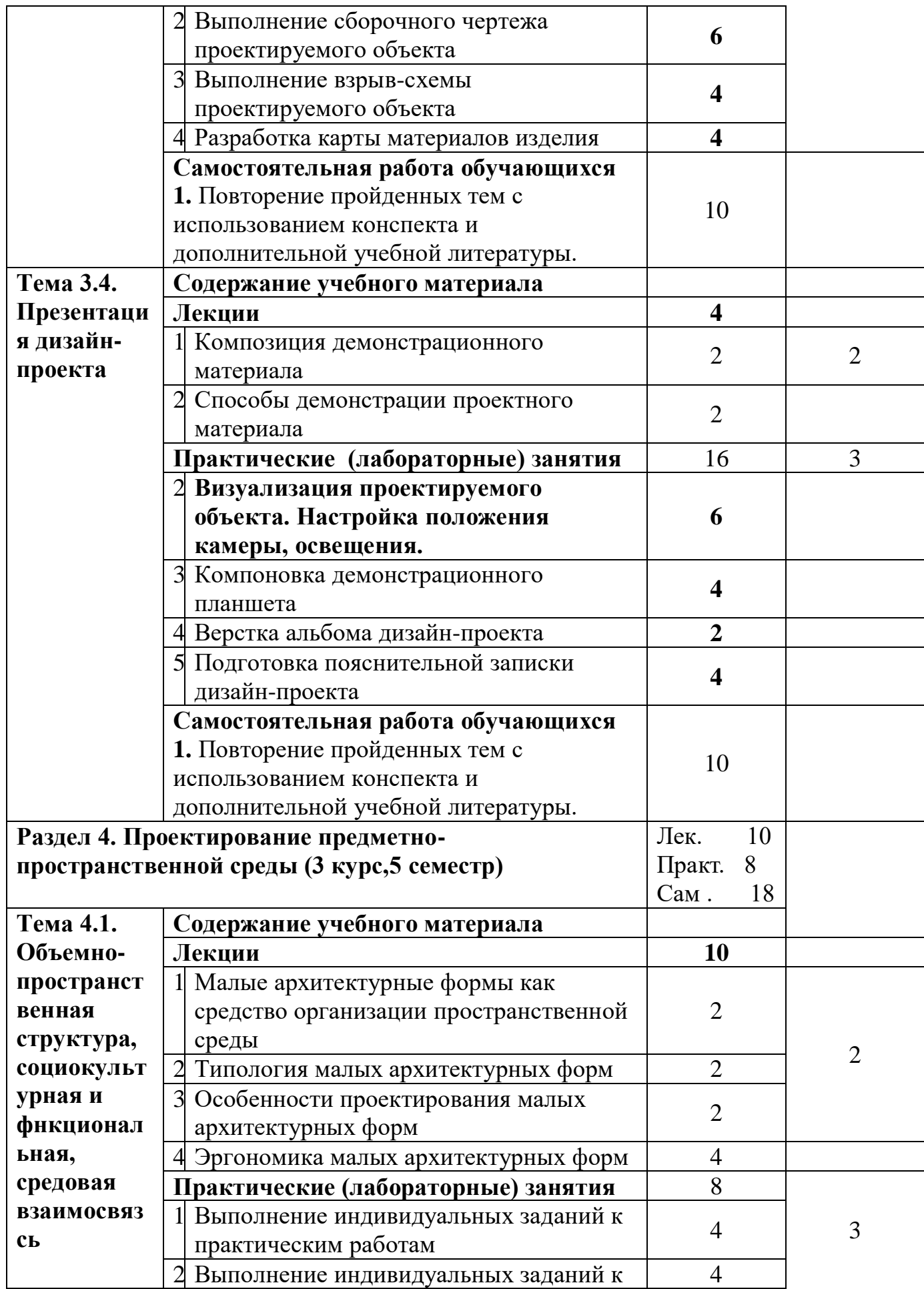

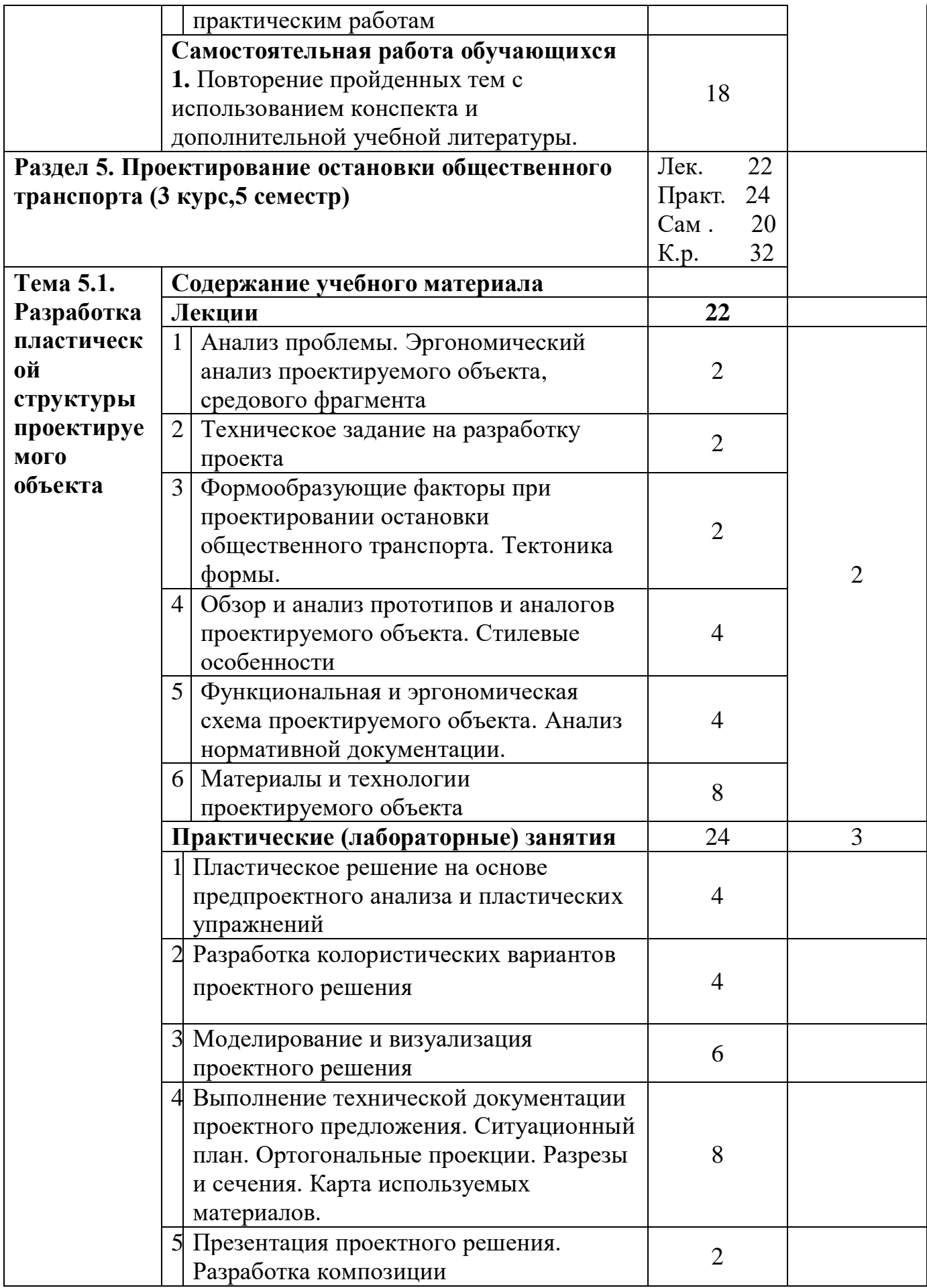

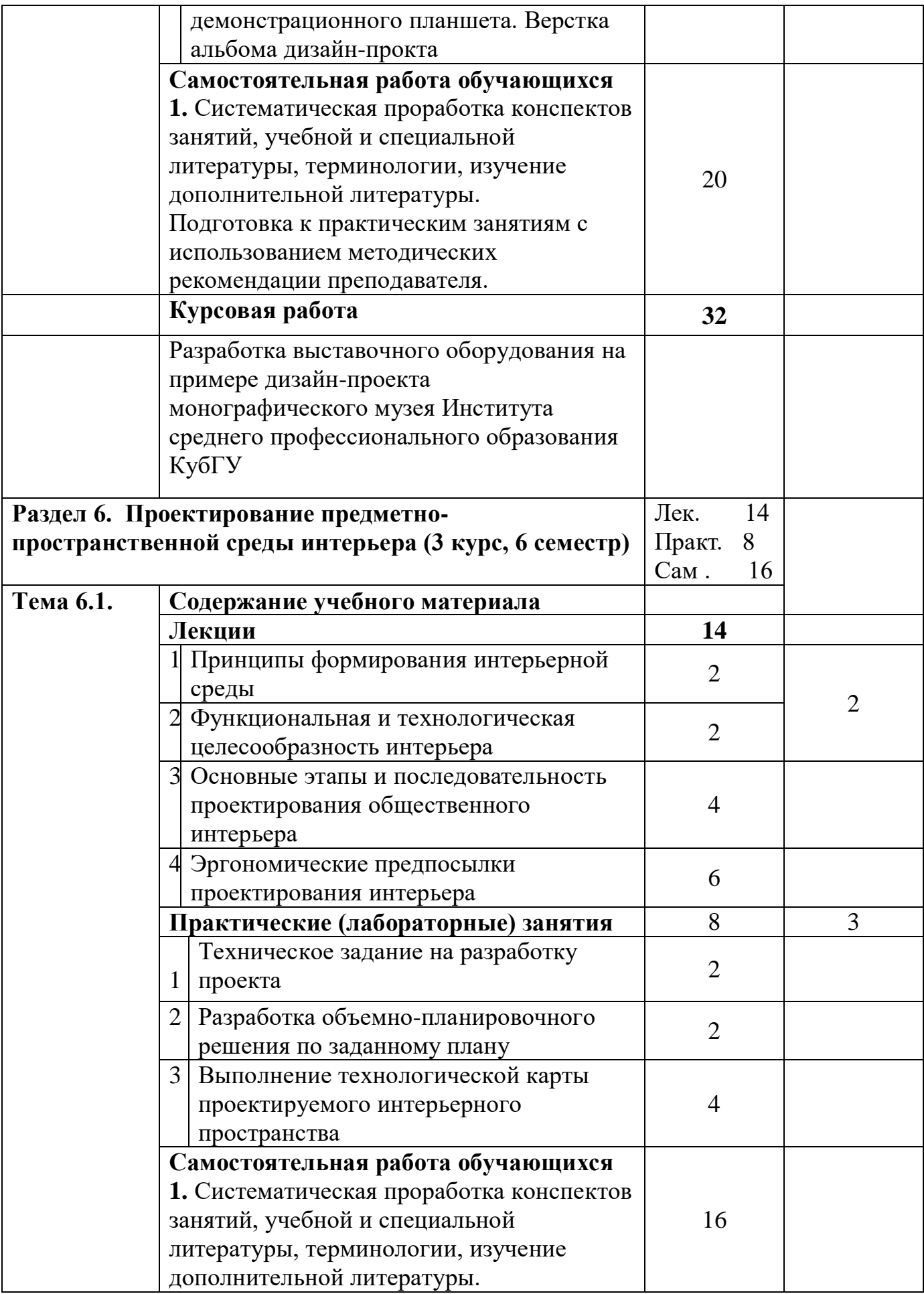

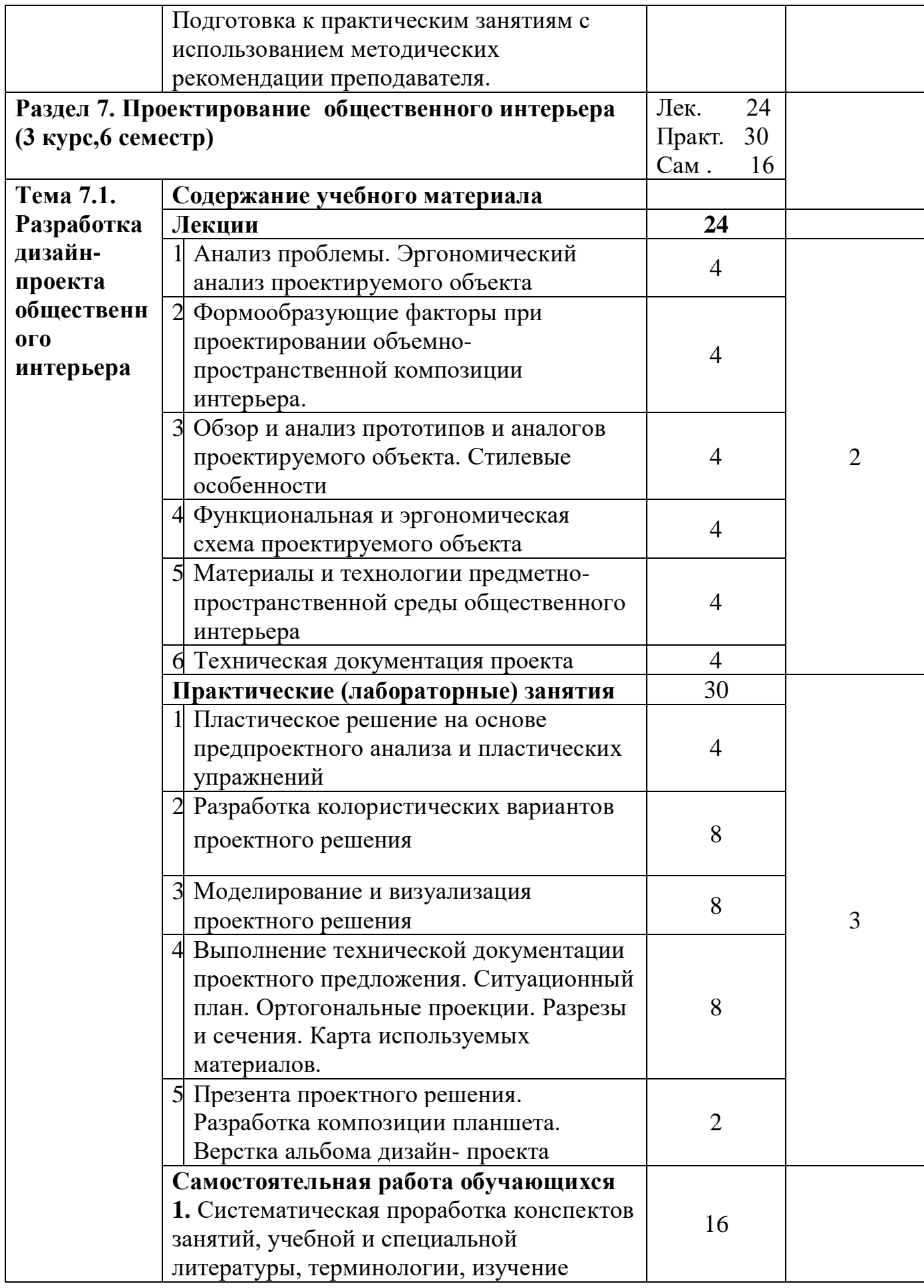

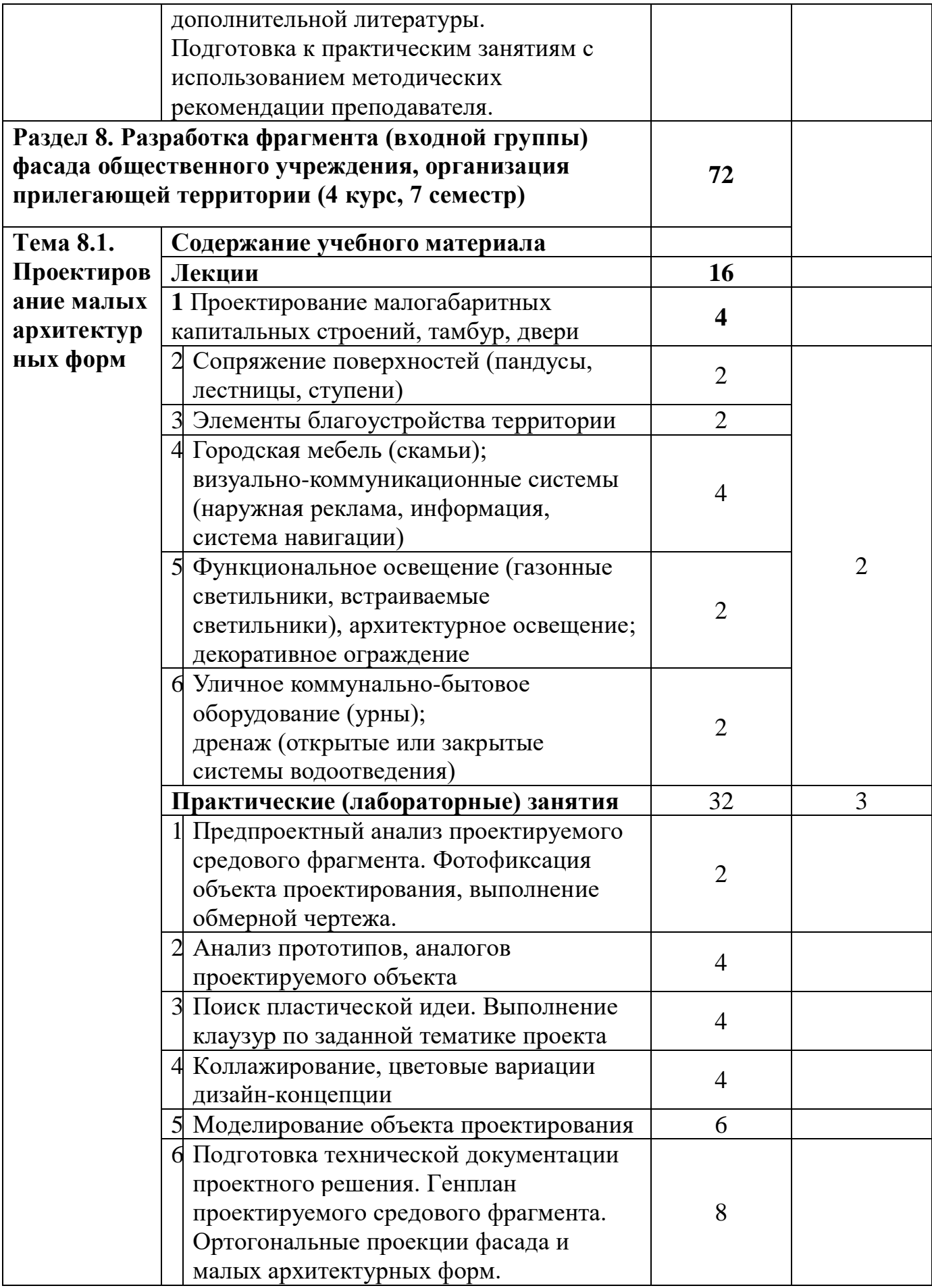

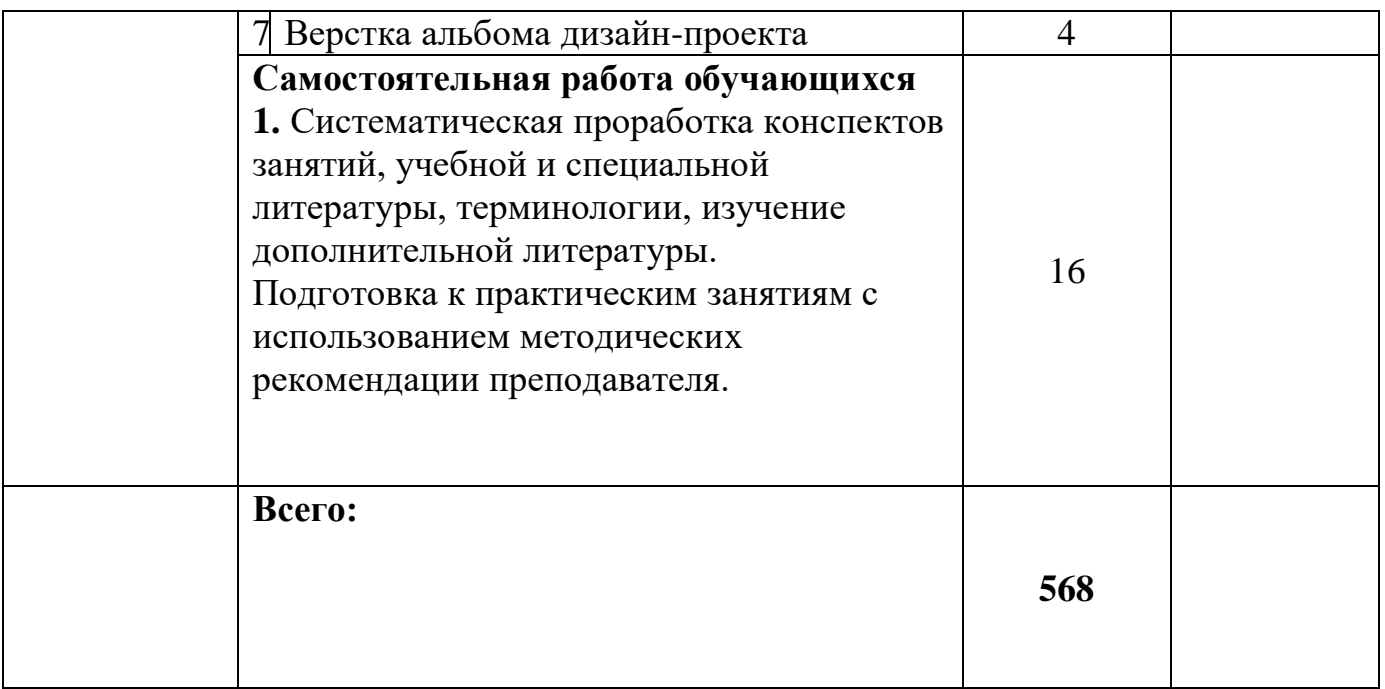

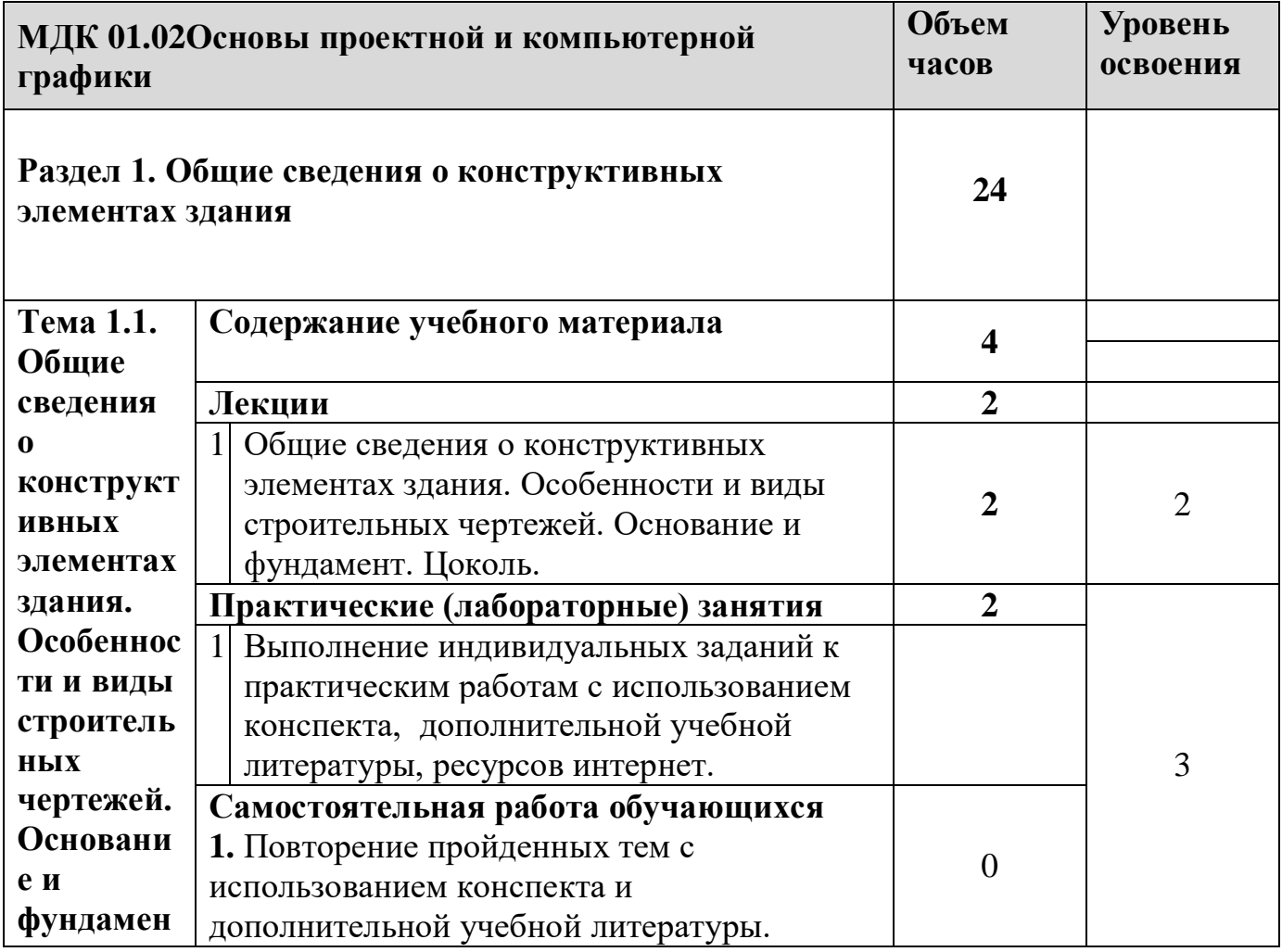

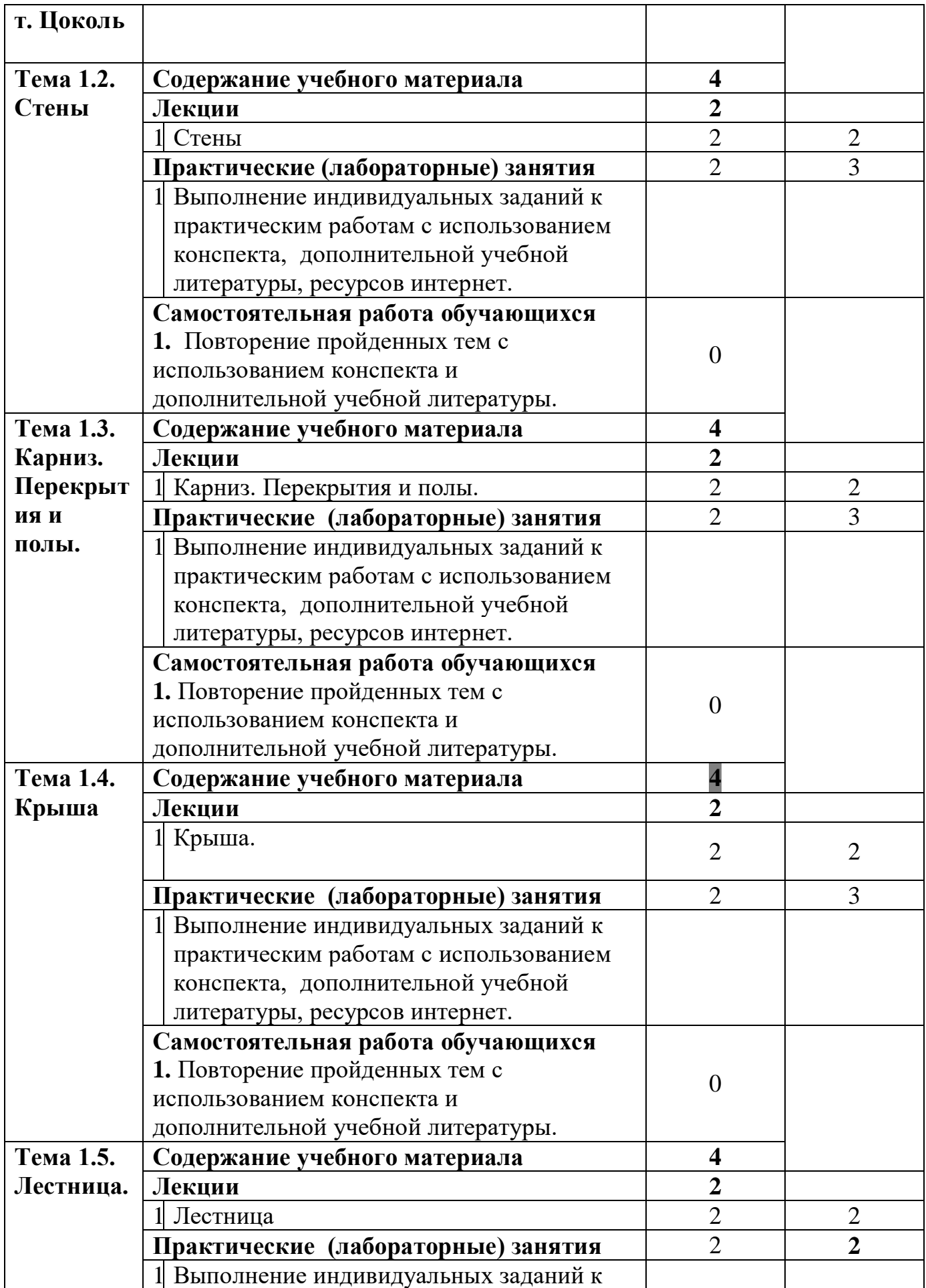

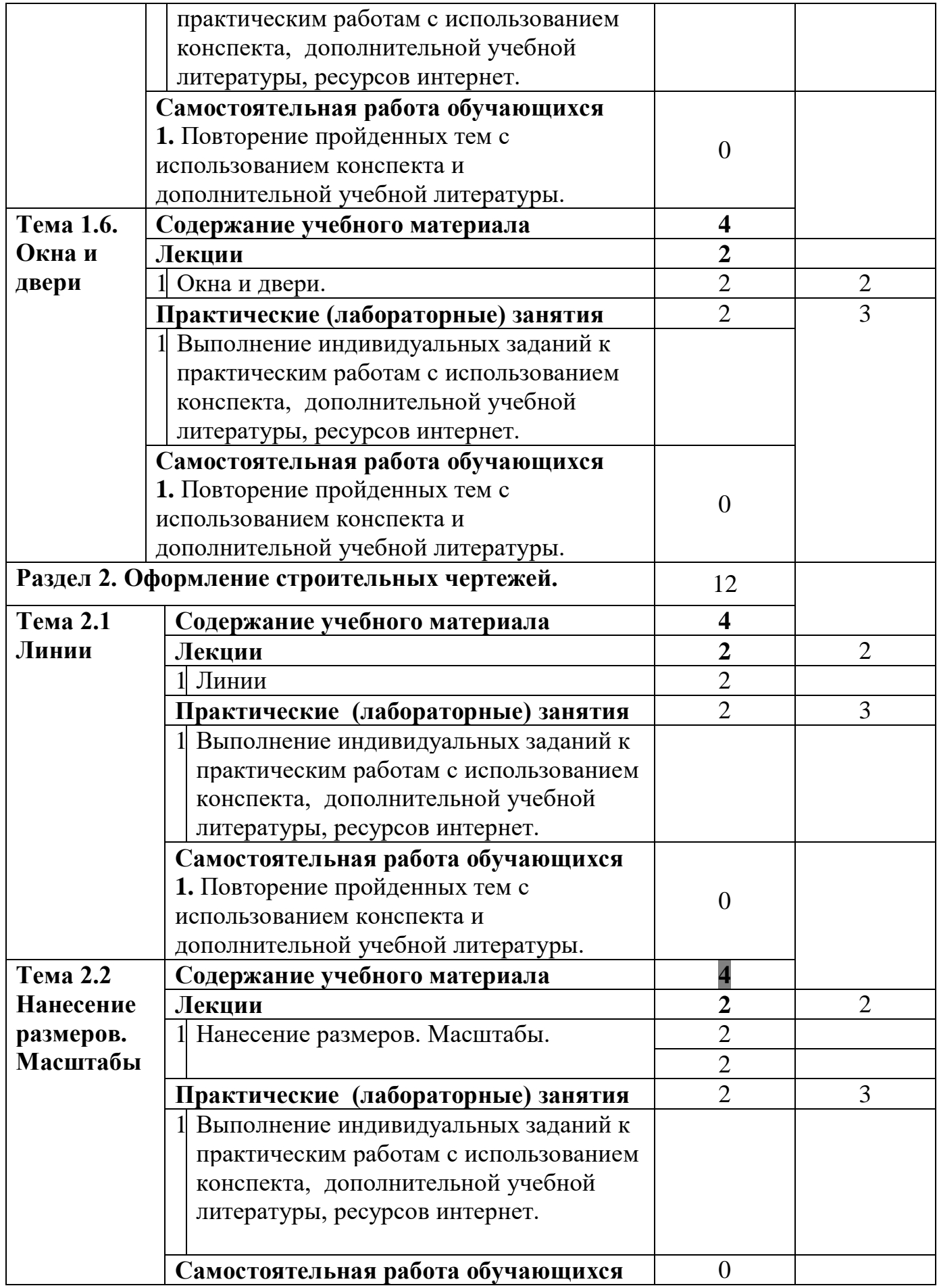

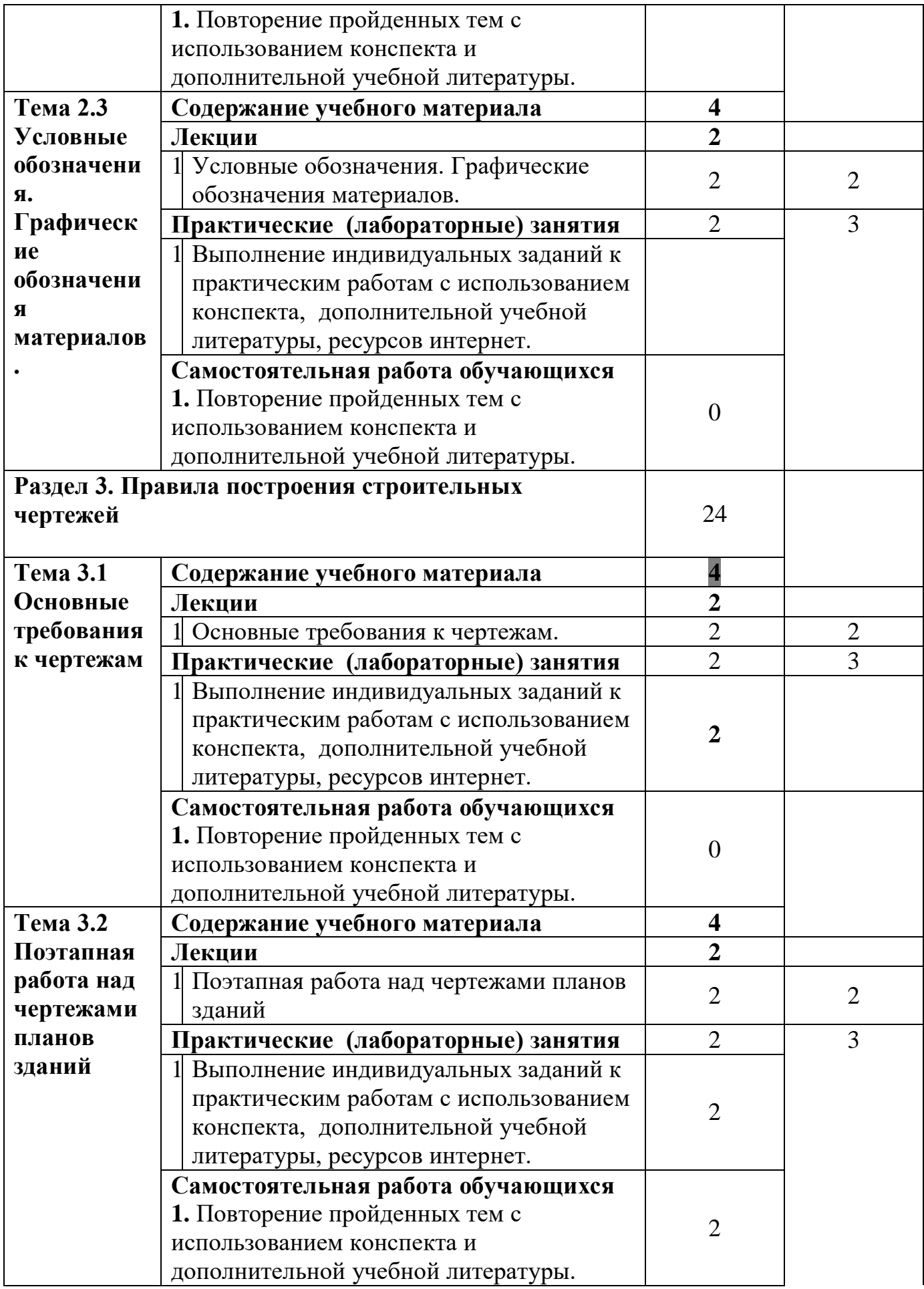

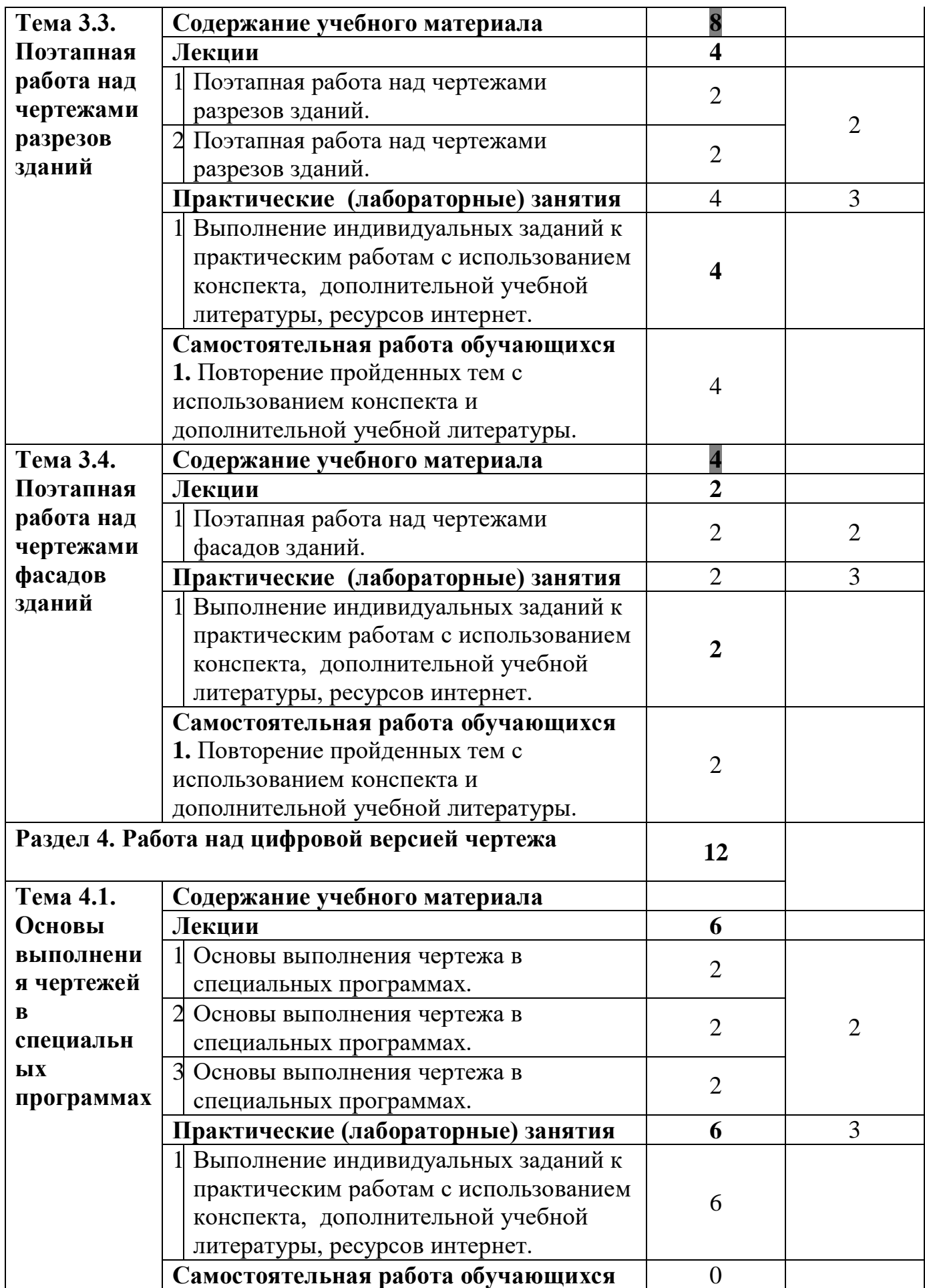

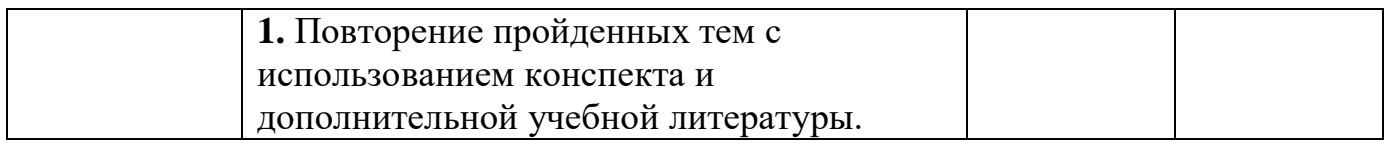

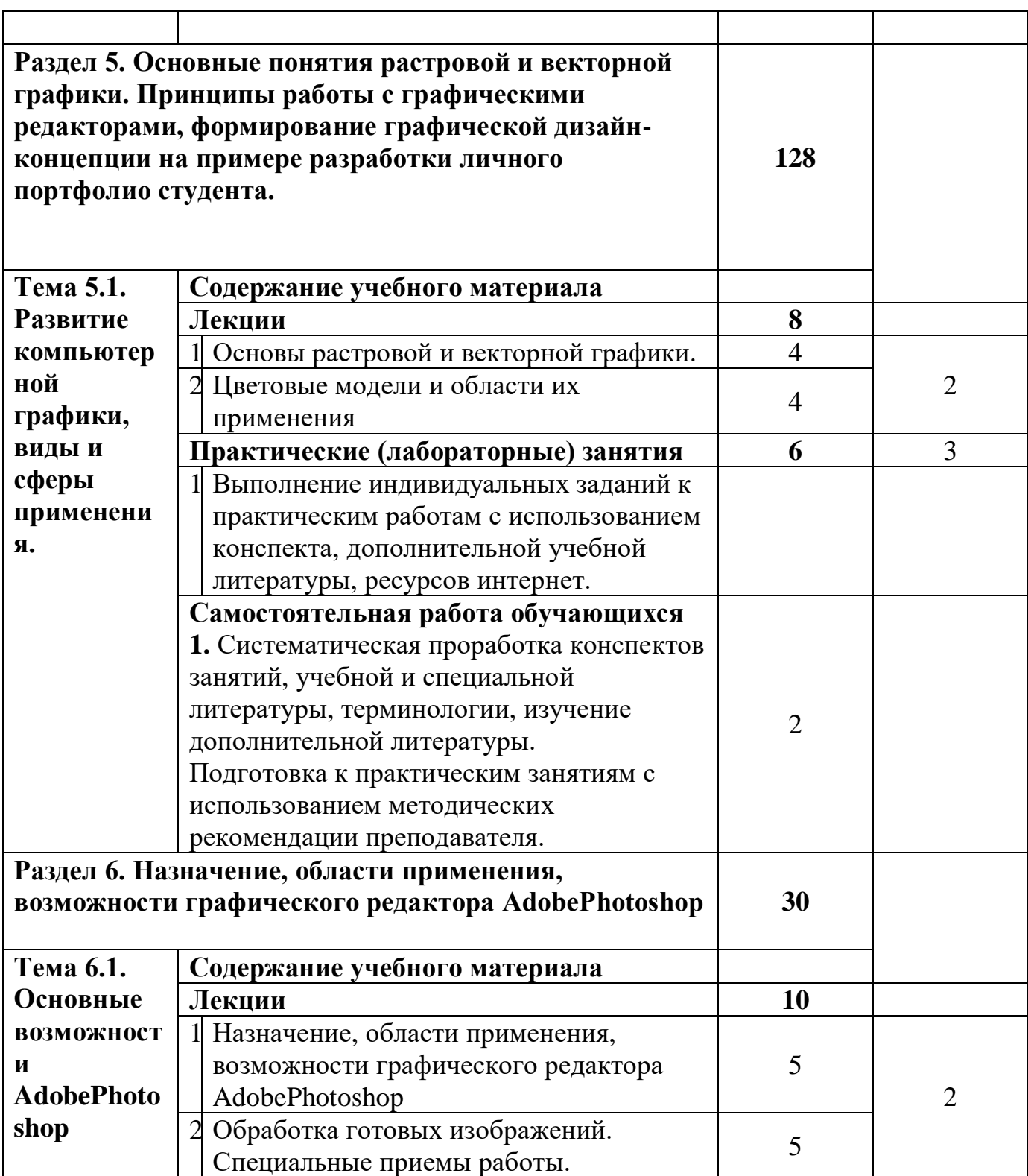

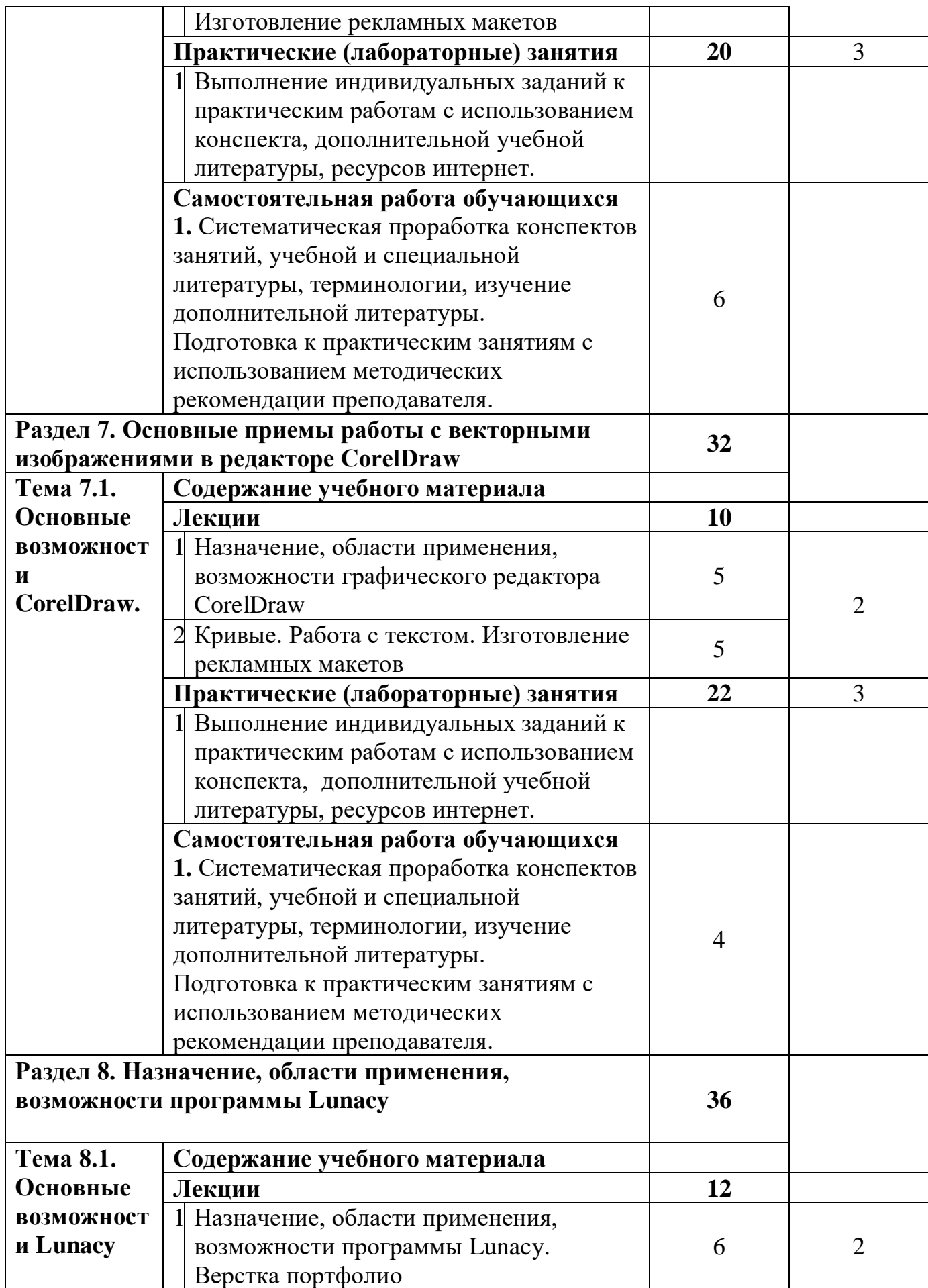

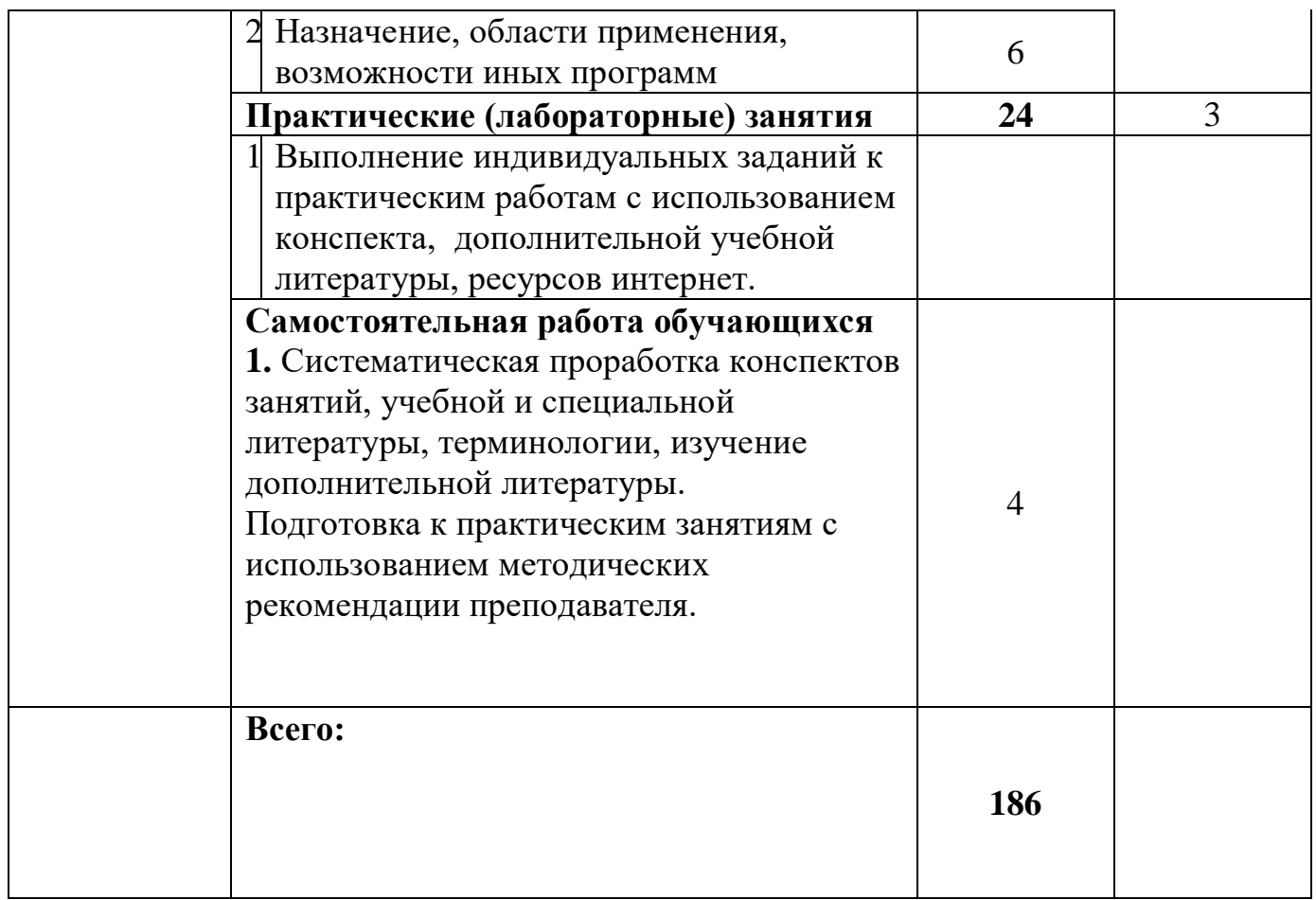

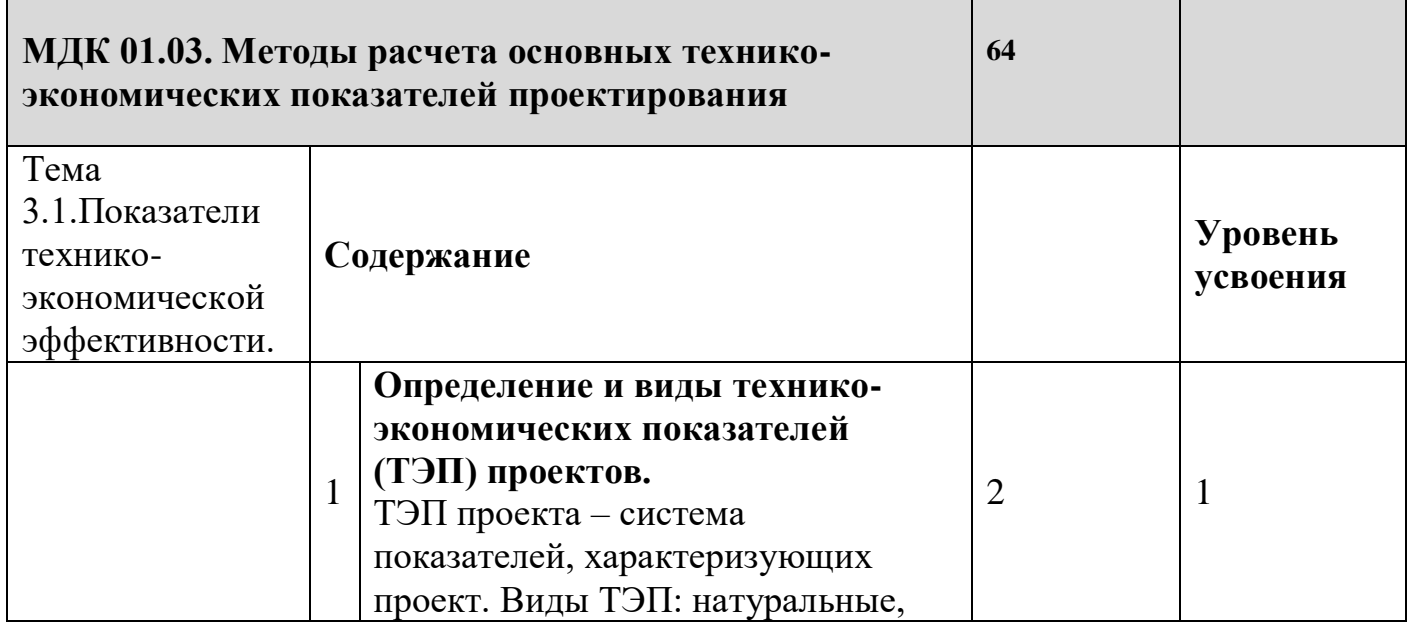

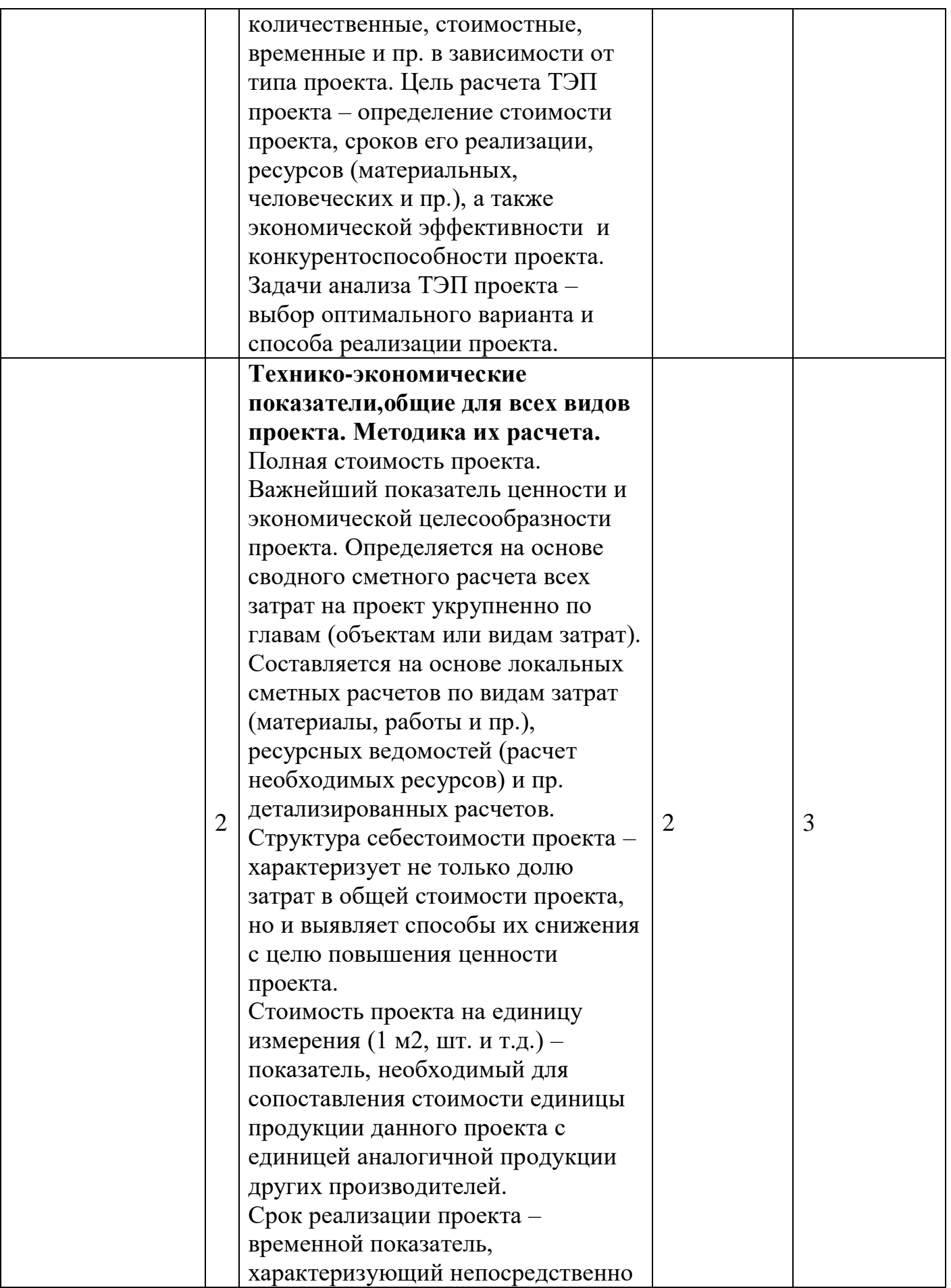

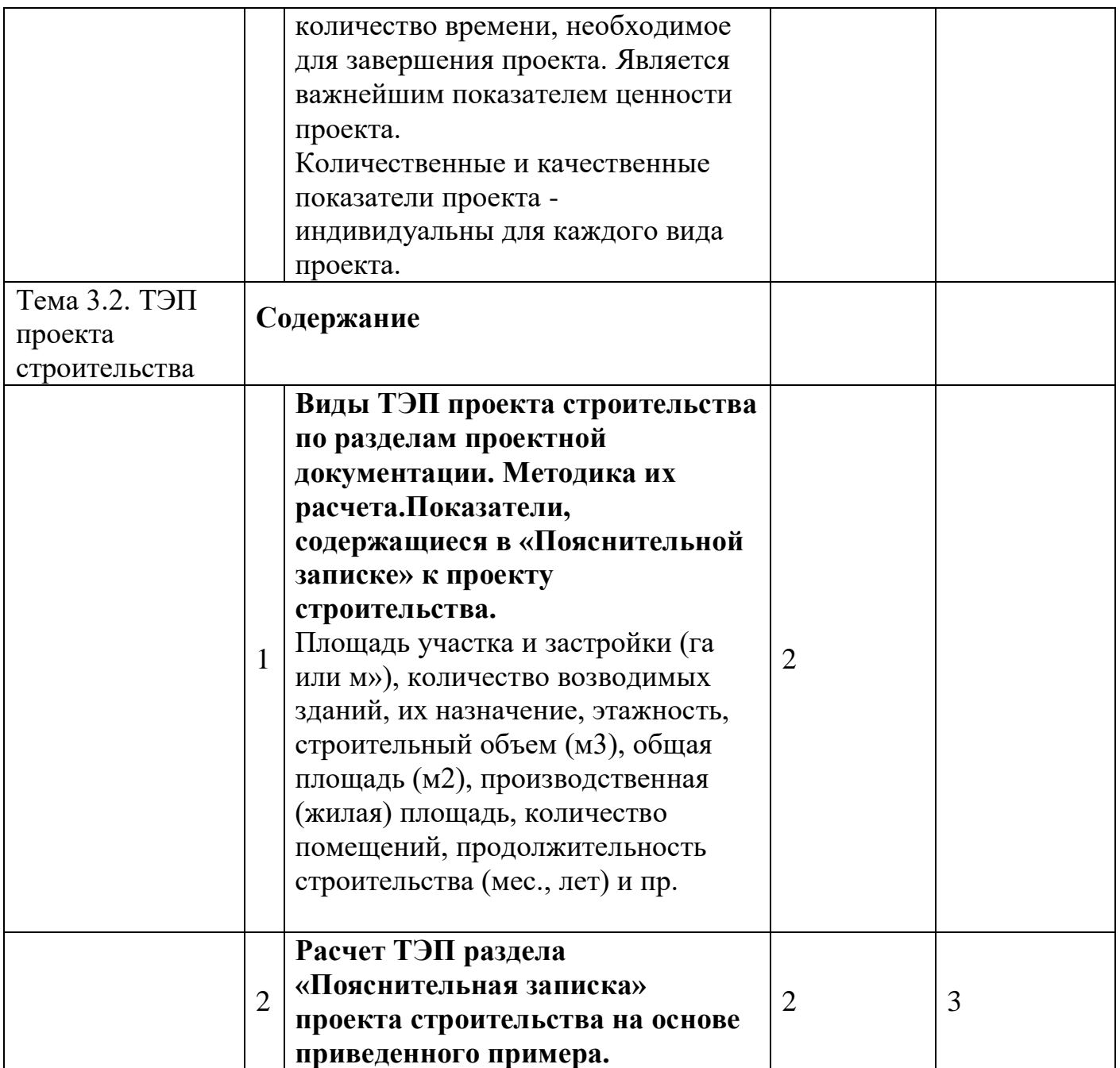

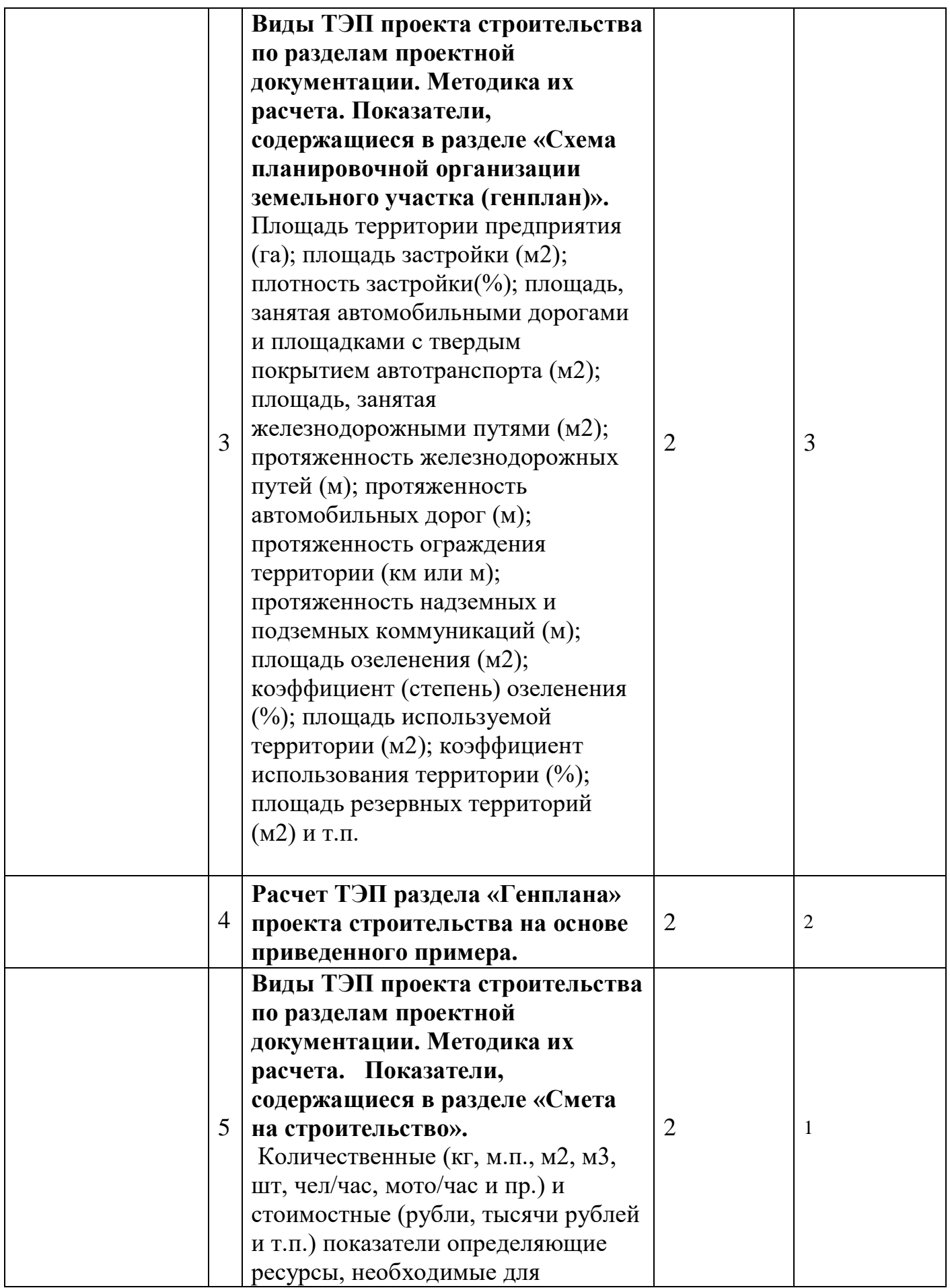

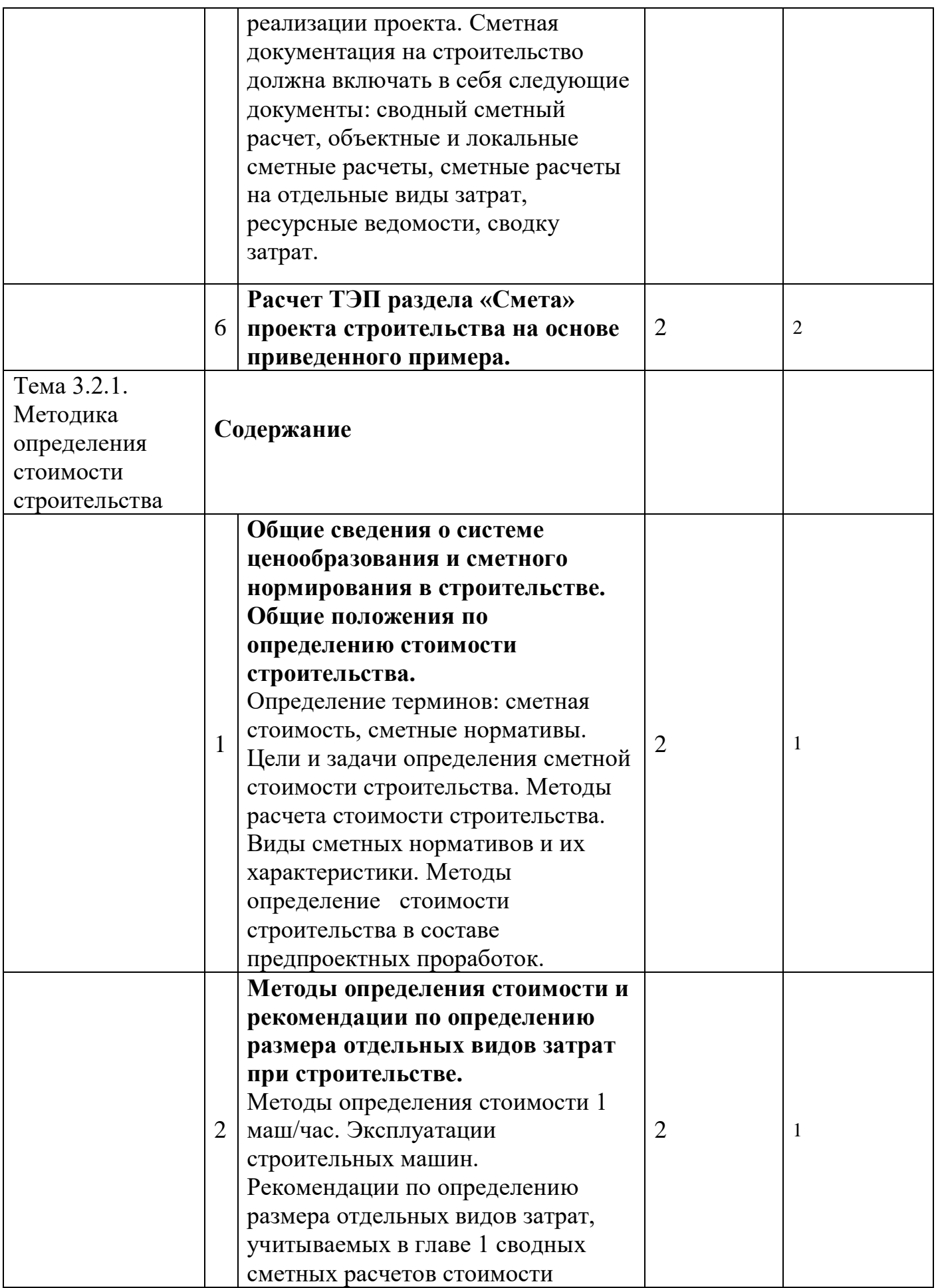

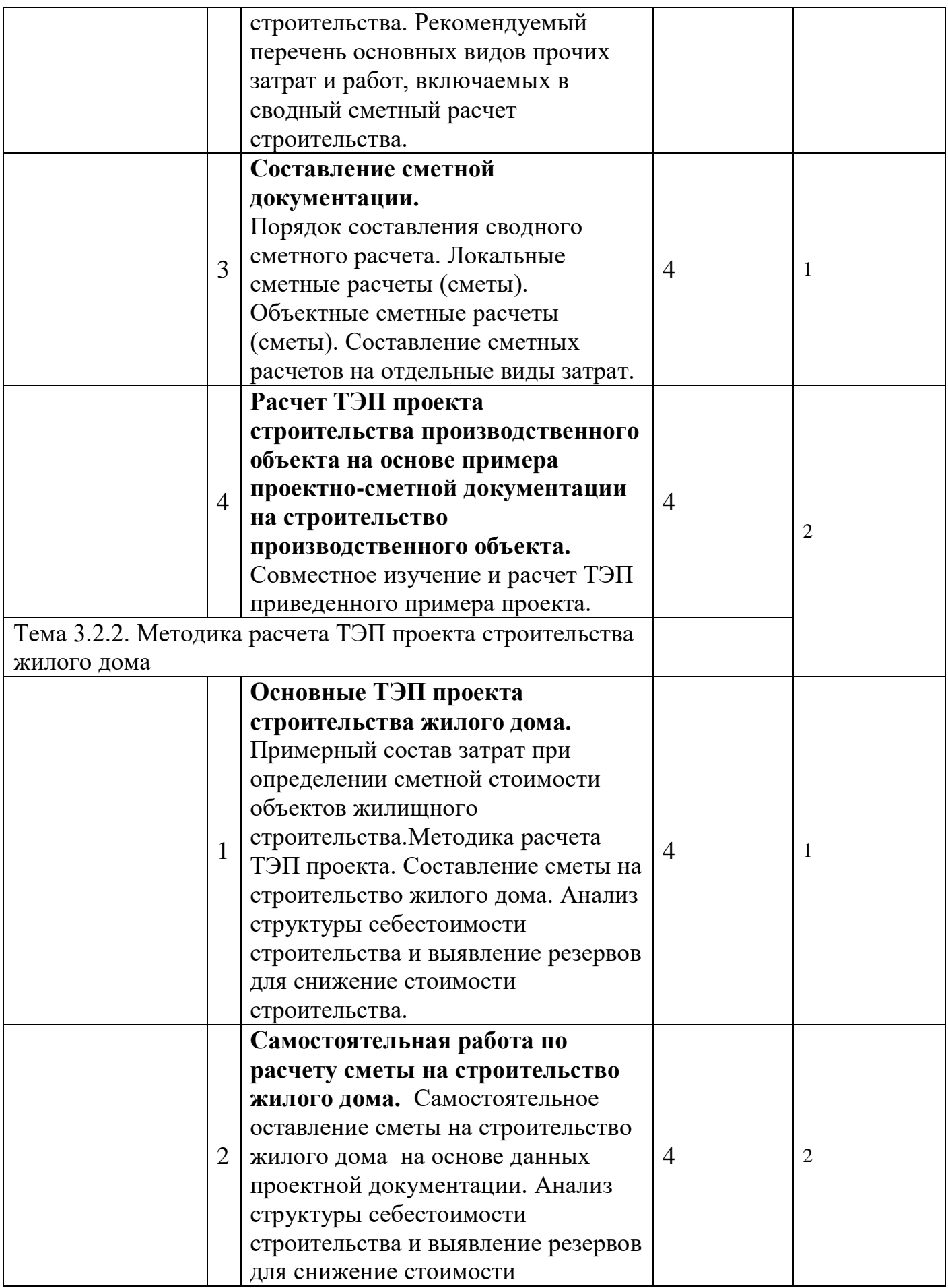

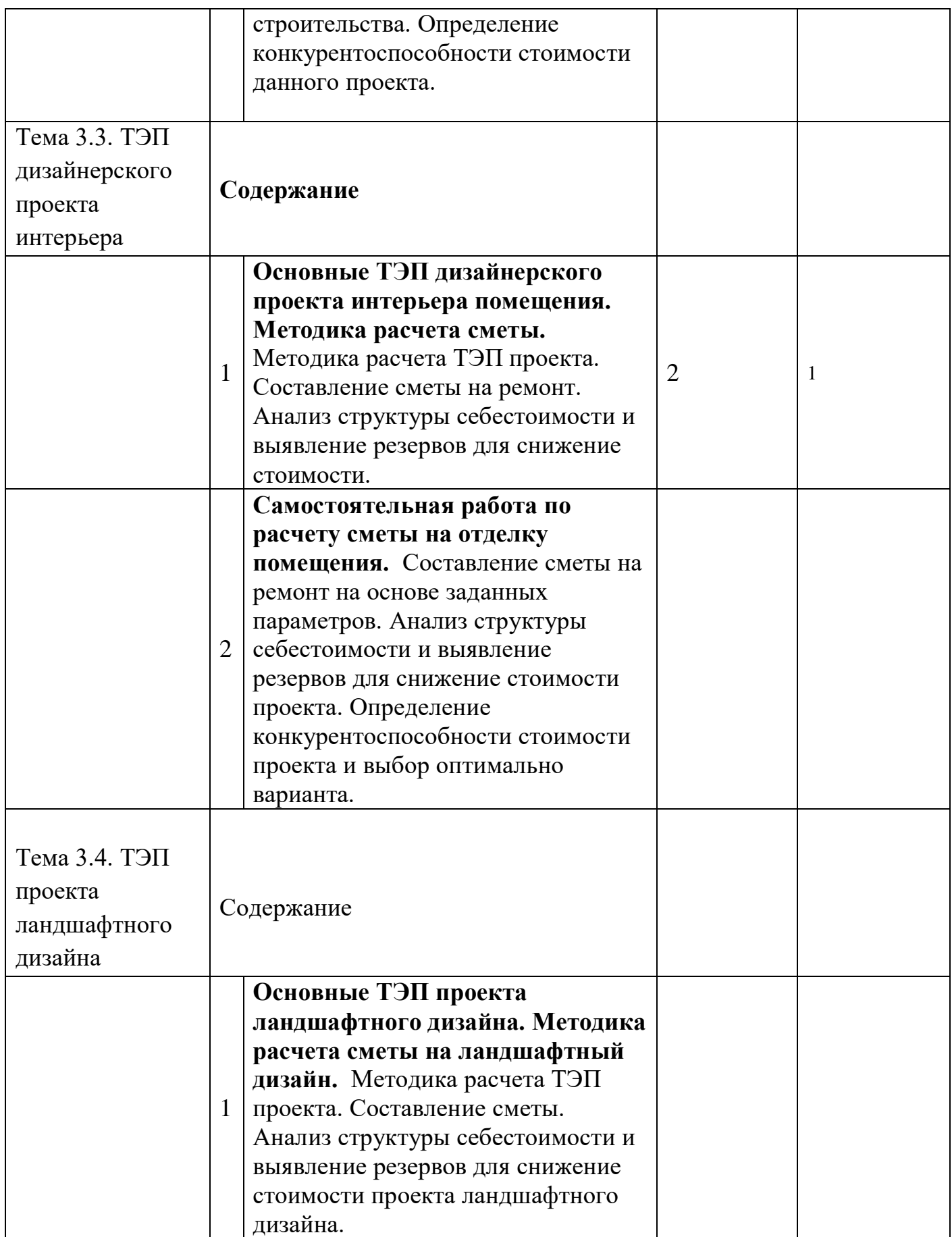

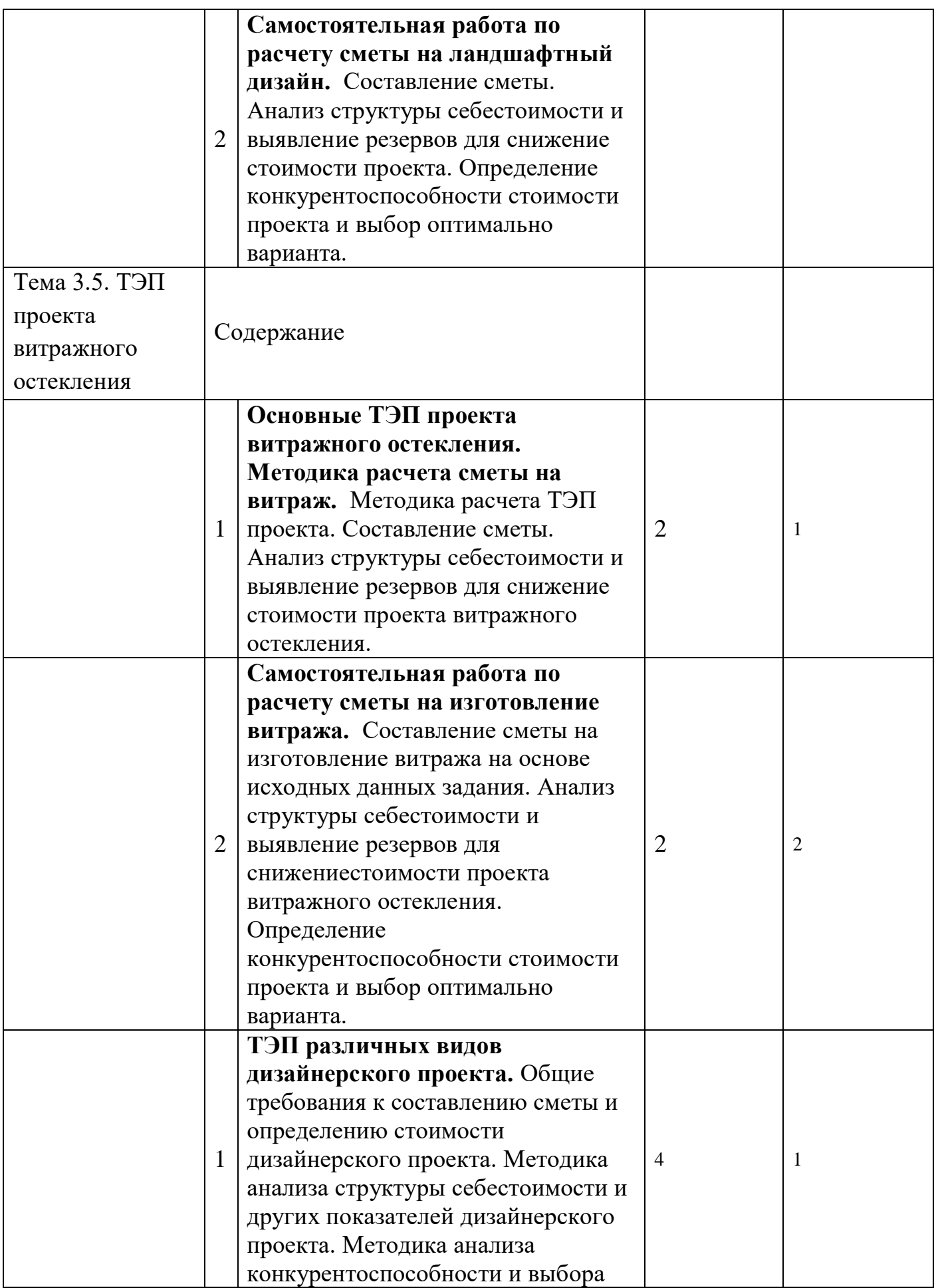

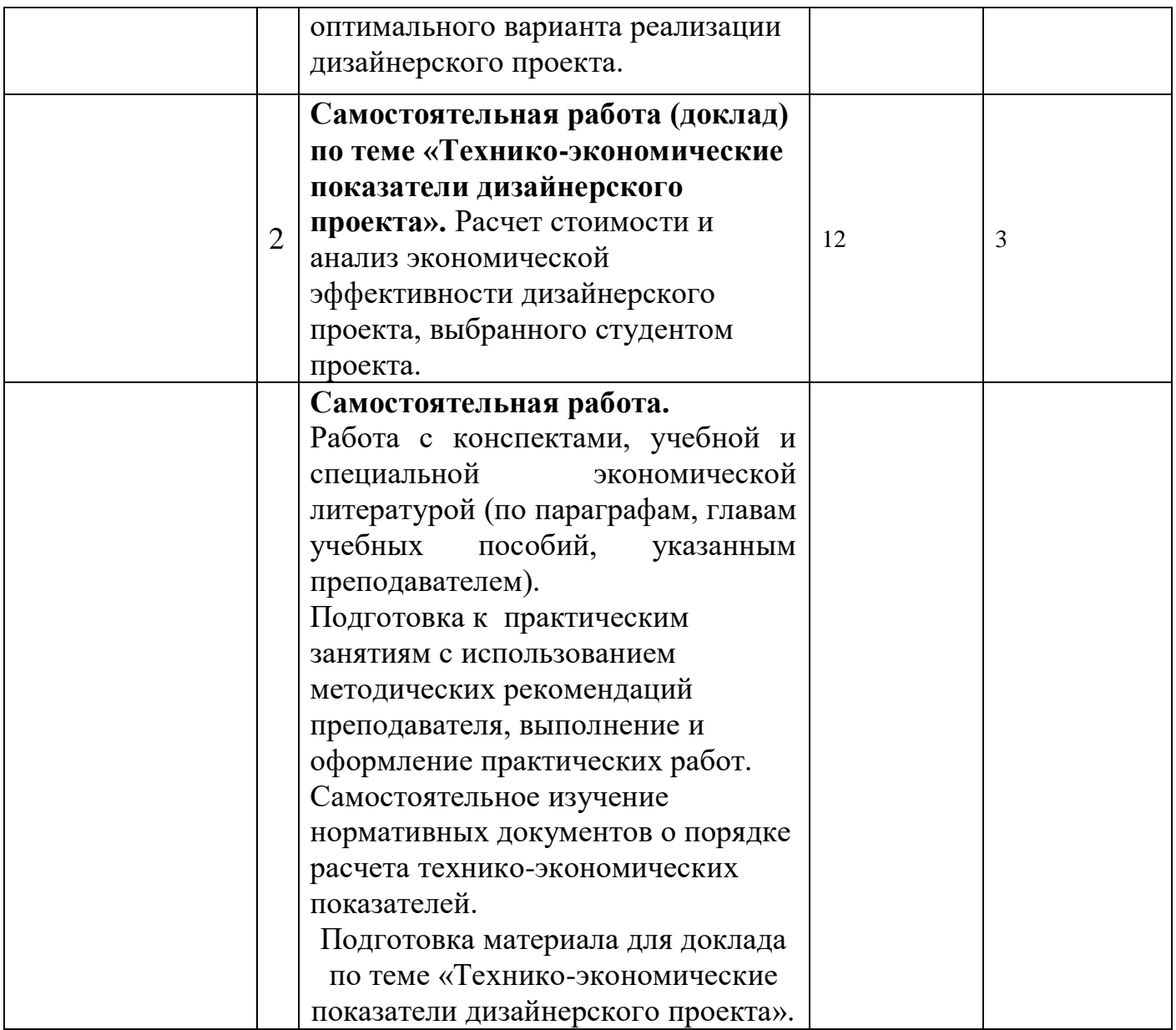

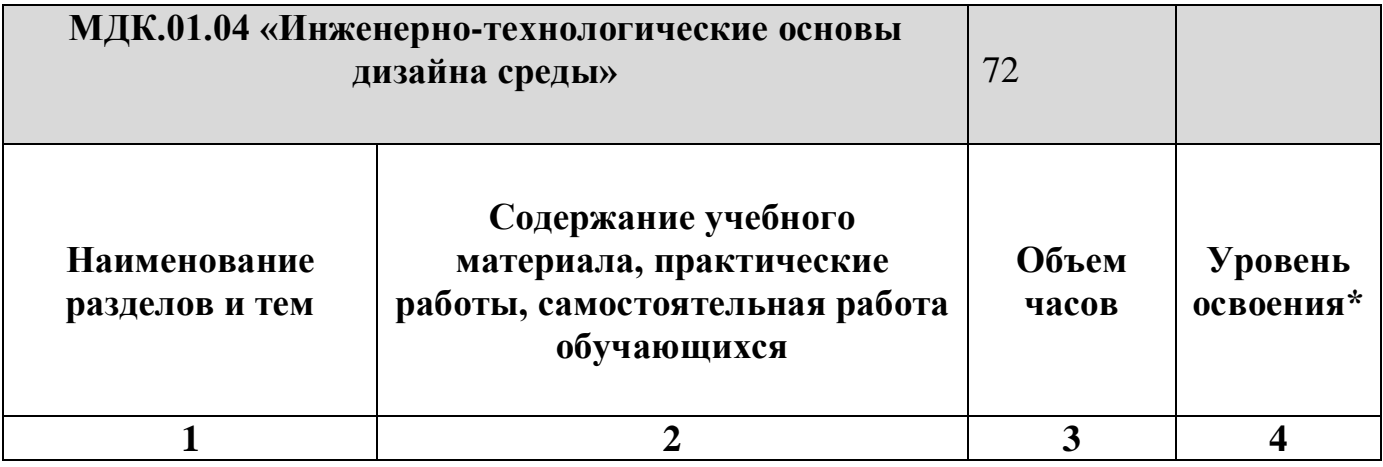

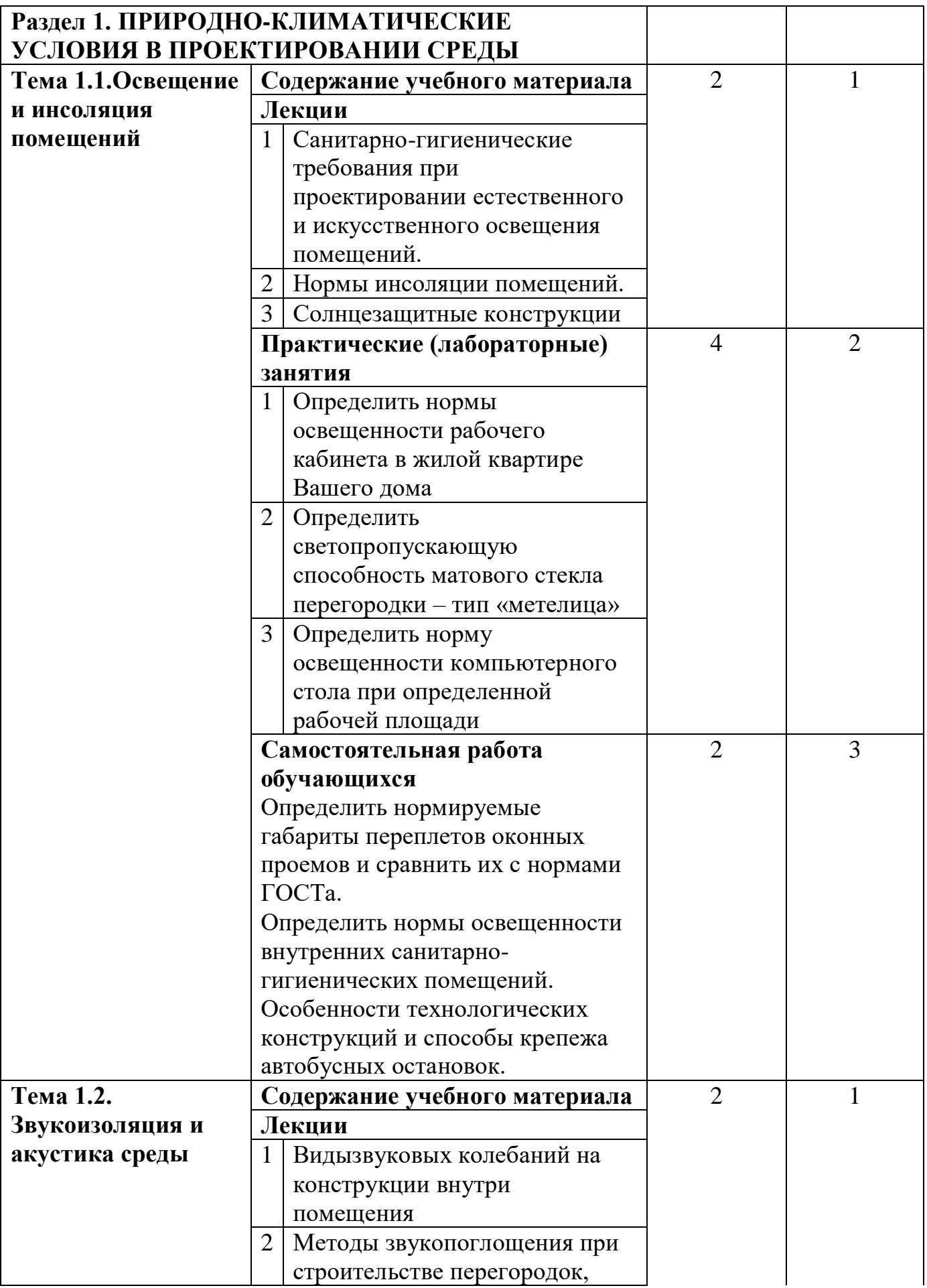

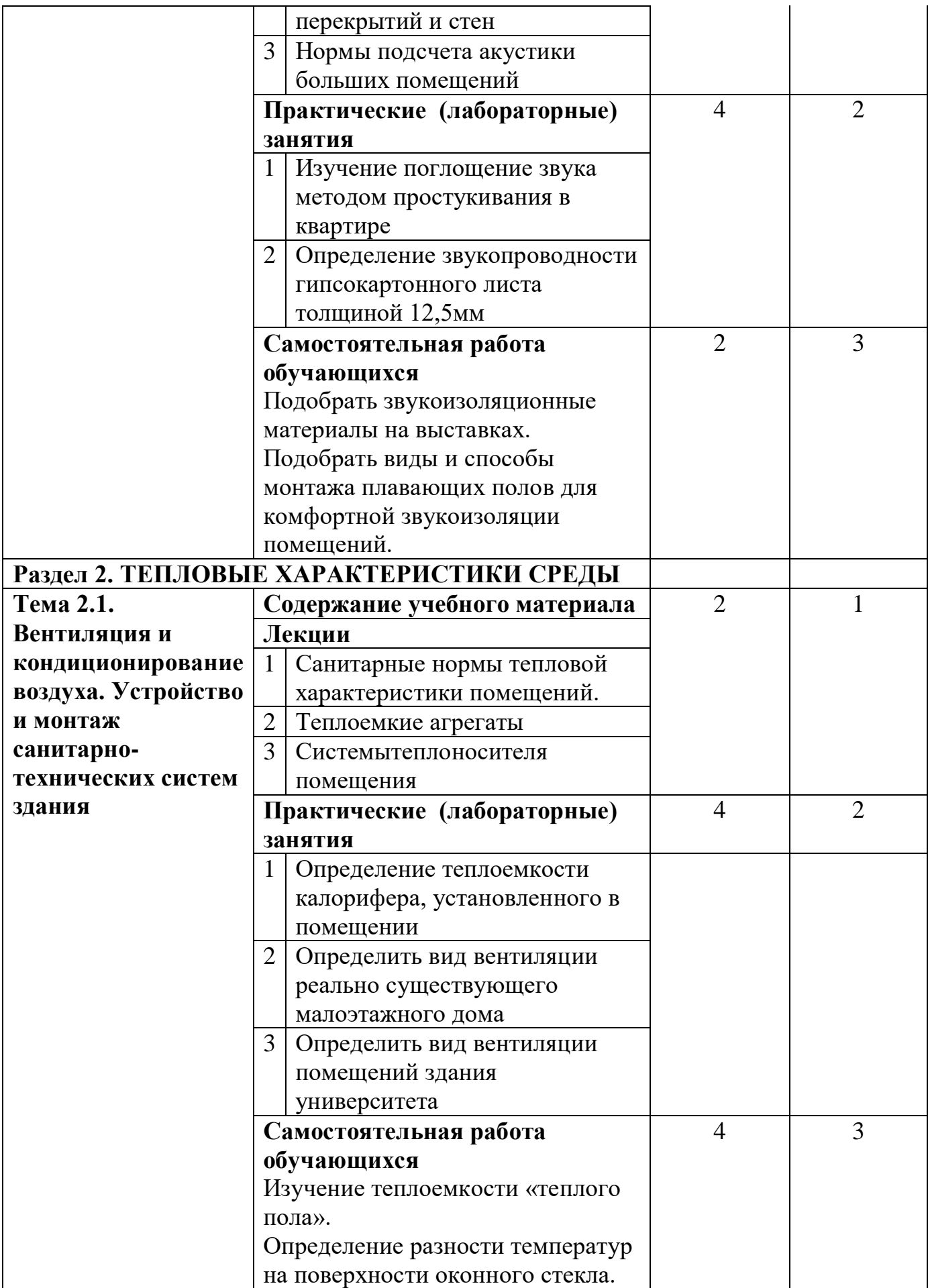

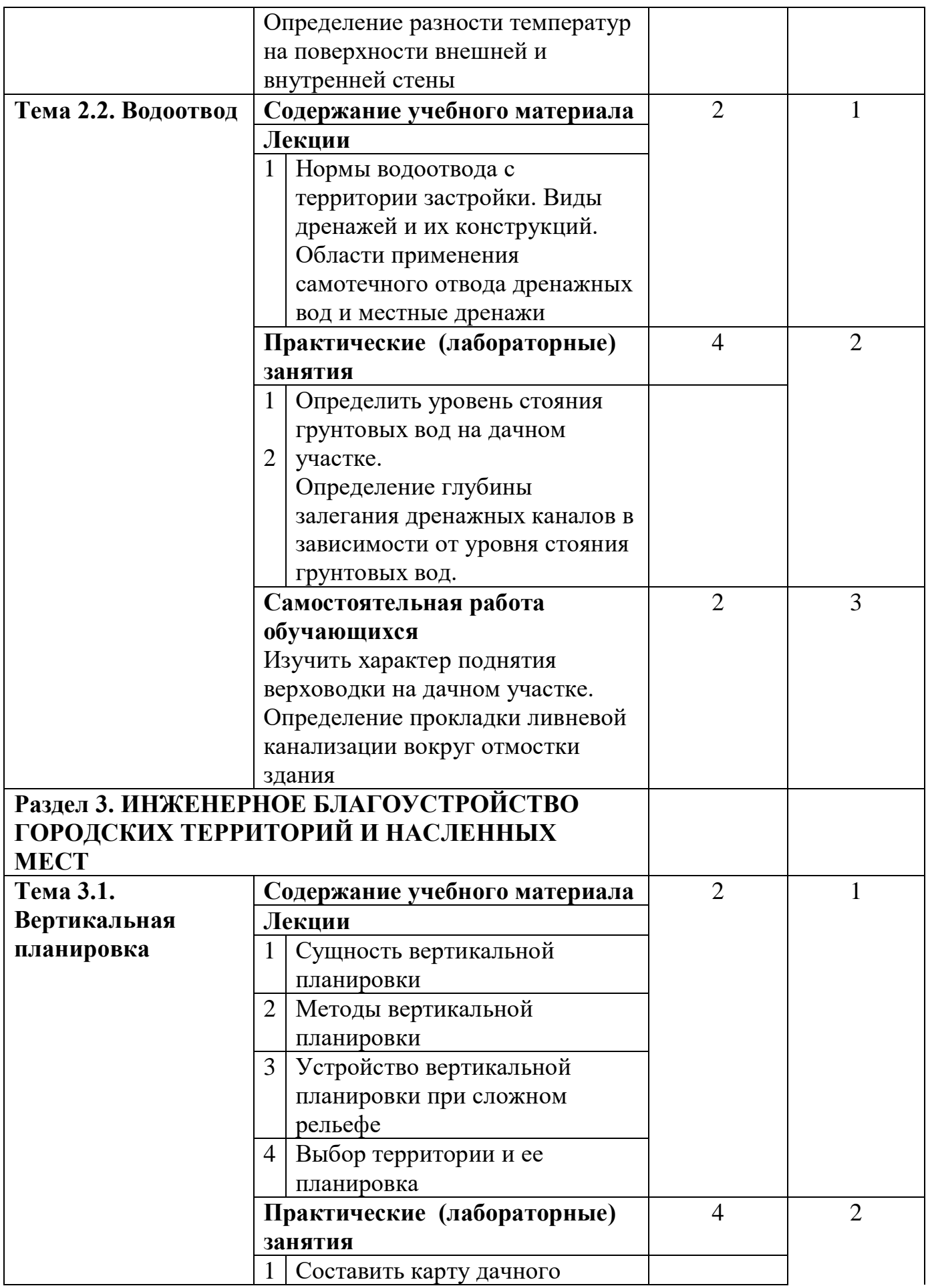

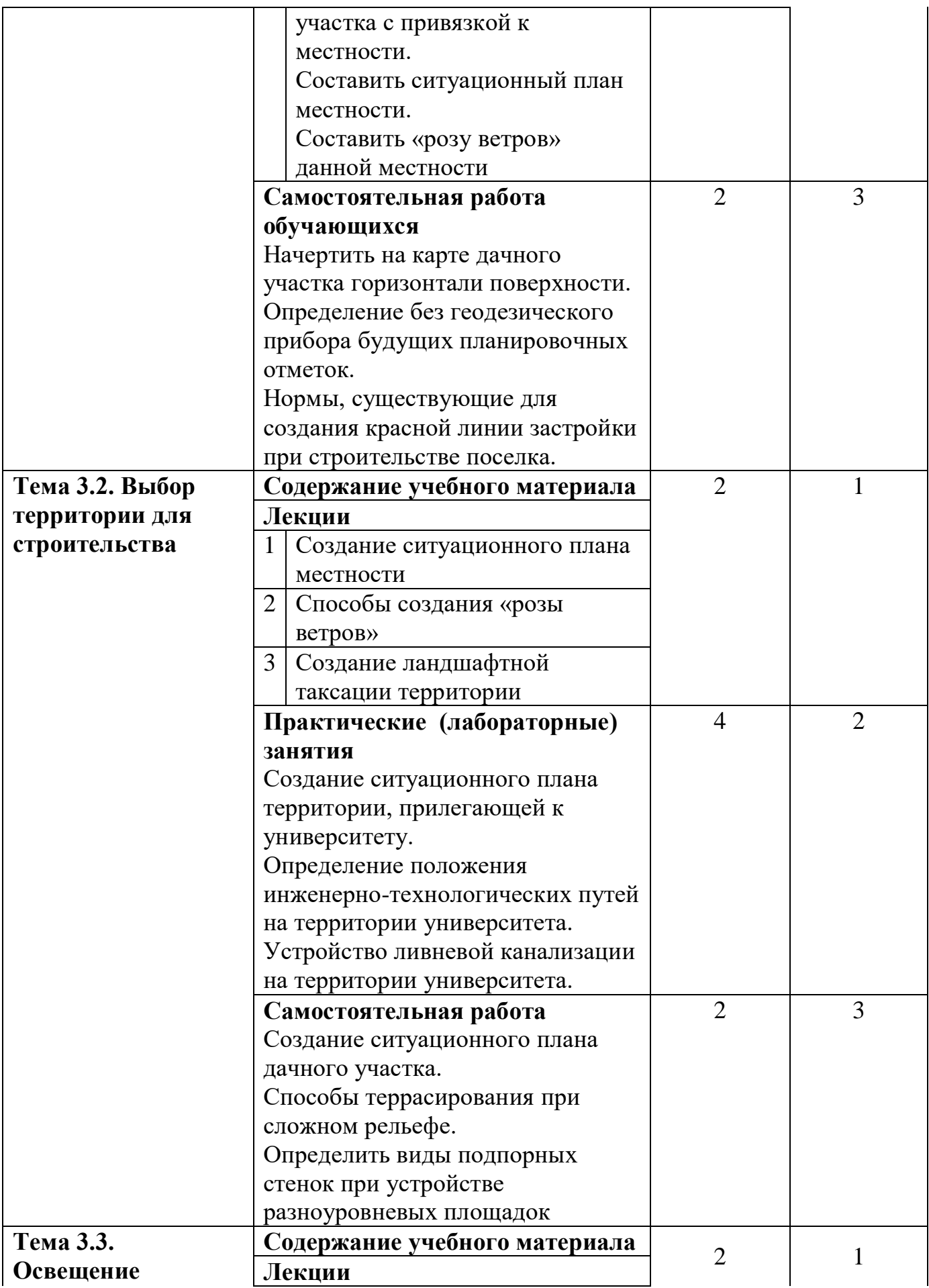

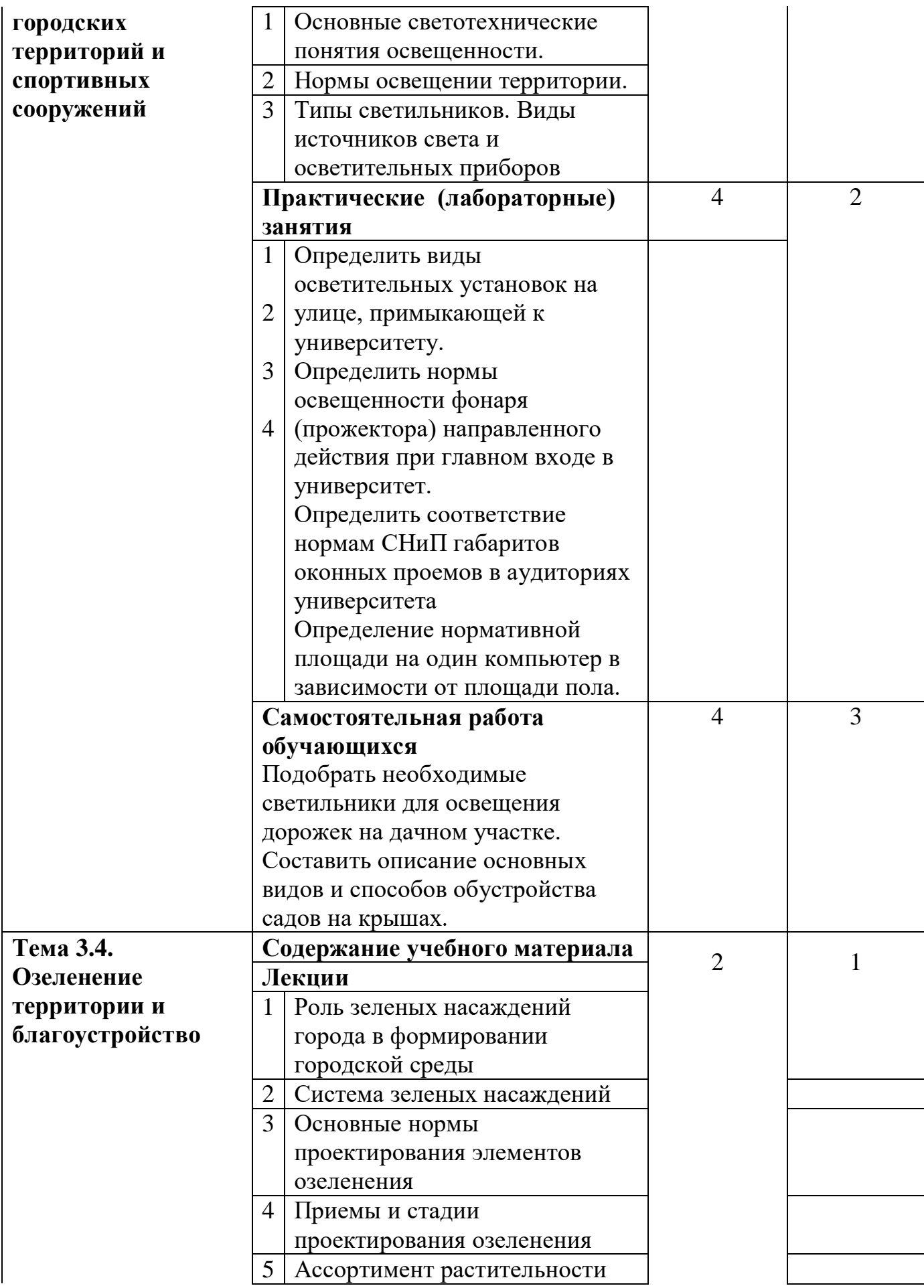

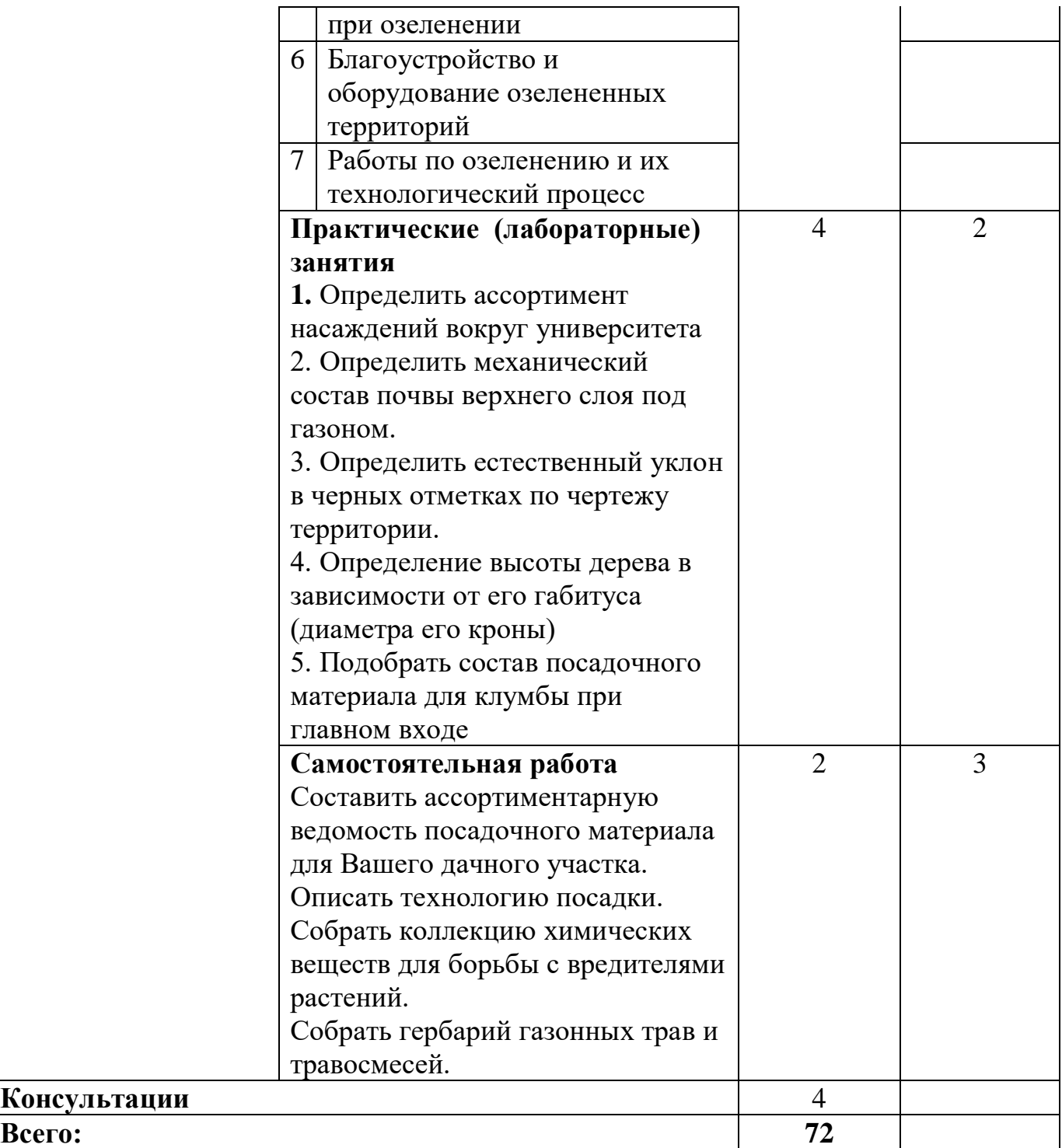

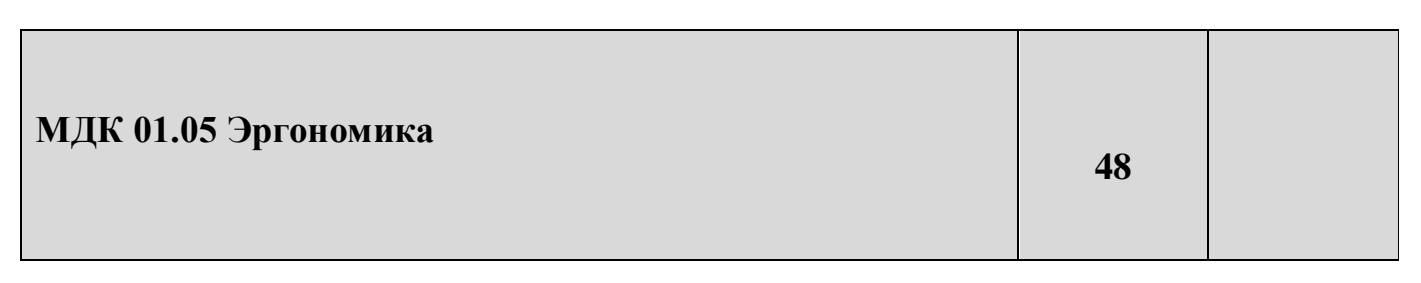

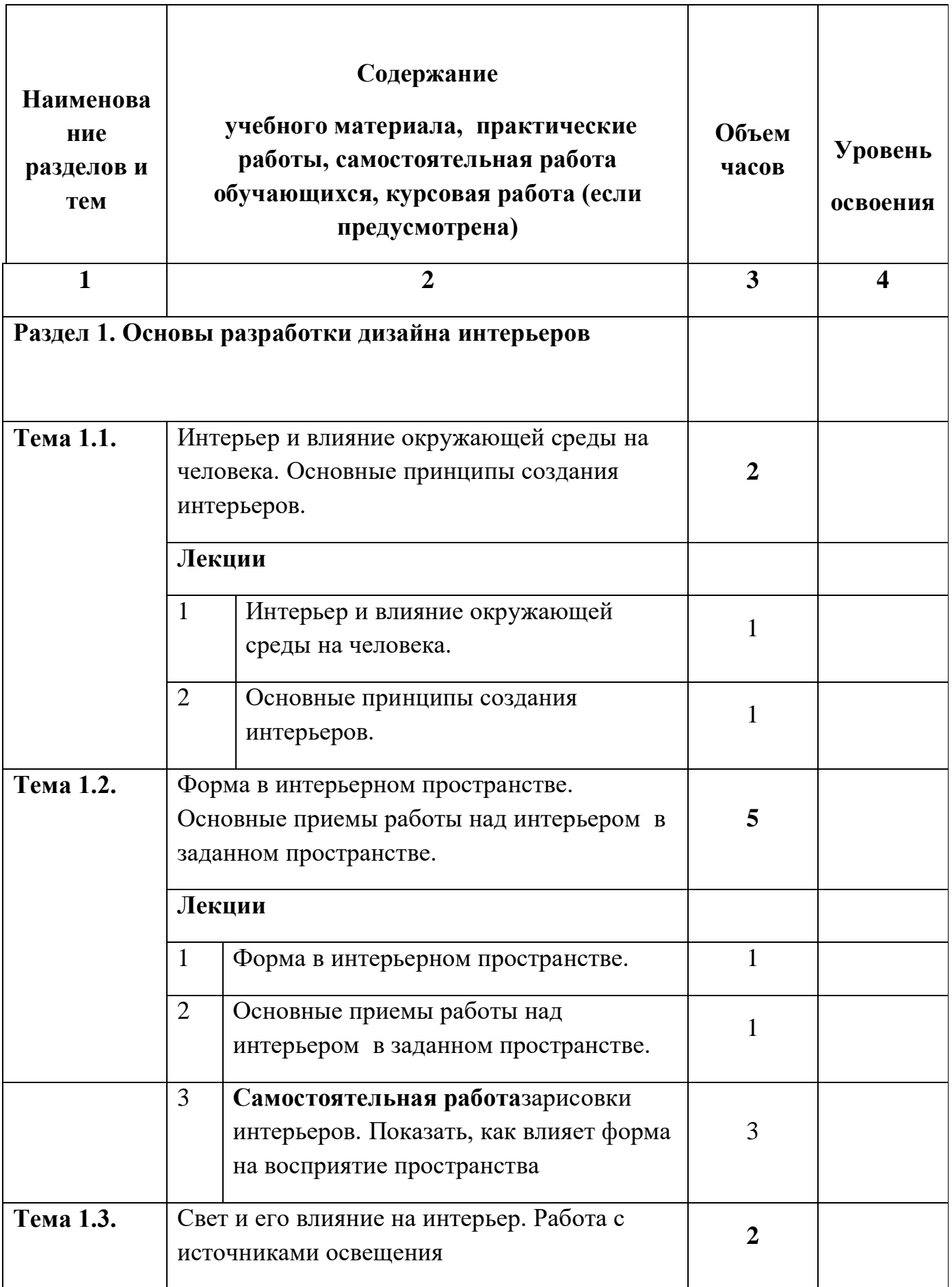

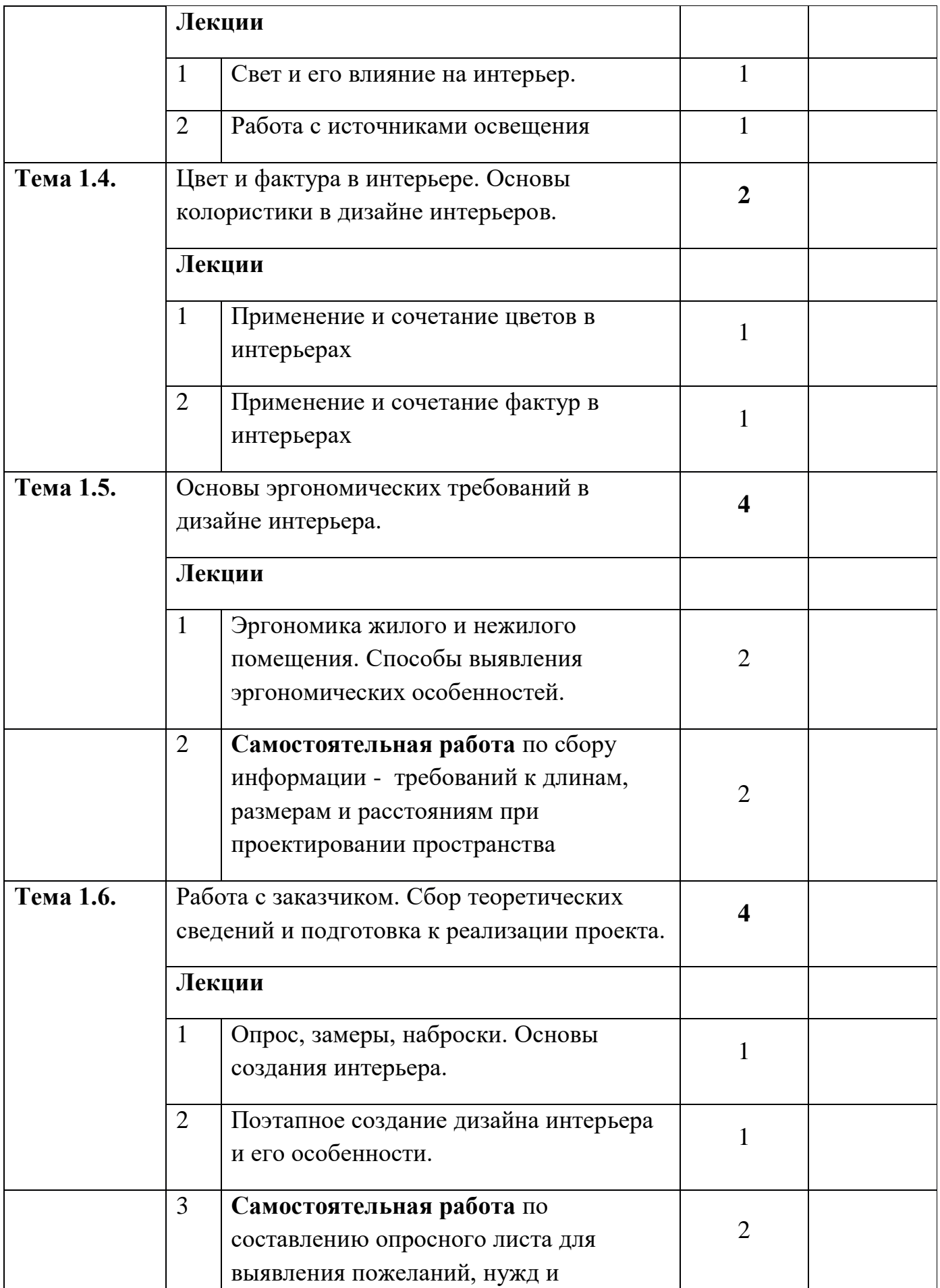

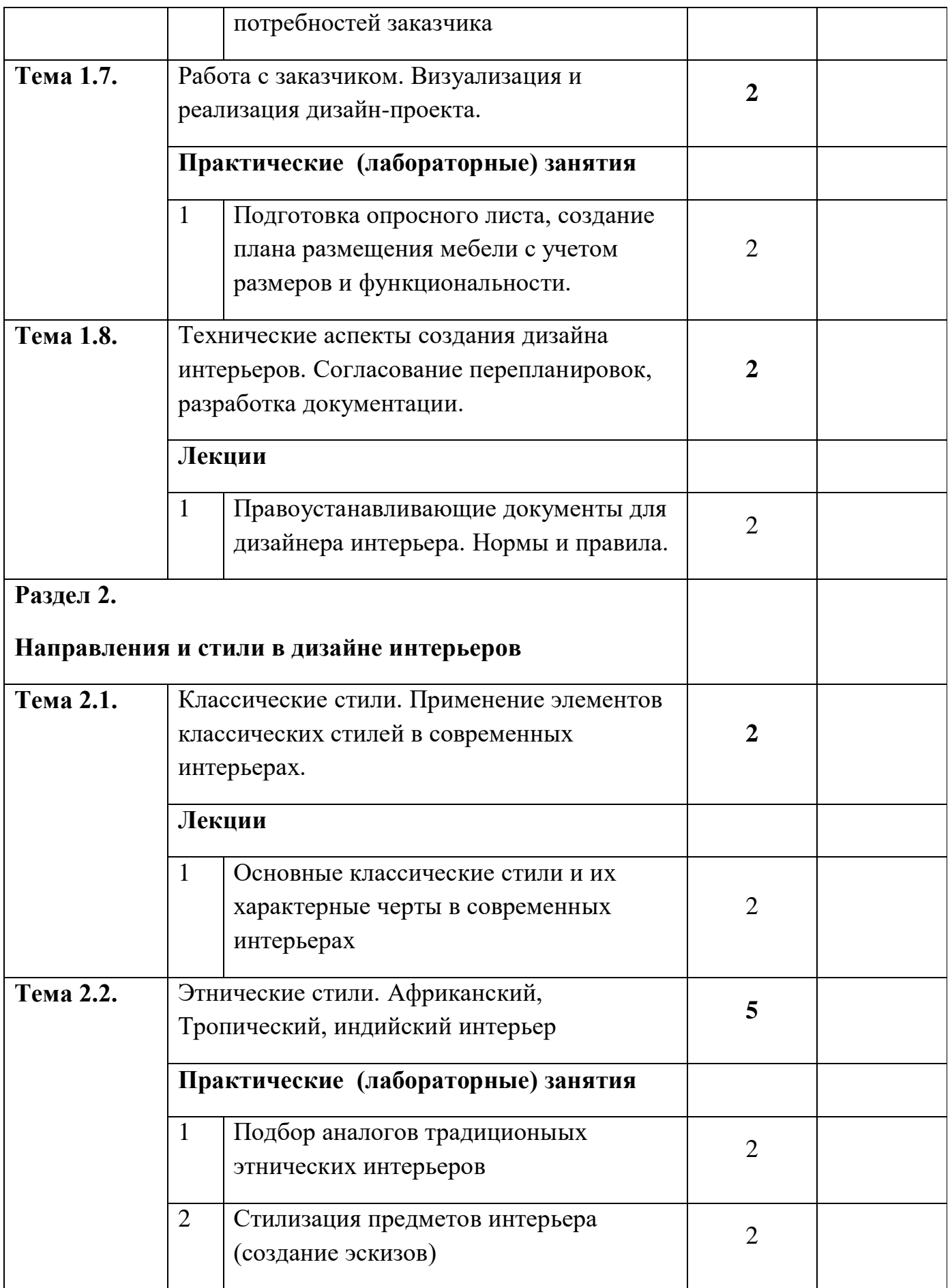

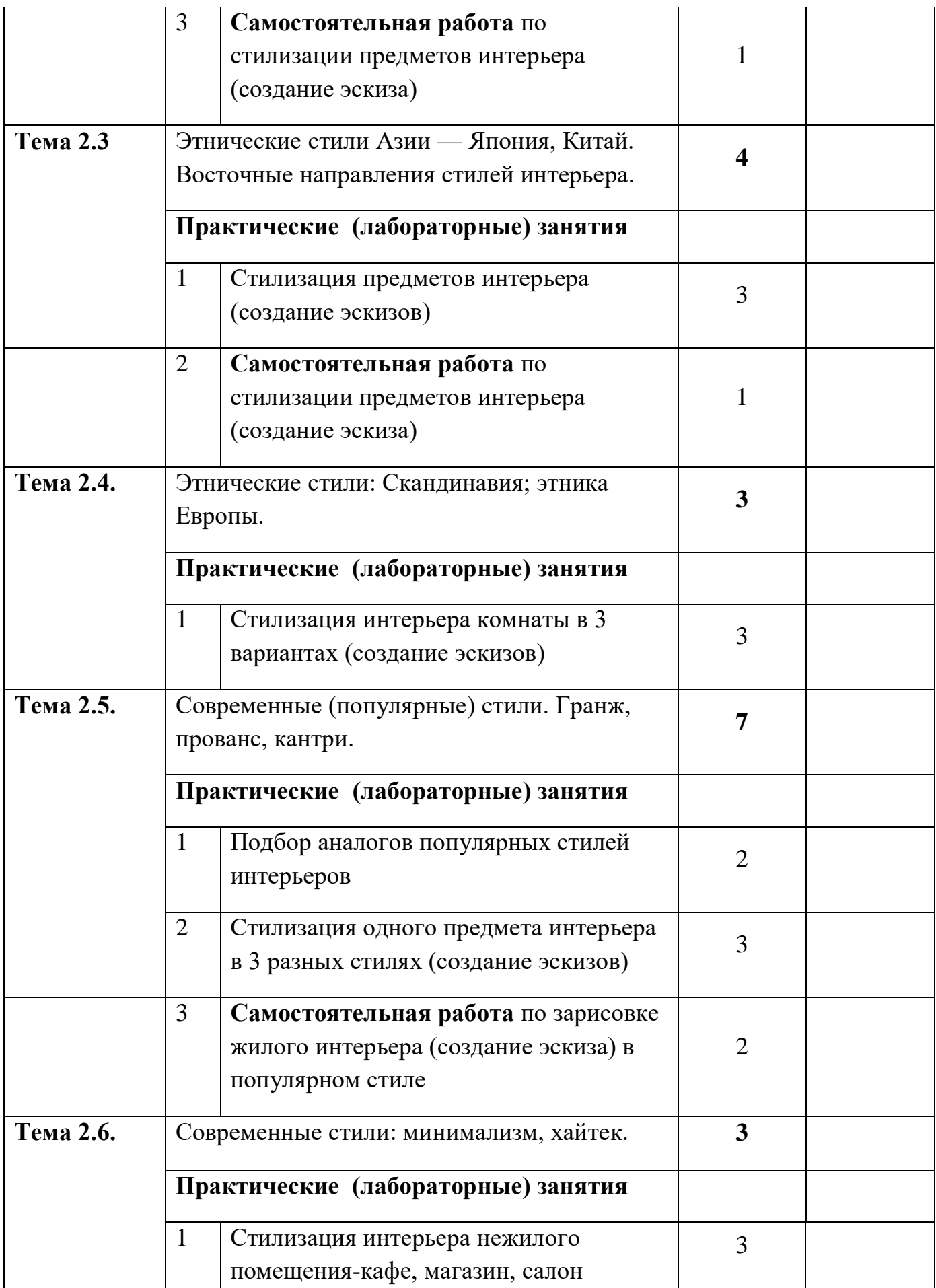

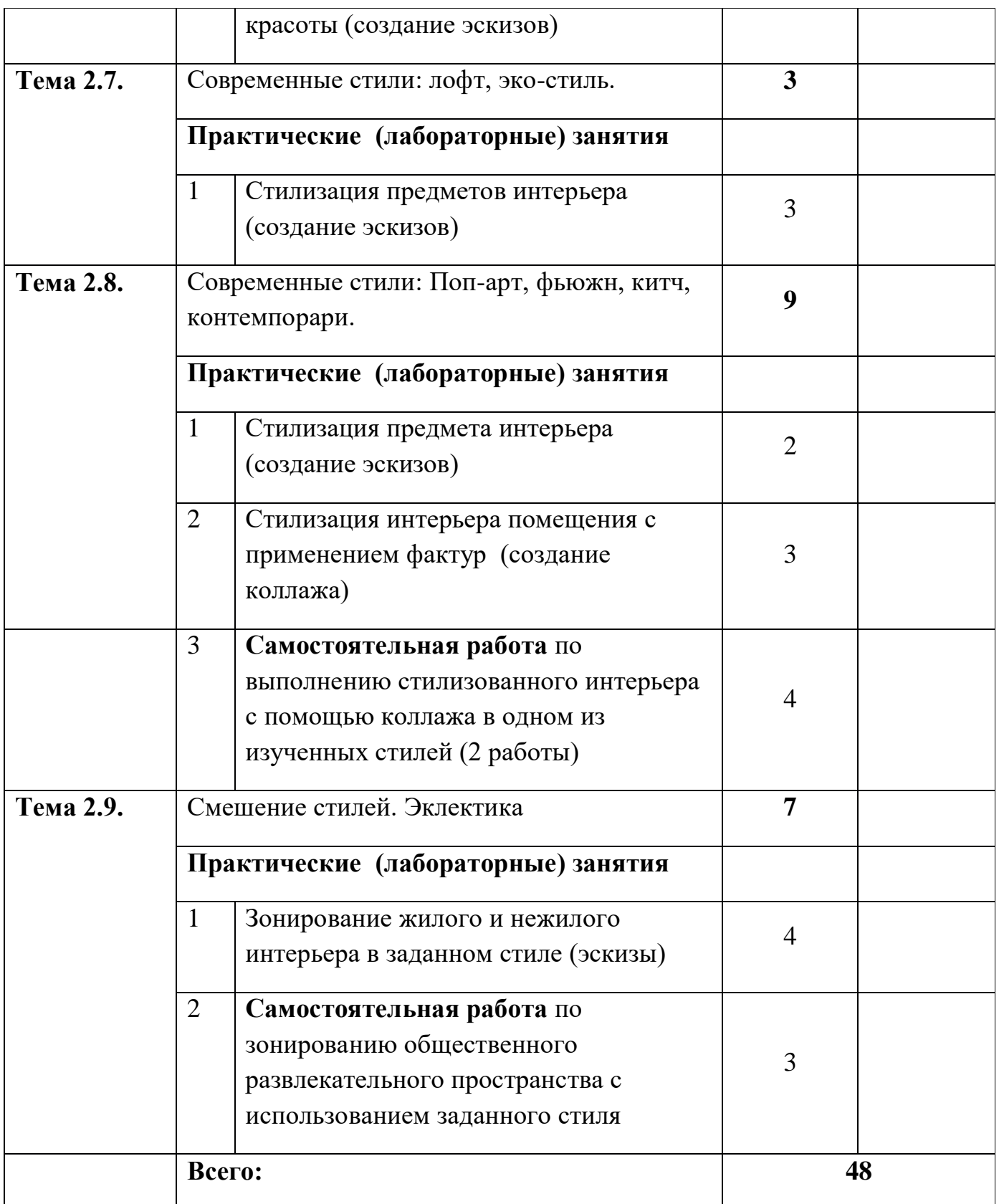

# **ПП.01.01 Производственная практика (по профилю специальности)**

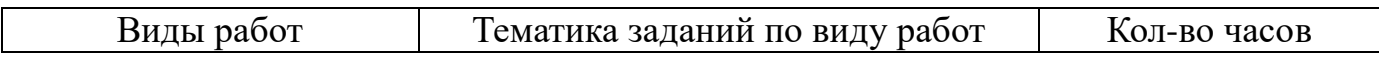

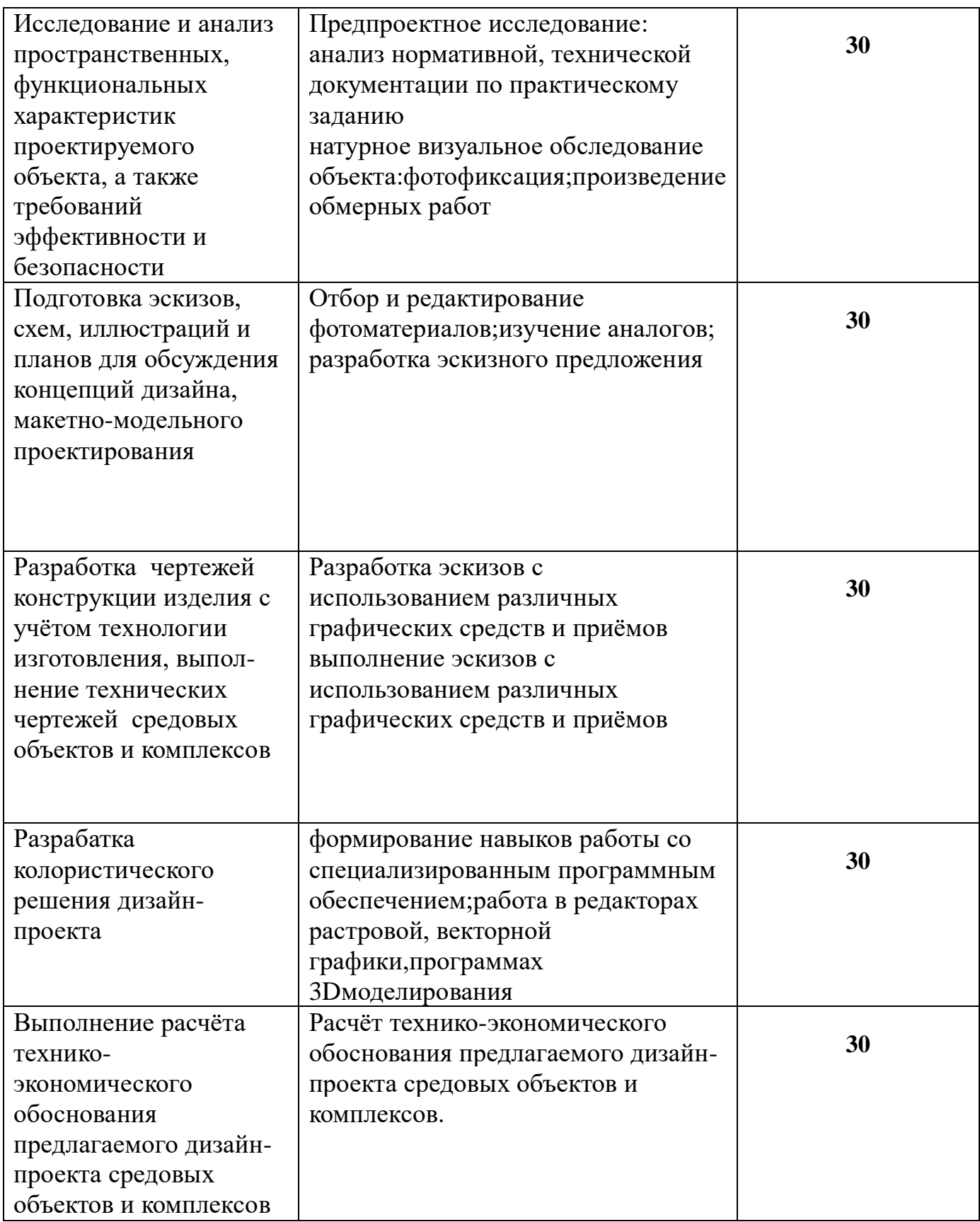

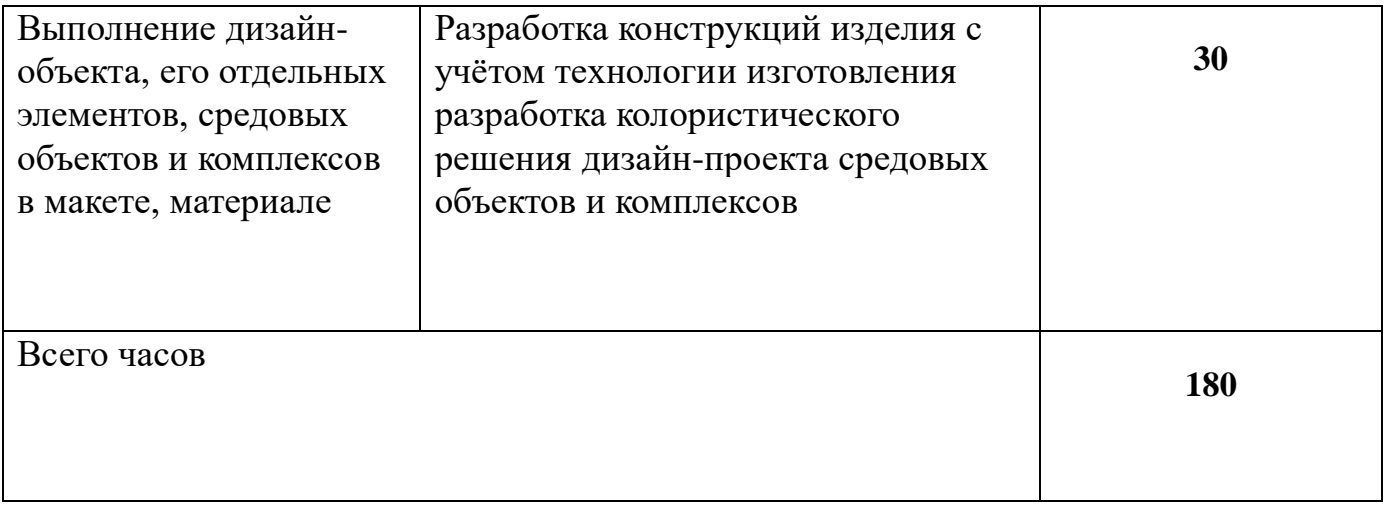

## **3. УСЛОВИЯ РЕАЛИЗАЦИИ ПРОГРАММЫ ПРОФЕССИОНАЛЬНОГО МОДУЛЯ**

### **3.1. Требования к минимальному материально-техническому**

### **обеспечению**

Реализация профессионального модуля предполагает наличие учебных кабинетов:

дизайна;

Оборудование учебного кабинета:

- комплект учебно-методических пособий;
- комплект наглядных пособий (методический фонд);
- компьютеры;
- проектор;
- интерактивная доска;
- манекены;
- видеоматериалы .

### лабораторий:

макетирования графических работ;

компьютерного дизайна;

графики и культуры экспозиции;

художественно-конструкторского проектирования.

Мастерские (в соответствии отрасли).

## **3.2 Перечень необходимого программного обеспечения**

Список программного обеспечения.

- Операционная система Microsoft Windows 10;
- Пакет программ Microsoft Office Professional Plus;
- Система автоматизированного проектирования (САПР) AutoCad (данное программное обеспечение фирмой Autodeck распространяется бесплатно для учебных учреждений);
- Система автоматизированного проектирования (САПР) NanoCad (данное программное обеспечение фирмой Нанософт распространяется бесплатно для учебных учреждений);
- Archicad программный пакет для проектирования архитектурностроительных конструкций и решений (данное программное обеспечение фирмой Graphisoft распространяется бесплатно для учебных учреждений);
- GIMP свободно распространяемый растровый графический редактор, используемый для создания и обработки растровой графики License (свободное программное обеспечение, не ограничено, бессрочно);
- 7-zip GNULesser General Public License (свободное программное обеспечение, не ограничено, бессрочно);
- Интернет браузер Google Chrome (бесплатное программное обеспечение, не ограничено,бессрочно);
- K-LiteCodec Pack универсальный набор кодеков (кодировщиковдекодировщиков) и утилит для просмотра и обработки аудио - и видеофайлов (бесплатное программное обеспечение, не ограничено, бессрочно);
- WinDjView программа для просмотра файлов в формате DJV и DjVu (свободное программное обеспечение, не ограничено, бессрочно);

## **3.3. Перечень основной и дополнительной учебной литературы, необходимой для освоения профессионального модуля**

## **3.3. Перечень основной и дополнительной учебной литературы, необходимой для освоения профессионального модуля**

## **3.3.1 Основная литература**

## **МДК01.01**

- 1. Алексеев, А. Г. Дизайн-проектирование : учебное пособие для среднего профессионального образования / А. Г. Алексеев. — 2-е изд. — Москва : Издательство Юрайт, 2022. — 90 с. — (Профессиональное образование). — ISBN 978-5-534-11134-7. — Текст : электронный // Образовательная платформа Юрайт [сайт]. — URL:<https://urait.ru/bcode/495516>
- 2. Воронова, И. В. Основы композиции : учебное пособие для вузов / И. В. Воронова. — 2-е изд. — Москва : Издательство Юрайт, 2022. — 119 с. — (Высшее образование). — ISBN 978-5-534-11106-4. — Текст : электронный // Образовательная платформа Юрайт [сайт]. — URL: <https://urait.ru/bcode/495498>

## **МДК 01.02**

- 1. Основы дизайна и композиции: современные концепции : учебное пособие для среднего профессионального образования / Е. Э. Павловская [и др.] ; ответственный редактор Е. Э. Павловская. — 2-е изд., перераб. и доп. — Москва : Издательство Юрайт, 2022. — 119 с. — (Профессиональное образование). — ISBN 978-5-534-11671-7. — Текст : электронный // Образовательная платформа Юрайт [сайт]. — URL: <https://urait.ru/bcode/494767>
- 2. Инженерная 3D-компьютерная графика в 2 т. Том 2 : учебник и практикум для среднего профессионального образования / А. Л. Хейфец, А. Н. Логиновский, И. В. Буторина, В. Н. Васильева ; под редакцией А. Л. Хейфеца. — 3-е изд., перераб. и доп. — Москва : Издательство Юрайт, 2022. — 279 с. — (Профессиональное образование). — ISBN 978-5-534- 07974-6. — Текст : электронный // Образовательная платформа Юрайт [сайт]. — URL:<https://urait.ru/bcode/494514>

## **МДК 01.03**

1. Липсиц, И. В. Цены и ценообразование : учебное пособие для среднего профессионального образования / И. В. Липсиц. — Москва : Издательство Юрайт, 2022. — 160 с. — (Профессиональное образование). — ISBN 978-5- 9916-9794-1. — Текст : электронный // Образовательная платформа Юрайт [сайт]. — URL:<https://urait.ru/bcode/488890>

2. Экономика организации : учебник и практикум для вузов / Л. А. Чалдаева [и др.] ; под редакцией Л. А. Чалдаевой, А. В. Шарковой. — 3-е изд., перераб. и доп. — Москва: Издательство Юрайт, 2022. — 344 с. — (Высшее образование). — ISBN 978-5-534-14485-7. — Текст : электронный // Образовательная платформа Юрайт [сайт]. — URL: <https://urait.ru/bcode/489774>

## **МДК.01.05**

1.Одегов, Ю. Г. Эргономика : учебник и практикум для среднего профессионального образования / Ю. Г. Одегов, В. Н. Сидорова, М. Н. Кулапов. — Москва: Издательство Юрайт, 2022. — 157 с. — (Профессиональное образование). — ISBN 978-5-534-02611-5. — Текст : электронный // Образовательная платформа Юрайт [сайт]. — URL: <https://urait.ru/bcode/491133>

## **3.3.2Дополнительная литература**

## **МДК.01.01**

1. Основы дизайна и композиции: современные концепции : учебное пособие для среднего профессионального образования / Е. Э. Павловская [и др.] ; ответственный редактор Е. Э. Павловская. — 2-е изд., перераб. и доп. — Москва : Издательство Юрайт, 2022. — 119 с. — (Профессиональное образование). — ISBN 978-5-534-11671-7. — Текст : электронный // Образовательная платформа Юрайт [сайт]. — URL:<https://urait.ru/bcode/494767>

2. Жердев, Е. В. Архитектурно-дизайнерское проектирование: метафора в дизайне : учебное пособие для вузов / Е. В. Жердев. — 3-е изд., испр. — Москва : Издательство Юрайт, 2022. — 573 с. — (Высшее образование). — ISBN 978-5-534-14699-8. — Текст : электронный // Образовательная платформа Юрайт [сайт]. — URL:<https://urait.ru/bcode/493982>

## **МДК 01.02**

- 1. Графический дизайн. Современные концепции : учебное пособие для вузов / Е. Э. Павловская [и др.] ; ответственный редактор Е. Э. Павловская. — 2-е изд., перераб. и доп. — Москва : Издательство Юрайт, 2022. — 119 с. — (Высшее образование). — ISBN 978-5-534-11169-9. — Текст : электронный // Образовательная платформа Юрайт [сайт]. — URL: <https://urait.ru/bcode/493343>
- 2. Инженерная и компьютерная графика : учебник и практикум для среднего профессионального образования / Р. Р. Анамова [и др.] ; под общей редакцией Р. Р. Анамовой, С. А. Леоновой, Н. В. Пшеничновой. — Москва : Издательство Юрайт, 2022. — 246 с. — (Профессиональное образование). —

ISBN 978-5-534-02971-0. — Текст : электронный // Образовательная платформа Юрайт [сайт]. — URL:<https://urait.ru/bcode/498893>

2. Чекмарев, А. А. Начертательная геометрия и черчение : учебник для СПО / А. А. Чекмарев. — 6-е изд., испр. и доп. — М. : Издательство Юрайт, 2012. — 465 с. — (Серия : Профессиональное образование). — ISBN 978-5-9916-9668-5. — Режим доступа : [https://urait.ru/book/nachertatelnaya-geometriya-i-cherchenie-](https://urait.ru/book/nachertatelnaya-geometriya-i-cherchenie-488581)[488581](https://urait.ru/book/nachertatelnaya-geometriya-i-cherchenie-488581)

3. Чекмарев, А. А. Начертательная геометрия и черчение : учебник для вузов / А. А. Чекмарев. — 7-е изд., испр. и доп. — Москва : Издательство Юрайт, 2022. — 423 с. — (Высшее образование). — ISBN 978-5-534-07024-8. — Текст : электронный // Образовательная платформа Юрайт [сайт]. — URL: <https://urait.ru/bcode/488581>

## **МДК.01.03**

1. Зуб, А. Т. Управление проектами : учебник и практикум для среднего профессионального образования / А. Т. Зуб. — Москва : Издательство Юрайт, 2022. — 422 с. — (Профессиональное образование). — ISBN 978-5-534-01505-8. — Текст : электронный // Образовательная платформа Юрайт [сайт]. — URL: <https://urait.ru/bcode/491468>

## **МДК.01.05**

- 1. Корнилов, И. К. Основы технической эстетики : учебник и практикум для вузов / И. К. Корнилов. — 2-е изд., испр. и доп. — Москва : Издательство Юрайт, 2022. — 158 с. — (Высшее образование). — ISBN 978-5-534-12004-2. — Текст : электронный // Образовательная платформа Юрайт [сайт]. — URL: <https://urait.ru/bcode/495840>
- 2. Чекмарев, А. А. Инженерная графика : учебник для среднего профессионального образования / А. А. Чекмарев. — 13-е изд., испр. и доп. — Москва : Издательство Юрайт, 2022. — 389 с. — (Профессиональное образование). — ISBN 978-5-534-07112-2. — Текст : электронный // Образовательная платформа Юрайт [сайт]. — URL: <https://urait.ru/bcode/489723>

### **Нормативно-правовые документы**

### **Кодексы**

1. Российская Федерация. Законы. Гражданский кодекс Российской Федерации : часть первая : ГК : текст с изменениями и дополнениями на 25 февраля 2022 года : принят Государственной Думой 21 октября 1994 года // КонсультантПлюс : справочно-правовая система. – Москва, 1997– . – Загл. с титул. экрана.

2. Российская Федерация. Законы. Гражданский кодекс Российской Федерации : часть вторая : ГК : текст с изменениями и дополнениями на 1 июля 2021 года : принят Государственной Думой 22 октября 1995 года // КонсультантПлюс : справочно-правовая система. – Москва, 1997– . – Загл. с титул. экрана.

3. Российская Федерация. Законы. Гражданский кодекс Российской Федерации : часть третья : ГК : текст с изменениями и дополнениями на 1 июля 2021 года : принят Государственной Думой 1 ноября 2001 года : одобрен Советом Федерации 14 ноября 2001 года // КонсультантПлюс : справочно-правовая система. – Москва, 1997– . – Загл. с титул. экрана.

4. Российская Федерация. Законы. Гражданский кодекс Российской Федерации : часть четвертая : ГК : текст с изменениями и дополнениями на 11 июня 2021 года : принят Государственной Думой 24 ноября 2006 года : одобрен Советом Федерации 8 декабря 2006 года // КонсультантПлюс : справочно-правовая система. – Москва, 1997– . – Загл. с титул. экрана.

5. Российская Федерация. Законы. Налоговый кодекс Российской Федерации : часть первая : НК : текст с изменениями и дополнениями на 1 мая 2022 года : принят Государственной Думой 16 июля 1998 года : одобрен Советом Федерации 17 июля 1998 года // КонсультантПлюс : справочно-правовая система. – Москва, 1997– . – Загл. с титул. экрана.

6. Российская Федерация. Законы. Налоговый кодекс Российской Федерации : часть вторая : НК : текст с изменениями и дополнениями на 1 мая 2022 года : принят Государственной Думой 19 июля 2000 года : одобрен Советом Федерации 26 июля 2000 года // КонсультантПлюс : справочно-правовая система. – Москва, 1997– . – Загл. с титул. экрана.

7. Российская Федерация. Законы. Трудовой кодекс Российской Федерации : ТК : текст с изменениями и дополнениями на 25 февраля 2022 года : принят Государственной Думой 21 декабря 2001 года : одобрен Советом Федерации 26 декабря 2001 года // КонсультантПлюс : справочно-правовая система. – Москва, 1997– . – Загл. с титул. экрана.

#### **Федеральные законы**

1. Российская Федерация. Законы. О защите конкуренции : Федеральный закон № 135-ФЗ : текст с изменениями и дополнениями на 1 апреля 2022 года : принят Государственной Думой 8 июля 2006 года : одобрен Советом Федерации 14 июля 2006 года // КонсультантПлюс : справочно-правовая система. – Москва, 1997– . – Загл. с титул. экрана.

1. Российская Федерация. Законы. Об информации, информационных технологиях и о защите информации : Федеральный закон № 149-ФЗ : текст с изменениями и дополнениями на 30 декабря 2021 года : принят Государственной Думой 8 июля 2006 года : одобрен Советом Федерации 14 июля 2006 года // КонсультантПлюс : справочно-правовая система. – Москва, 1997– . – Загл. с титул. экрана.

2. Российская Федерация. Законы. О защите прав потребителей : Закон РФ № 2300-1 : текст с изменениями и дополнениями на 11 июня 2021 года : принят 7 февраля 1992 года // КонсультантПлюс : справочно-правовая система. – Москва, 1997– . – Загл. с титул. экрана.

#### **Постановления Правительства РФ**

1. Правила противопожарного режима в Российской Федерации : утверждено постановлением Правительства Российской Федерации от 16 сентября 2020 года № 1479 // КонсультантПлюс : справочно-правовая система. – Москва, 1997– . – Загл. с титул. экрана.

#### **Нормативные акты Краснодарского края**

1. О промышленной политике в Краснодарском крае : Закон Краснодарского края № 3206- КЗ : текст с изменениями и дополнениями на 22 июля 2021 года : принят Законодательным Собранием Краснодарского края 10 июня 2015 года // КонсультантПлюс : справочно-правовая система. – Москва, 1997– . – Загл. с титул. экрана.

1. Об утверждении муниципальной программы муниципального образования город Краснодар «Формирование современной городской среды» : в редакции от 5 апреля 2022 года : Постановление администрации муниципального образования город Краснодар № 1267 от 30 марта 2018 года // КонсультантПлюс : справочно-правовая система. – Москва, 1997– . – Загл. с титул. экрана.

#### **Государственные стандарты (ГОСТы)**

1. ГОСТ Р 56645.1–2015. Руководство по управлению дизайном промышленной продукции : национальный стандарт Российской Федерации : утвержден и введен в действие Приказом Федерального агентства по техническому регулированию и метрологии от 19 октября 2015 г. № 1573-ст : введен впервые : дата введения 2016–06–01 / подготовлен Федеральным государственным унитарным предприятием «Научно-исследовательский институт стандартизации и унификации». – (Системы дизайн-менеджмента) // КонсультантПлюс : справочно-правовая система. – Москва, 1997– . – Загл. с титул. экрана.

2. ГОСТ 8.315-2019. Межгосударственный стандарт. Стандартные образцы состава и свойств веществ и материалов. Основные положения : межгосударственный стандарт : утвержден и введен в действие Приказом Федерального агентства по техническому регулированию и метрологии от 30 октября 2019 г. № 1059-ст : дата введения 2020–10–01 / подготовлен Федеральным государственным унитарным предприятием "Уральский научноисследовательский институт метрологии". – (Государственная система обеспечения единства измерений) // КонсультантПлюс : справочно-правовая система. – Москва, 1997– . – Загл. с титул. экрана.

3. ГОСТ Р 57368-2016. Сохранение произведений ландшафтной архитектуры и садовопаркового искусства. Общие требования : национальный стандарт Российской Федерации : утвержден и введен в действие Приказом Федерального агентства по техническому регулированию и метрологии от 23 декабря 2016 года N 2069-ст : введен впервые : дата введения 2017–04–01 / подготовлен Федеральным государственным унитарным предприятием «Центральные научно-реставрационные проектные мастерские», Региональной общественной организацией содействия развитию реставрационной отрасли «Союз реставраторов Санкт-Петербурга», Комитетом по государственному контролю, использованию и охране памятников истории и культуры правительства Санкт-Петербурга, Санкт-Петербургским государственным лесотехническим университетом им. С. М. Кирова, Обществом с ограниченной ответственностью «Профиль», Обществом с ограниченной ответственностью «Стройтехуслуги» // Электронный фонд нормативно-технической и нормативно-правовой информации Консорциума «Кодекс» : [сайт]. – URL: <https://docs.cntd.ru/document/1200143241>

4. ГОСТ 30494-96. Здания жилые и общественные. Параметры микроклимата в помещениях : межгосударственный стандарт : утвержден и введен в действие Приказом Федерального агентства по техническому регулированию и метрологии от 12 июля 2012 г. № 191-ст : дата введения 2013–01– 01 / подготовлен Открытым акционерным обществом «СантехНИИпроект», Открытым акционерным обществом «ЦНИИПромзданий» // Электронный фонд нормативно-технической и нормативноправовой информации Консорциума «Кодекс» : [сайт]. – URL: <https://docs.cntd.ru/document/1200095053>

5. ГОСТ 21.507-81. Интерьеры. Рабочие чертежи : утвержден и введен в действие Постановлением Государственного комитета СССР по делам строительства от 2 апреля 1981 г.  $\mathbb{N}^{\circ}$  48 : дата введения 1982–01–01. – (Система проектной документации для строительства) // Электронный фонд нормативно-технической и нормативно-правовой информации Консорциума «Кодекс» : [сайт]. – URL: <https://docs.cntd.ru/document/1200003695>

6. ГОСТ 21.507-81. Межгосударственный стандарт. Правила выполнения рабочей документации архитектурных и конструктивных решений : утвержден и введен в действие Приказом Федерального агентства по техническому регулированию и метрологии от 18 декабря 2018 г. № 1121-ст : дата введения 2019–06–01. – (Система проектной документации для строительства) // Электронный фонд нормативно-технической и нормативно-правовой информации Консорциума «Кодекс» : [сайт]. – URL:<https://docs.cntd.ru/document/1200161804>

## **3.3.3Периодические издания**

- 1. Искусство и образование: журнал
- 2. SALON-interior / Салон-интерьер: журнал
- 3. Архитектура. Строительство. Дизайн: журнал
- 4. Электронная библиотека "Издательского дома "Гребенников" [\(www.grebennikon.ru\)](http://www.grebennikon.ru/);
- 5. Базы данных компании «Ист Вью» [\(http://dlib.eastview.com\)](http://dlib.eastview.com/).
- 6. Электронная библиотека "Издательского дома "Гребенников" [\(www.grebennikon.ru\)](http://www.grebennikon.ru/);
- 7. Базы данных компании «Ист Вью» [\(http://dlib.eastview.com\)](http://dlib.eastview.com/)
- 8. Русское искусство: журнал
- 9. Фотодело: журнал

## **3.3.4 Перечень ресурсов информационно-телекоммуникационной сети «Интернет», необходимых для освоения дисциплины**

- 1. Министерство науки и высшего образования Российской Федерации: официальный сайт. – Москва. – URL: [https://minobrnauki.gov.ru](https://minobrnauki.gov.ru/)
- 2. Министерство просвещения Российской Федерации: официальный сайт. Москва. – URL:<https://edu.gov.ru/>
- 3. Российское образование: федеральныйпортал: сайт. Москва, 2002. URL: [http://www.edu.ru](http://www.edu.ru/)
- 4. Единое окно доступа к образовательным ресурсам: информационная система: сайт. – Москва, 2005. – URL: [http://window.edu.ru](http://window.edu.ru/)
- 5. «УЧЕБА»: образовательный портал: сайт. Москва, 2000. URL: [http://www.ucheba.com](http://www.ucheba.com/)
- 6. Образование на русском: проект Государственного института русского языка им. А. С. Пушкина: сайт. – Москва, 2015. –URL:<https://pushkininstitute.ru/>
- 7. eLIBRARY.RU: научная электронная библиотека: сайт. –Москва, 2000. URL: [https://elibrary.ru](https://elibrary.ru/)
- 8. Национальная электронная библиотека (НЭБ): сайт. Москва, 2021. URL: [http://rusneb.ru](http://rusneb.ru/)
- 9. КиберЛенинка:научная электронная библиотека: сайт. Москва, 2012. URL: [http://cyberleninka.ru](http://cyberleninka.ru/)
- 10.«Грамота.ру» справочно-информационный портал: сайт. Москва, 2000. URL: [http://gramota.ru](http://gramota.ru/)
- 11.Глоссарий.ru : служба тематических толковых словарей: сайт. Москва, 2000. URL: [http://glossary.ru](http://glossary.ru/)
- 12.«Academic.ru»: словари и энциклопедии: сайт. Москва, 2000. URL: [http://dic.academic.ru](http://dic.academic.ru/)
- 13.КонсультантПлюс: справочная правовая система: сайт. Москва, 1997. URL: [http://сonsultant.ru](http://сonsultant.ru/) (доступ по локальной сети)
- 14.Электронный фонд нормативно-технической и нормативно-правовой информации Консорциума «Кодекс»: сайт. – Санкт-Петербург. – URL: <https://docs.cntd.ru/>

## **4 ОБЩИЕ ТРЕБОВАНИЯ К ОРГАНИЗАЦИИ ОБРАЗОВАТЕЛЬНОГО ПРОЦЕССА**

Образовательное учреждение самостоятельно разрабатывает и утверждает ОПОП СПО на основе примерной основной образовательной программы, включающей в себя базисный учебный план и (или) примерные программы учебных дисциплин (модулей) по соответствующей специальности, с учетом потребностей регионального рынка труда.

Перед началом разработки ОПОП образовательное учреждение должно определить ее специфику с учетом направленности на удовлетворение потребностей рынка труда и работодателей, конкретизировать конечные результаты обучения в виде компетенций, умений и знаний, приобретенного практического опыта.

Освоение программы модуля базируется на изучении дисциплин «Материаловедение», «Рисунок с основами перспективы», «Живопись с основами цветоведения», «История дизайна» и связано с освоением модуля «Техническое исполнение художественно-конструкторских (дизайнерских ) проектов в материале».

Занятия теоретического курса проводятся в учебном кабинете «Дизайн» и лабораториях «Макетирования графических работ», «Графики и культуры экспозиции», «Художественно-конструкторского проектирования» и др.

Производственная практика (по профилю специальности) проводится концентрированно после освоения всех разделов модуля в организациях, деятельность которых соответствует профилю подготовки обучающихся.

Обязательным условием допуска к производственной практике (по профилю специальности) в рамках профессионального модуля «Разработка художественно-конструкторских (дизайнерских) проектов промышленной

индустрии, предметно-пространственных комплексов» является освоение учебной практики.

Аттестация по итогам производственной практики (по профилю специальности) проводится на основании отчетов и дневников по практике студентов и отзывов руководителей практики.

Результаты прохождения учебной и производственной практик (по профилю специальности) по модулю учитываются при проведении государственной (итоговой аттестации).

При работе над курсовой работой (проектом) обучающимся оказываются консультации.

При освоении программ профессиональных модулей в последнем семестре изучения формой промежуточной аттестации по модулю является экзамен (квалификационный).

При освоении программ междисциплинарных курсов в последнем семестре изучения формой промежуточной аттестации по МДК является экзамен. Экзамен по художественным дисциплинам проводится в виде просмотра комиссией.

### **4.1. Кадровое обеспечение образовательного процесса**

## **Требования к квалификации педагогических (инженерно-педагогических) кадров, обеспечивающих обучение по междисциплинарному курсу (курсам):**

**-**наличие высшего профессионального образования, соответствующего профилю модуля «Разработка художественно-конструкторских (дизайнерских) проектов промышленной и продукции, предметно-пространственных комплексов».

**-**опыт деятельности в организациях соответствующей профессиональной сферы, преподаватели должны проходить стажировку в профильных организациях не реже 1 раза в 5 лет.

## **5. КОНТРОЛЬ И ОЦЕНКА РЕЗУЛЬТАТОВ ОСВОЕНИЯ ПРОФЕССИОНАЛЬНОГО МОДУЛЯ (ВИДА ПРОФЕССИОНАЛЬНОЙ ДЕЯТЕЛЬНОСТИ)**

5.1. Оценочные средства для контроля успеваемости

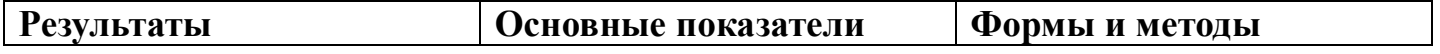

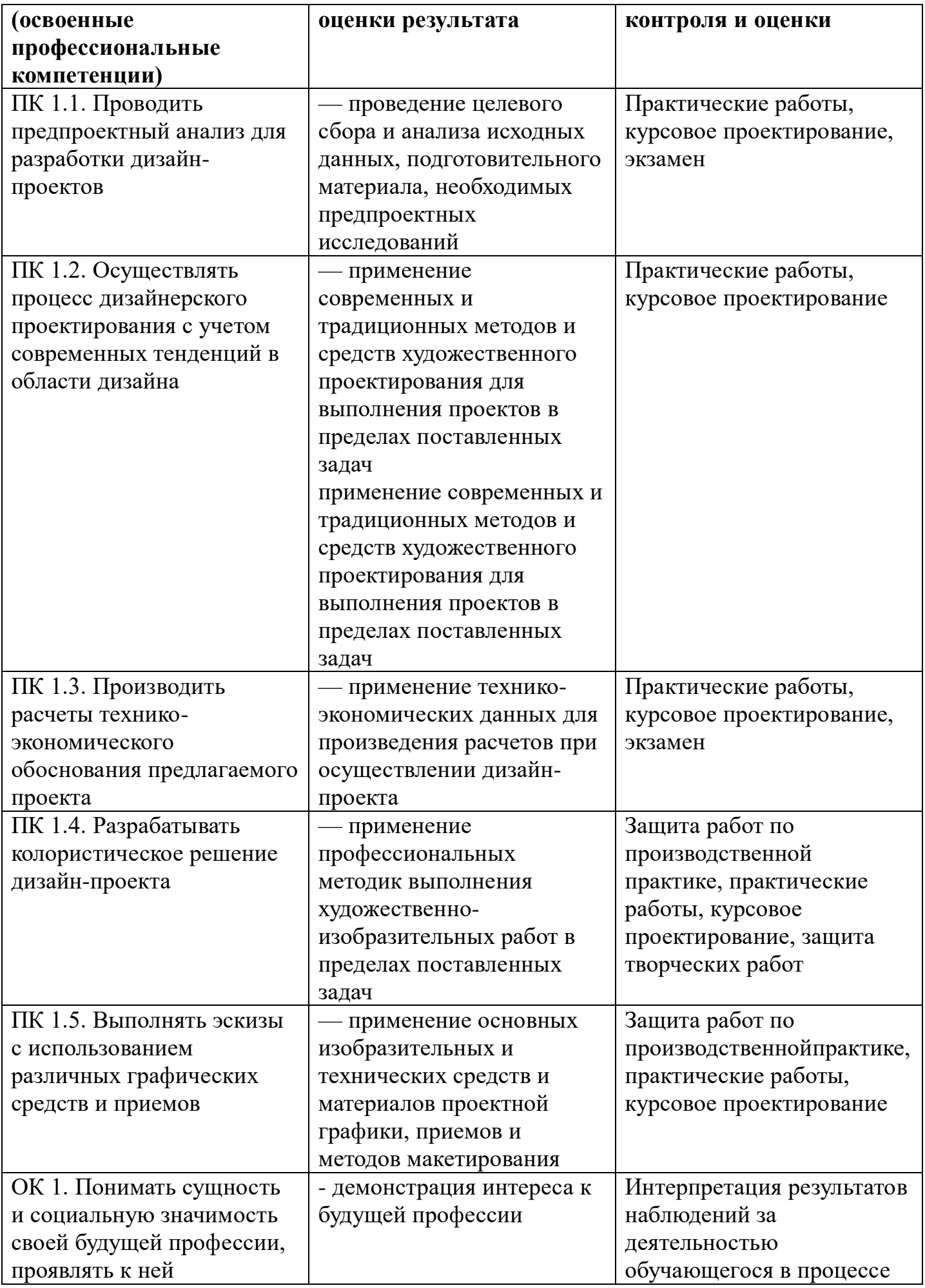

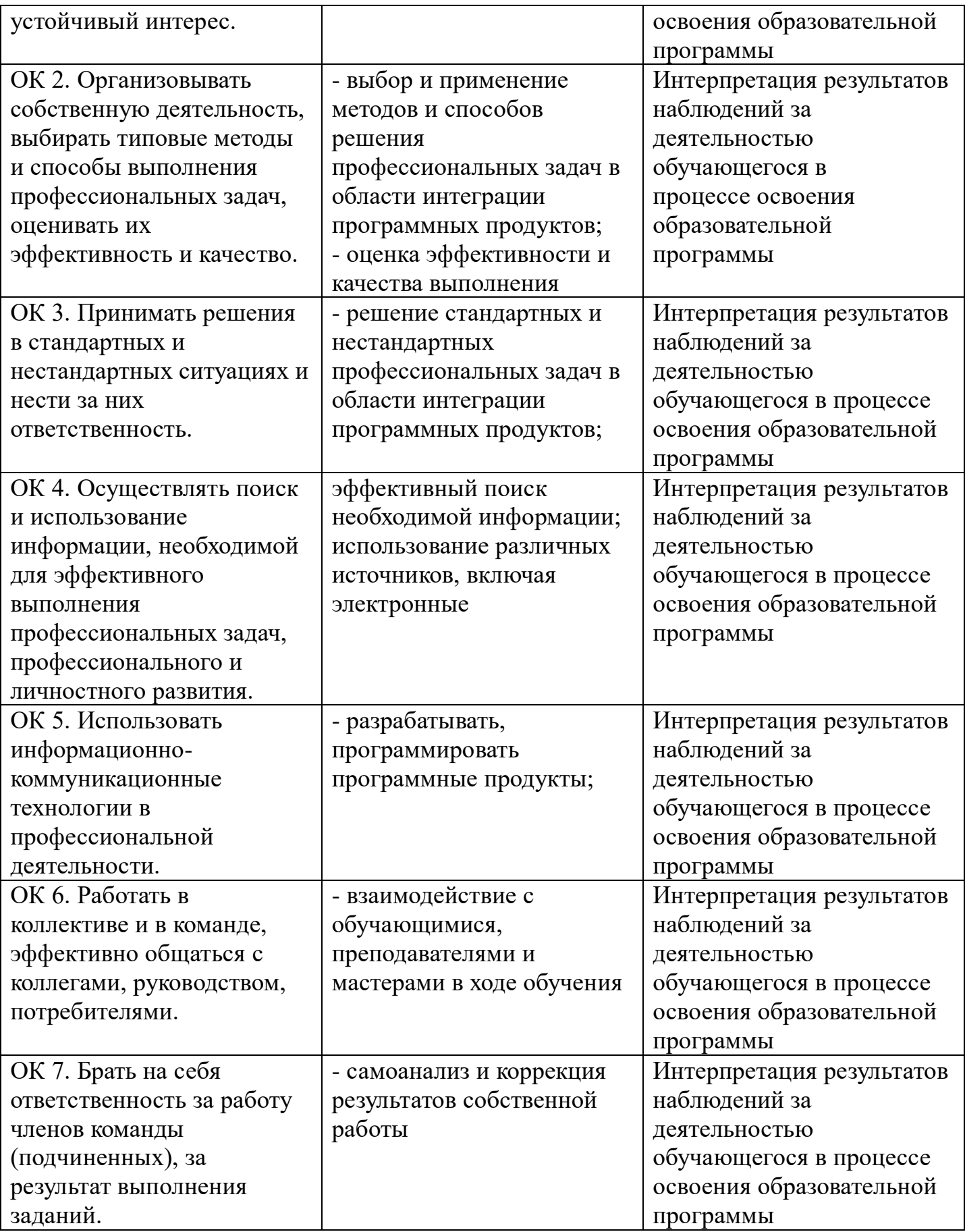

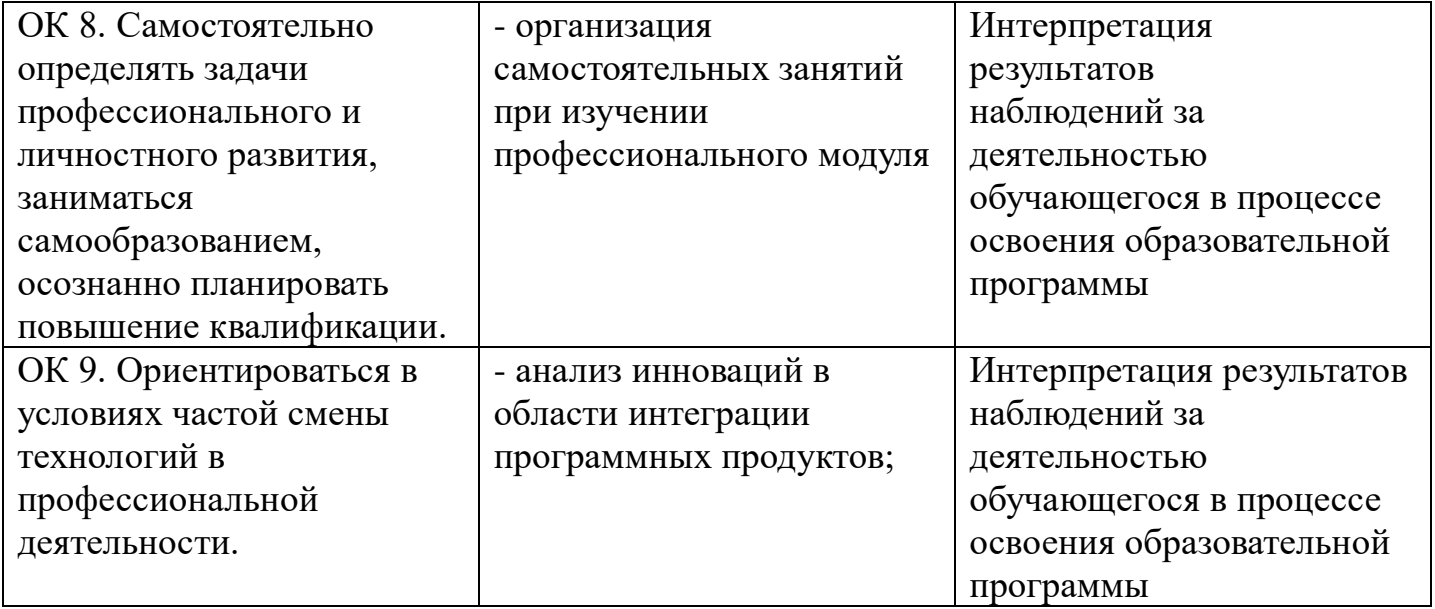

# **6. ОБУЧЕНИЕ СТУДЕНТОВ-ИНВАЛИДОВ И СТУДЕНТОВ С ОГРАНИЧЕННЫМИ ВОЗМОЖНОСТЯМИ ЗДОРОВЬЯ**

Порядок обучения инвалидов и студентов с ограниченными возможностями определен Положением КубГУ «Об обучении студентов-инвалидов и студентов с ограниченными возможностями здоровья»

Для лиц с ограниченными возможностями здоровья предусмотрены образовательные технологии, учитывающие особенности и состояние здоровья таких лиц.

#### **РЕЦЕНЗИЯ**

на рабочую программу профессионального модуля ПМ.01 «Разработка художественноконструкторских (дизайнерских) проектов промышленной индустрии, предметнопространственных комплексов»

Института среднего профессионального образования ФГБОУ ВО «Кубанский государственный университет»

Программа ПМ.01 «Разработка художественно-конструкторских (дизайнерских) предметно-пространственных индустрии, **КОМПЛЕКСОВ»** промышленной проектов предназначена для реализации государственных требований к уровню подготовки выпускников по специальности среднего профессионального образования 54.02.01 Дизайн (по отраслям).

Программа профессионального модуля составлена в соответствии с Разъяснениями по формированию примерных программ профессиональных модулей начального профессионального и среднего профессионального образования на основе Федеральных государственных образовательных стандартов среднего профессионального образования, разработанными Департаментом государственной политики и нормативно-правового регулирования в сфере образования Министерства образования и науки Российской Федерации.

Программа ПМ.01 «Разработка художественно-конструкторских (дизайнерских) проектов промышленной индустрии, предметно-пространственных комплексов» содержит следующие элементы: титульный лист, паспорт (указана область применения программы, место профессионального модуля в структуре основной образовательной программы, цели и задачи, объем учебной дисциплины и виды учебной работы); тематический план и содержание учебной дисциплины, условия реализации программы (требования к минимальному материальнотехническому обеспечению, перечень рекомендуемых учебных изданий, Интернет-ресурсов, дополнительной литературы); контроль и оценка результатов освоения учебной дисциплины.

Перечень компетенций (ОК и ПК) содержит все компетенции, указанные в тексте ФГОС. Требования к практическому опыту, умениям и знаниям соответствуют перечисленным в тексте ФГОС СПО.

Программа рассчитана на 938 часов, из которых 674 часа отводится на аудиторные учебные занятия. Самостоятельная работа составляет 48 часов учебного времени, 180 учебная и производственная практика спланированы ее тематика, виды и формы в каждом разделе.

Пункт «Информационное обеспечение обучения» заполнен, в списке основной литературы отсутствуют издания, выпущенные более 5 лет назад. Определены требования к материальному обеспечению программы. В разделе «Контроль и оценка результатов освоения учебной дисциплины» разработана система контроля сформированности компетенций и овладениями знаниями и умениями по каждому разделу программы. Тематика и формы контроля соответствуют целям и задачам профессионального модуля.

Четко сформулированная цель программы и структура находятся в логическом соответствии.

Содержание отражает последовательность формирования знаний указанных в ФГОС. В полной мере отражены виды работ, направленные на приобретение умений.

Программа может быть рекомендована для использования в образовательном процессе Института среднего профессионального образования ФГБОУ ВО «Кубанский государственный университет»

Руководитель проектного отдела ООО Капиталстройинвест г. Краснодар

Белобородова Елена Николаевна

#### **РЕЦЕНЗИЯ**

## на программу модуля ПМ.01 «Разработка художественноконструкторских (дизайнерских) проектов промышленной индустрии, предметно-пространственных комплексов» 54.02.01 Дизайн (по отраслям) ИНСПО ФГБОУ ВО «Кубанский государственный университет»

Программа модуля по специальности 54.02.01 Дизайн (по отраслям) (базовой подготовки) очной формы обучения включает в себя восемь программ МДК.01.01 Дизайн-проектирование (композиция, макетирование, современные концепции в искусстве), МДК.01.02 Основы проектной и компьютерной графики, МДК 01.03 Методы расчета основных техникоэкономических показателей проектирования, МДК 01.05 Эргономика, УП 01.01 Учебная практика, ПП.01.01 Производственная практика и завершается экзаменом по профессиональному модулю ПМ.01, разработанных на основе Федерального государственного образовательного стандарта среднего профессионального образования по указанному направлению, утвержденного приказом Минобрнауки РФ от 23 .11.2020 № 685 (зарегистрирован в Минюсте России 21.12.2020 № 61658)

Программа модуля регламентирует цели, ожидаемые результаты, содержание, условия и технологии реализации образовательного процесса, оценку качества подготовки выпускника по данной специальности и включает в себя: цели, задачи, компетенции, тематику теоретического курса изучаемых дисциплин, тематику и методические указания по выполнению практических работ. Такая структура построения учебных предметов способствует формированию знаний о проектной деятельности, умений применять различные методы и формы организации художественноконструкторской деятельности.

С целью реализации компетентностного подхода при подготовке студентов предполагается широкое использование в учебном процессе активных и интерактивных форм проведения занятий, которые в сочетании с внеаудиторной работой позволяют сформировать и развить у студентов профессиональные навыки.

Оценка рабочих программ учебных дисциплин позволяет сделать вывод о высоком их качестве и достаточном уровне методического обеспечения. Содержание дисциплин соответствует компетентностной модели выпускника.

Помимо основного рабочая содержания программа включает

работы преподавателя необходимые сведения для и задания ДЛЯ практических и самостоятельных работ, оценочные средства текущего учебно-методическое контроля успеваемости, информационное  $M$ 

обеспечение дисциплины. Между разделами целесообразно проведено распределение количества часов и трудоемкости, что даёт возможность в полной мере использовать технические средства и оборудование, формирует необходимые знания и умения. Тематика практических работ соответствует требованиям подготовки выпускника по специальности 54.02.01 Дизайн (по отраслям).

Рабочая программа учебных дисциплин ПМ.01 является полным и адекватным отображением требований ФГОС СПО и образовательной программы. Оценочные средства для текущего контроля успеваемости, промежуточной аттестации по итогам - освоения дисциплины включают оценивание практических работ, письменный контроль, устный опрос, реферат и демонстрация практических навыков.

Подводя итоги рассмотрения, можно сделать следующие выводы.

Структура программы модуля ПМ.01 «Разработка художественноконструкторских (дизайнерских) проектов промышленной индустрии, предметно-пространственных комплексов» по специальности 54.02.01 Дизайн (по отраслям) полностью соответствует требованиям ФГОС СПО по ланной специальности.

Требования к содержанию, обновлению, реализации компетентностного подхода и созданию условий для всестороннего развития личности в целом выполнены. Программа модуля и ее отдельные элементы соответствуют современному уровню развития науки, техники, культуры, экономики, технологий и социальной сферы, что обеспечивается соблюдением требований ФГОС СПО.

Рассмотренная программа безусловно может быть использована для обучения студентов, Института среднего профессионального образования ФГБОУ ВО «Кубанский государственный университет», по специальности 54.02.01 Дизайн (по отраслям) базовой подготовки.

Директор студии «Дизайн детского интерьера» г. Краснодар

Days

Стукалова Татьяна Олеговна